# 工事完成図書の電子納品要領(案)

機械設備工事編

## 平成 18 年 3 月

## 国 土 交 通 省

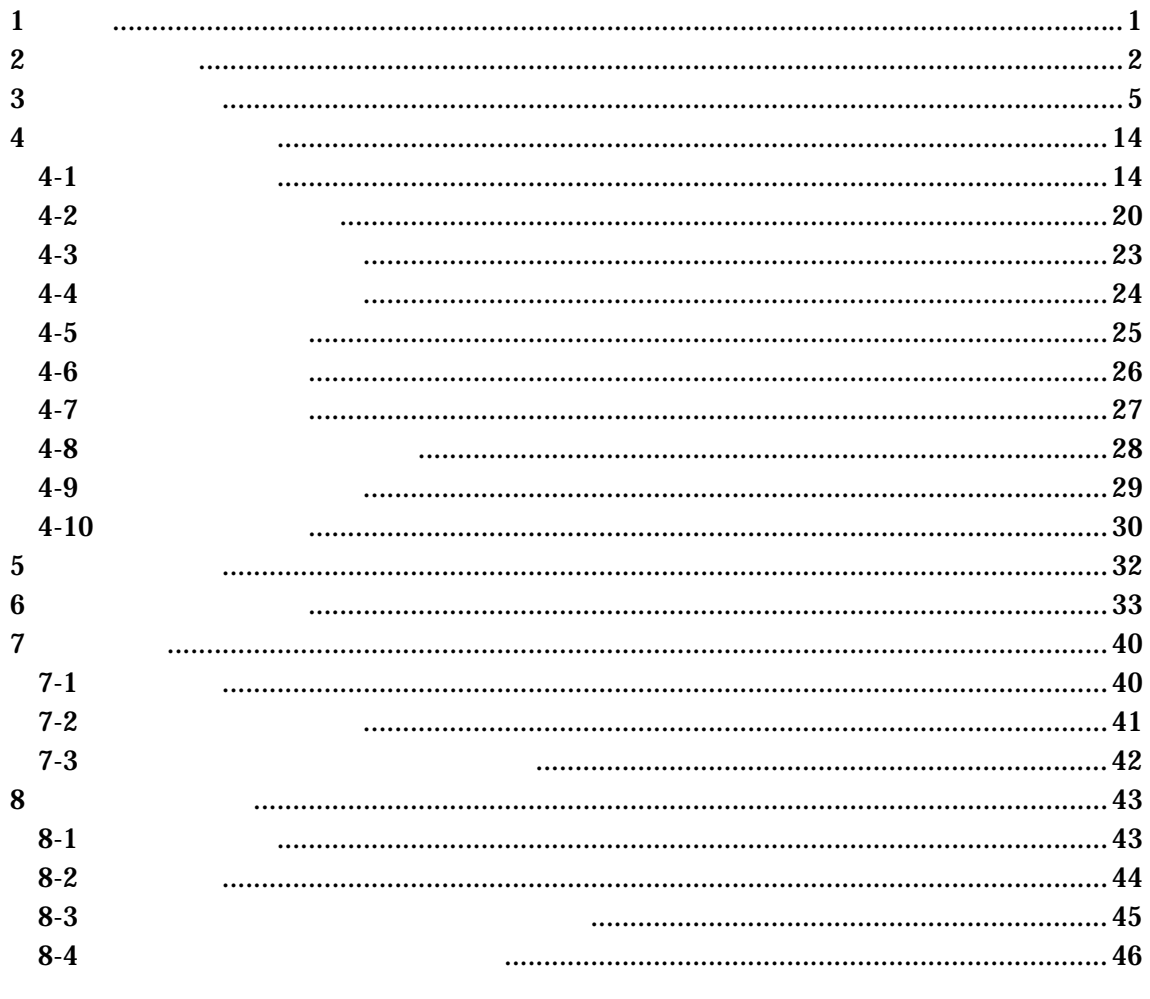

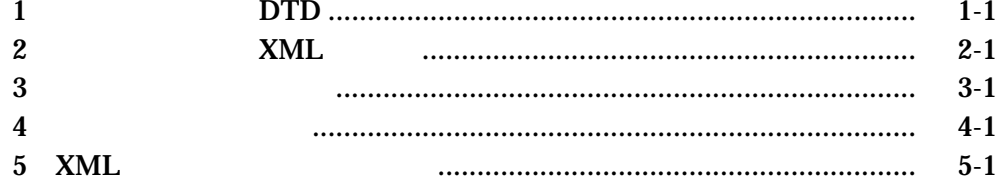

## 1 適用

「工事完成図書の電子納品要領(案)機械設備工事編」(以下、「本要領」という)は、 機械工事共通仕様書及び特記仕様書に規定される資料の中から、電子的手段によって 発注者に引き渡す書類(以下、「電子成果品」という)の電子データの形式の標準を 定めたものである。

【解説】

● 本要領は、表 1-1に示す共通仕様書及び特記仕様書に規定される資料の中から、 電子的手段によって発注者に引き渡す電子成果品の電子データの形式の標準を 定めている。

| NO. | 称<br>冬              | 編集又は発行所                  |
|-----|---------------------|--------------------------|
| 1   | 機械工事共通仕様書(案)        | 国土交通省総合政策局<br>建設施工企画課 発行 |
| 2   | 機械工事完成図書作成要領<br>(案) | 国土交通省総合政策局<br>建設施工企画課 発行 |

表 1-1 共通仕様書

• 各工事において適用されている規程と、本要領の規定との間に差異がある場合は、 監督職員の指示に従う。

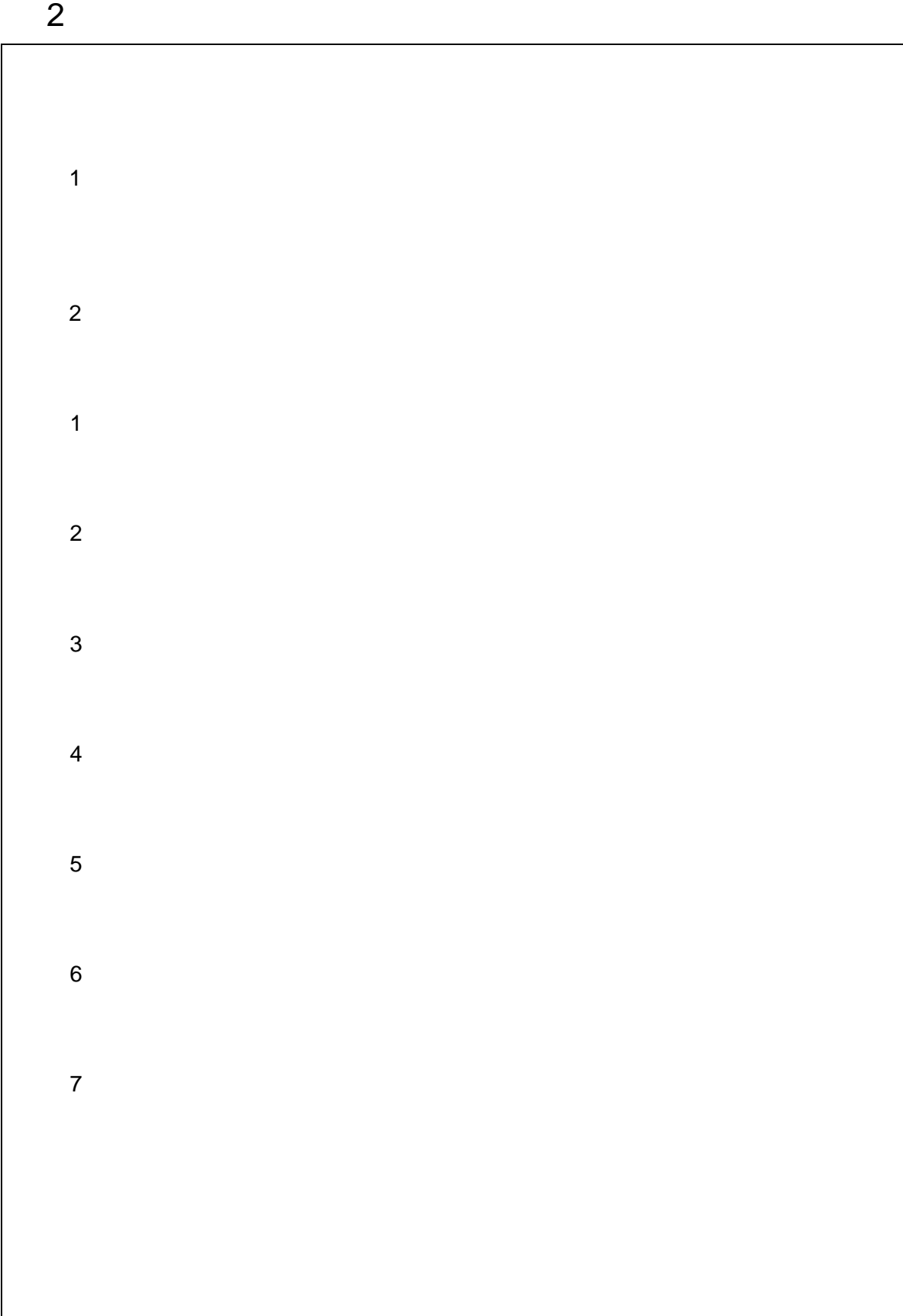

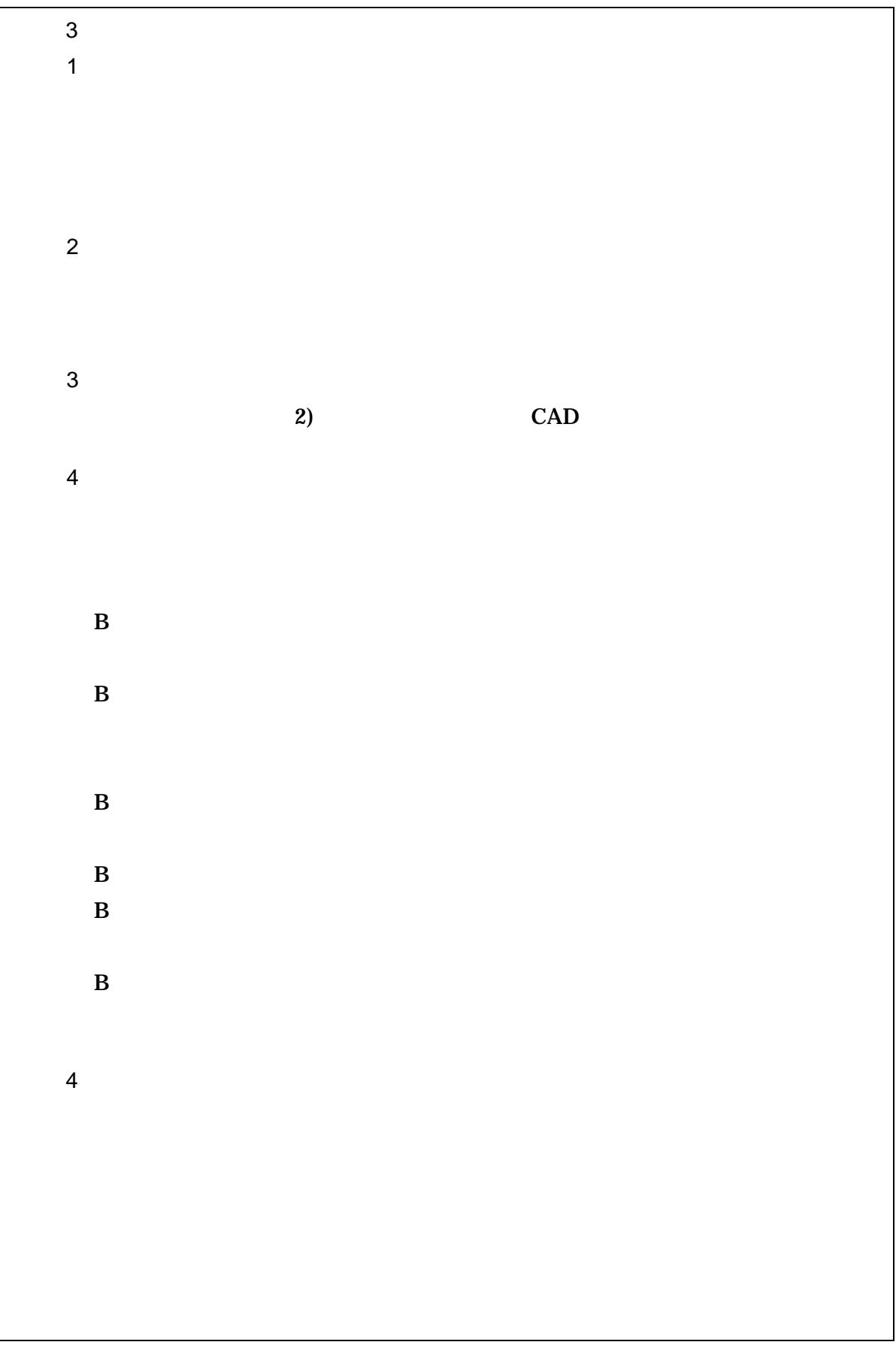

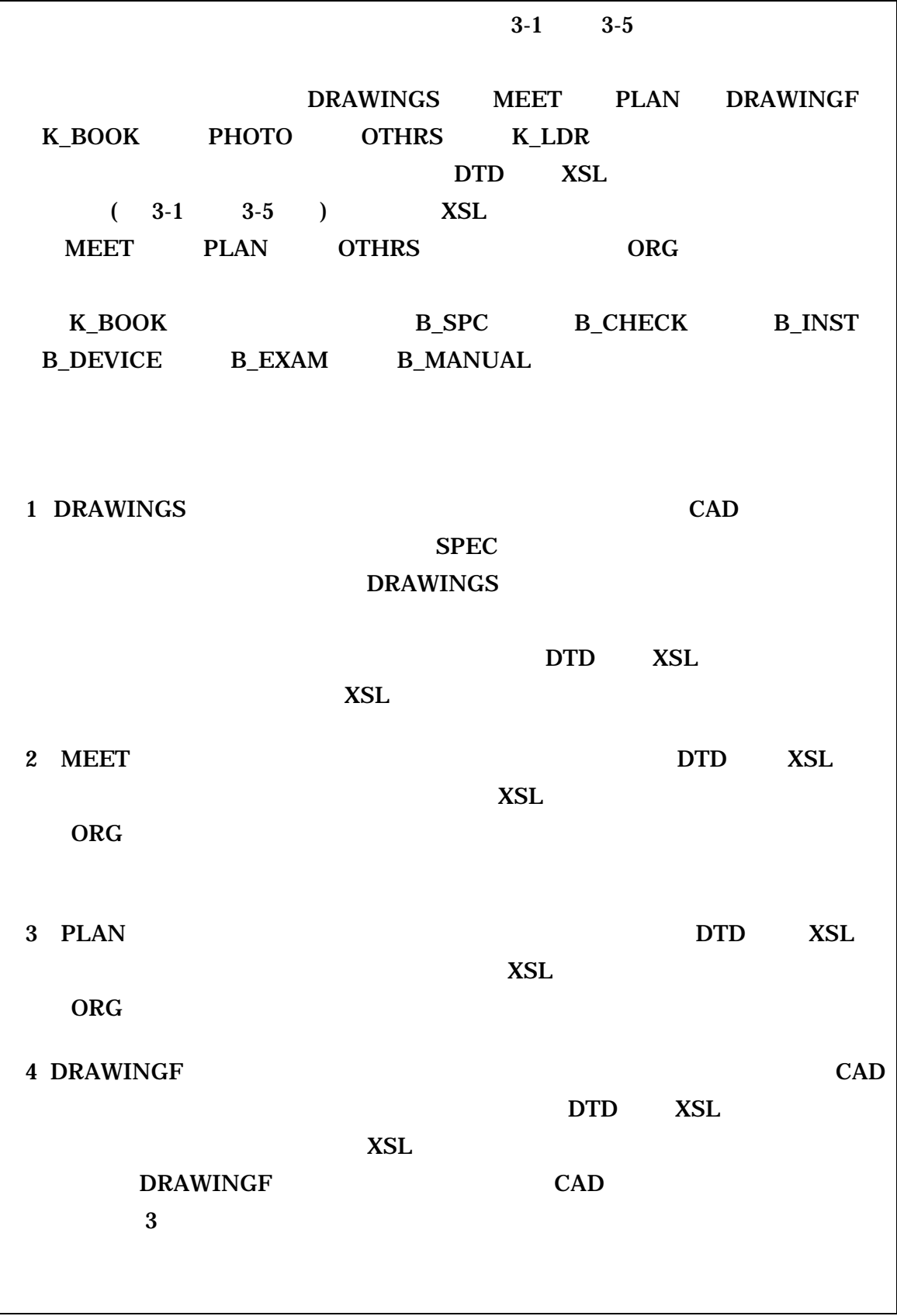

- 5「K BOOK」フォルダでは、管理ファイルをそれぞれのサブフォルダに置く。DTD 及び XSL ファイルはそれぞれのサブフォルダに格納する。ただし、XSL ファイル の格納は任意とする。
	- 「B SPC」サブフォルダには実施仕様書管理ファイルと実施仕様書ファイルを 格納する。
	- 「B\_CHECK」サブフォルダには計算書管理ファイルと計算書ファイル、検討 書ファイル、数量表ファイル(必要時)を格納する。
	- 「B INST」サブフォルダには施工図管理ファイルと施工図ファイルを格納す る。
	- 「B\_DEVICE」サブフォルダには機器図管理ファイルと機器図ファイルを格納 する。
	- 「B\_EXAM」サブフォルダには施工管理記録書管理ファイルと品質ファイル (試験成績書等)、出来形ファイル、工程ファイル等を格納する。
	- 「B\_MANUAL」サブフォルダには取扱説明書管理ファイルと取扱説明書ファ イル、サービス体制ファイルを格納する。
- 6「PHOTO」フォルダには、工事写真の電子データファイルを「デジタル写真管理情 報基準(案)」に従い格納する。
- 7「OTHRS」フォルダは、監督職員の承諾を得て作成することができ、作成する際は、 その他管理ファイルを格納する。DTD 及び XSL ファイルもこのフォルダに格納す る。ただし、XSL ファイルの格納は任意とする。「ORGnnn」サブフォルダは監 督職員の承諾を得て複数作成することができ、各工事の特性に応じたデータ等を格 納する。「ORGnnn」サブフォルダの「nnn」は数字を示しており、連番とする。
- 8「K\_LDR」フォルダは、台帳管理ファイルと施設台帳ファイル・機器台帳ファイル を格納する。ただし、本フォルダは任意扱いとし、必要に応じて受発注者協議のう え記入する。記入の際は、本要領 P16「成果品の管理項目-工事管理項目」の「施 設台帳ー台帳フォルダ」を参考として記入のうえ、詳細は「雷子納品要領(案)機 械設備工事編 施設機器コード」を参照とする。

フォルダ作成上の留意事項は次の通りとする。

- フォルダ名称は、半角英数大文字とする。
- 図 3-1から図 3-5のフォルダの順番は、例示であり、表示の順番はこれによる ものではない。

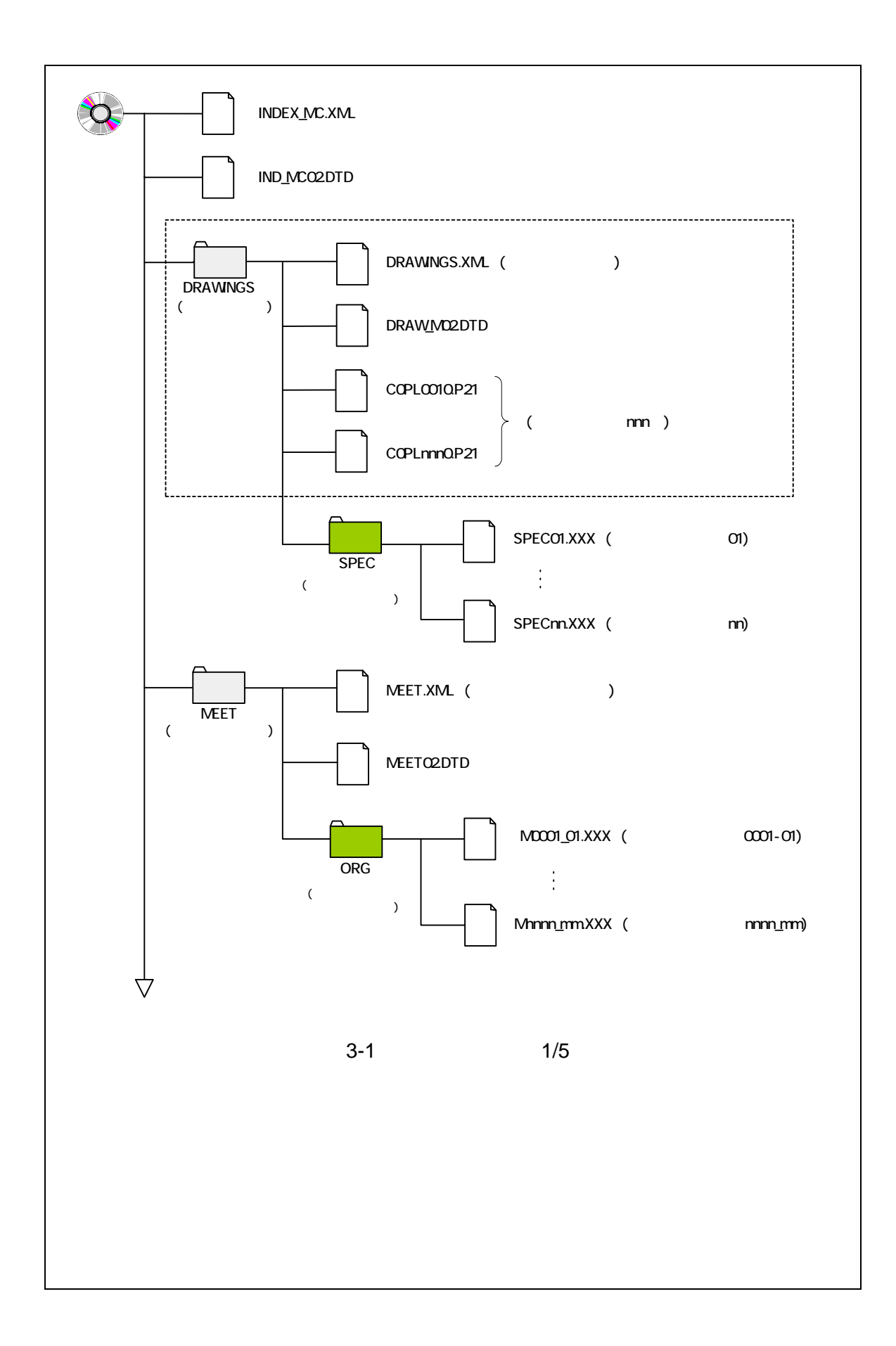

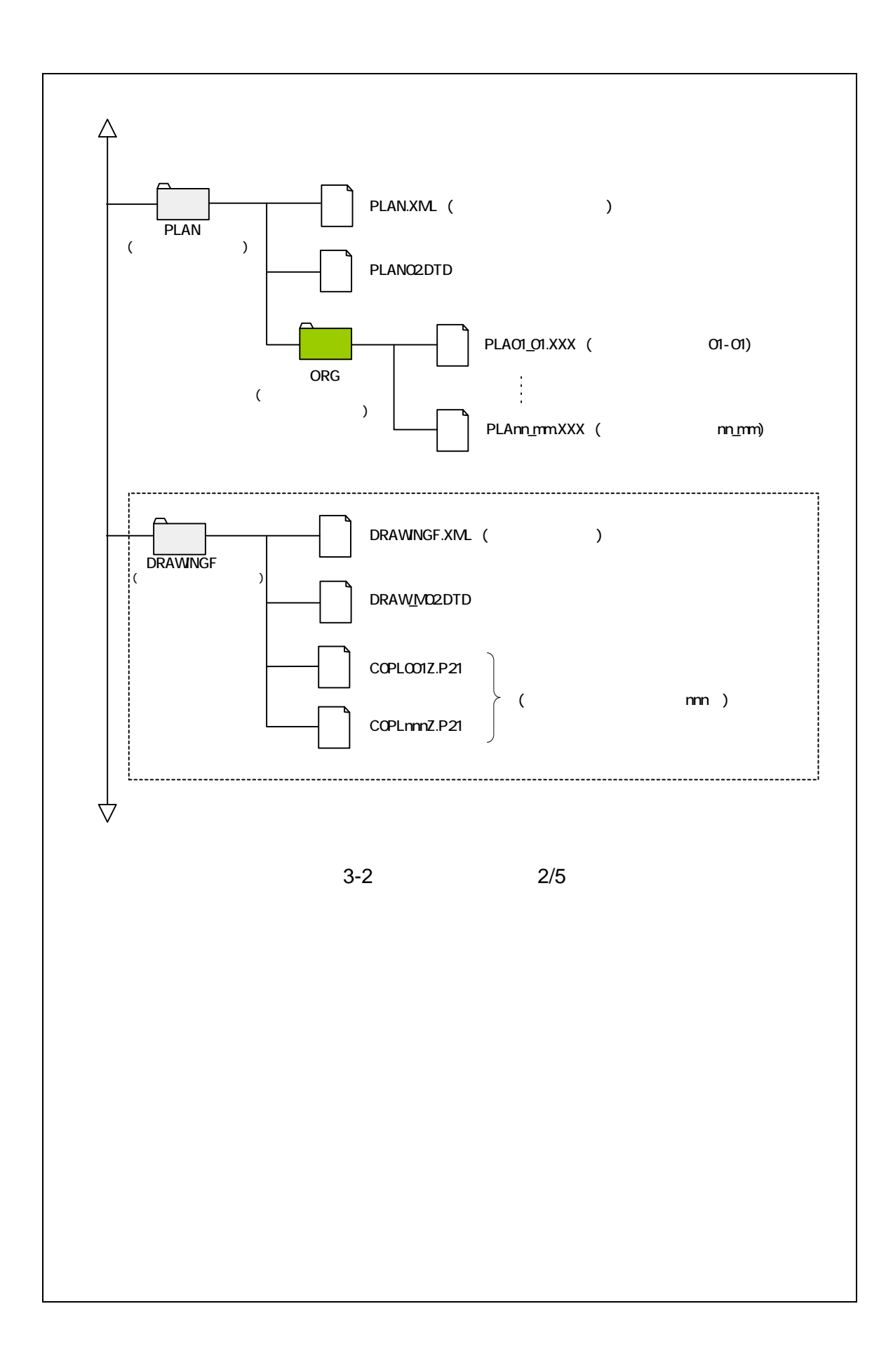

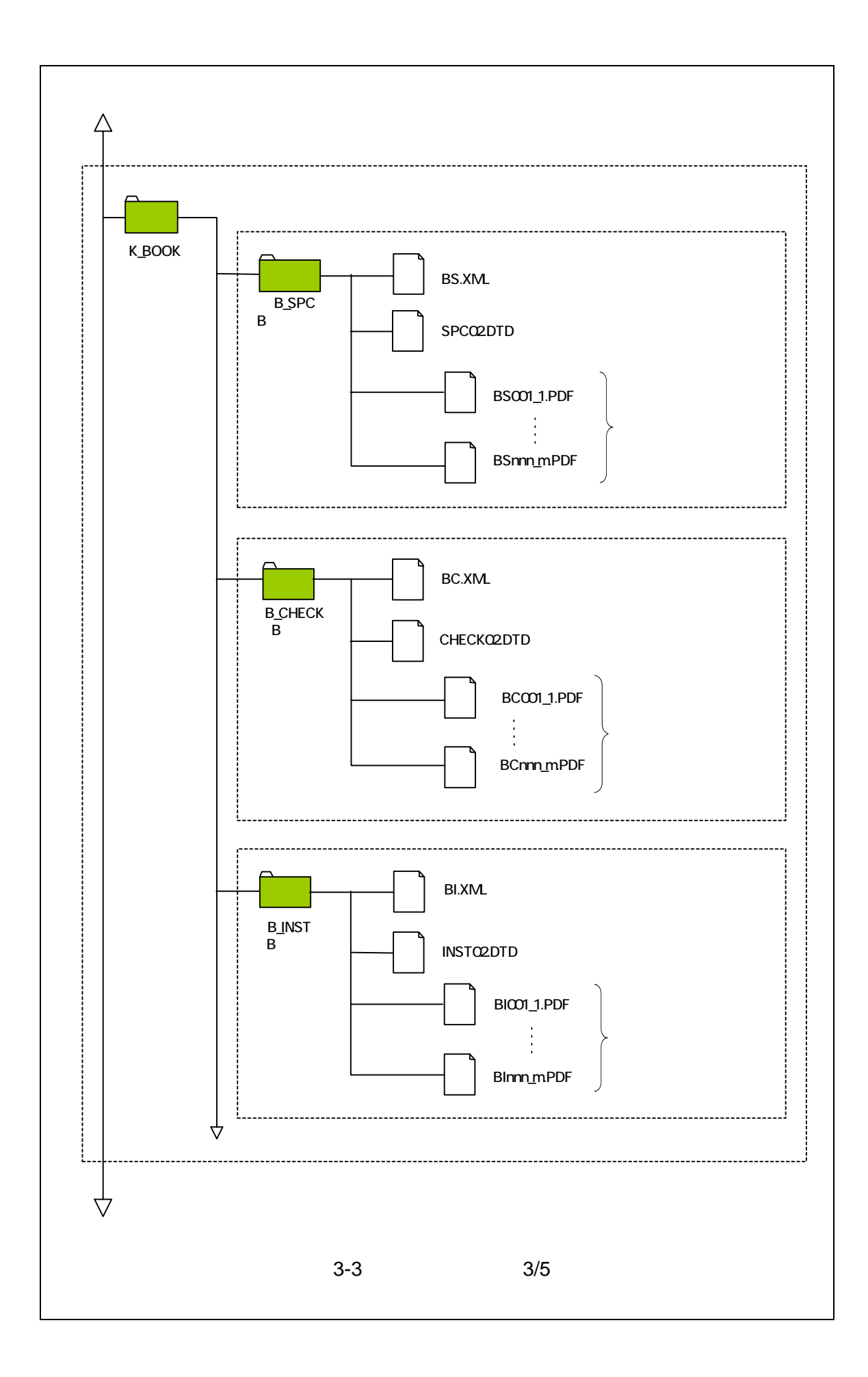

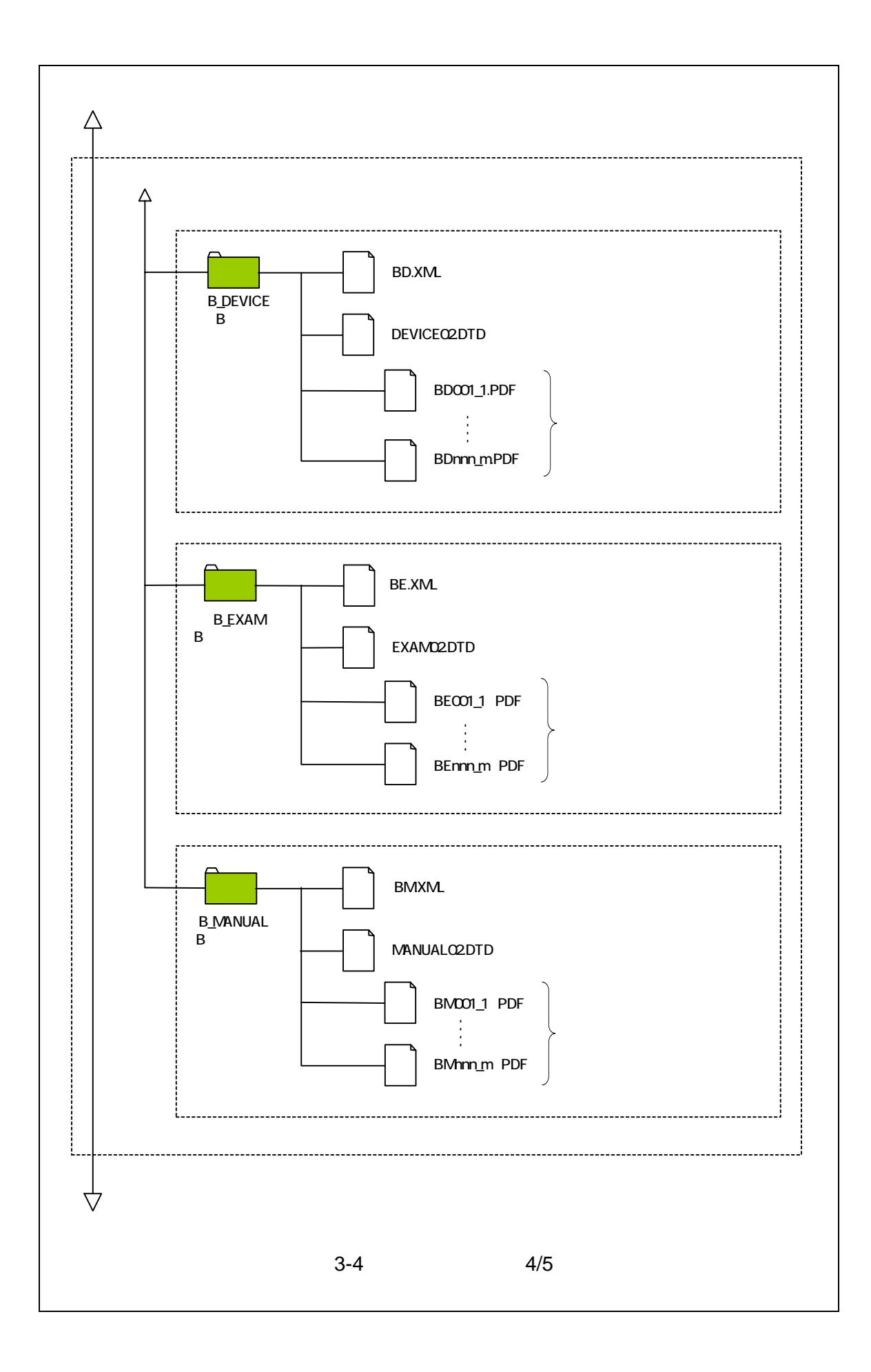

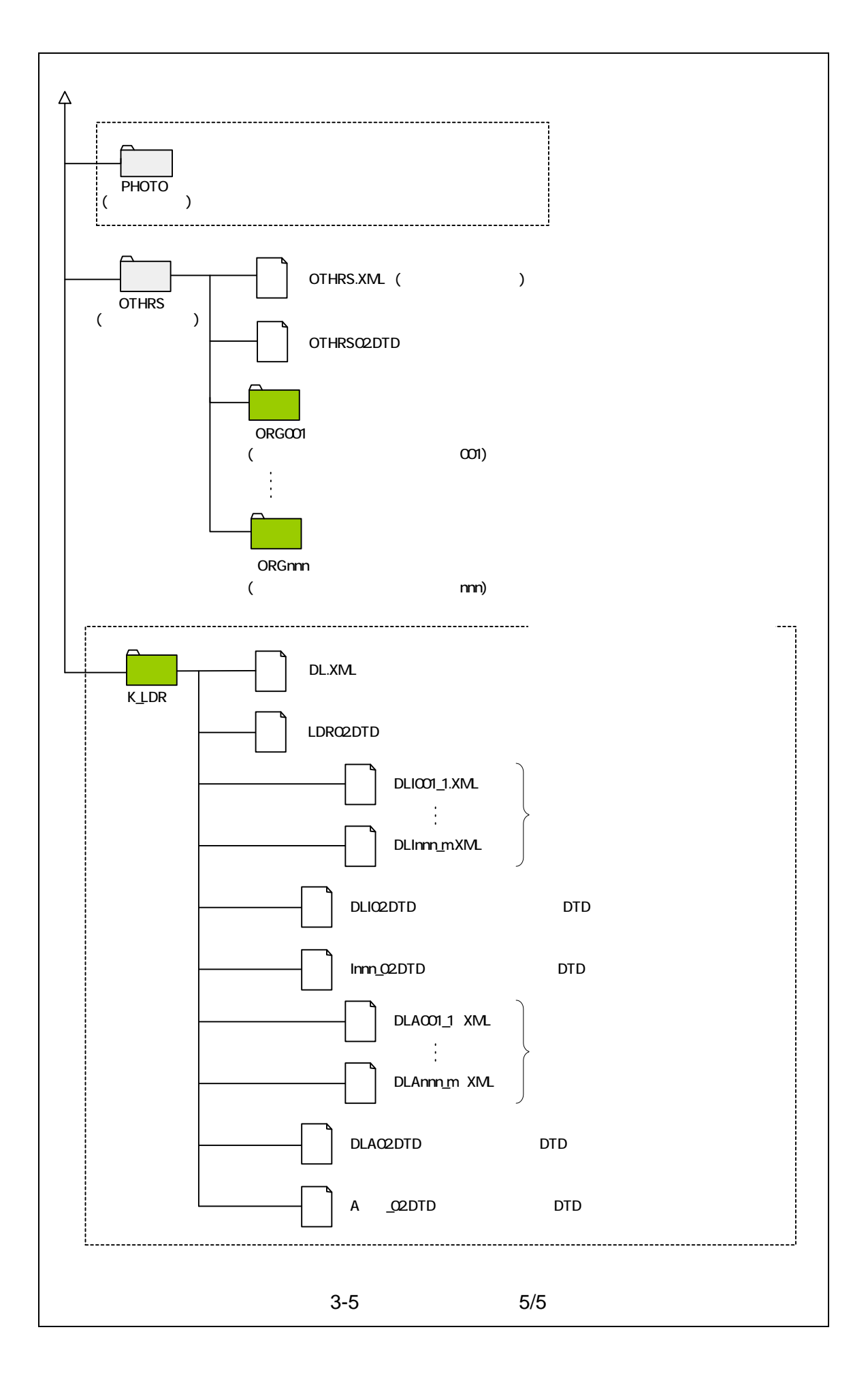

1 DRAWINGF

 $CAD$ 

- 2 K\_BOOK K\_BOOK PDF
- 3 OTHRS
- OTHRS

 $ORG$ 

 $\overline{3}$ 

- $ORG$  $7-1$  CD-R  $8$
- $OTHRS$
- 4 K\_LDR
- 1  $\blacksquare$

 $K_LDR$ 

 $x$ ML

LDR02.DTD

 $XML$ 

 $2 \angle$ 

 $x_{ML}$ 

#### DLI02.DTD DLA02.DTD

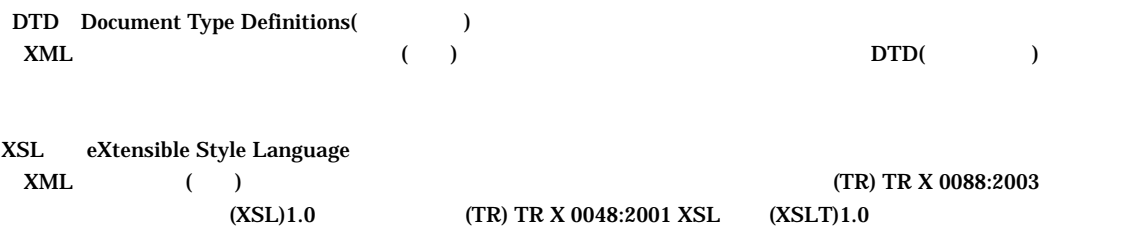

4 成果品の管理項目

 $4-1$ 

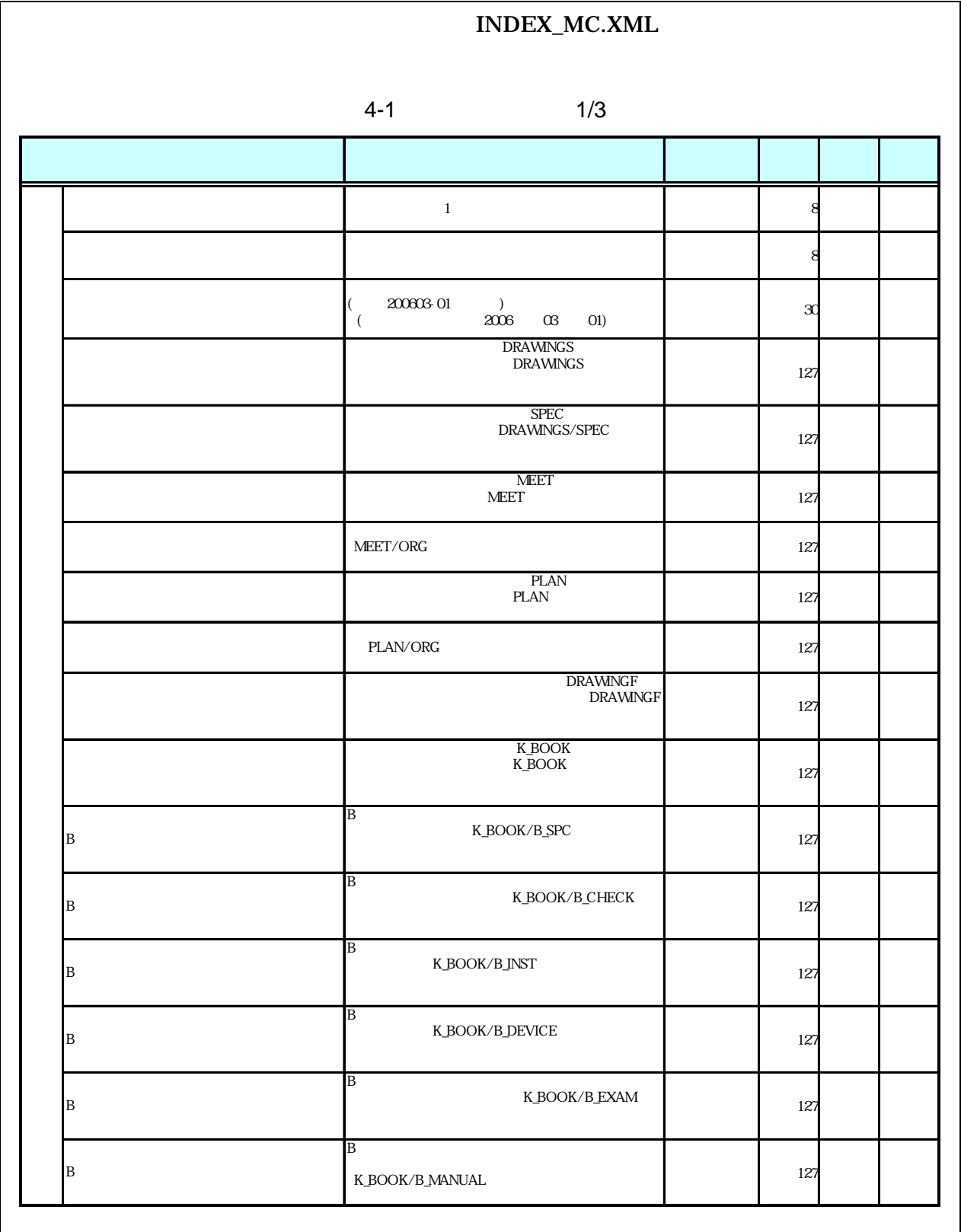

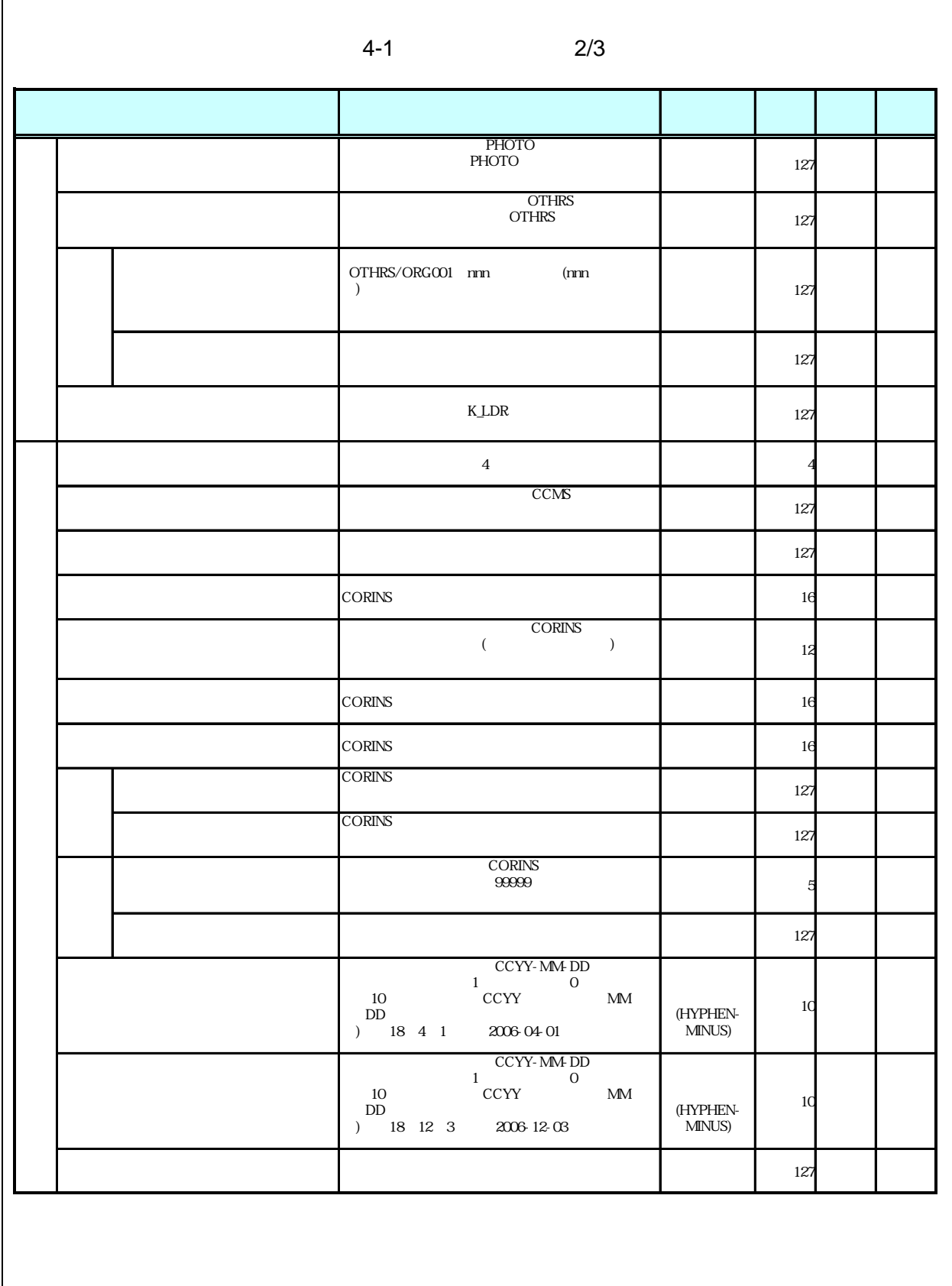

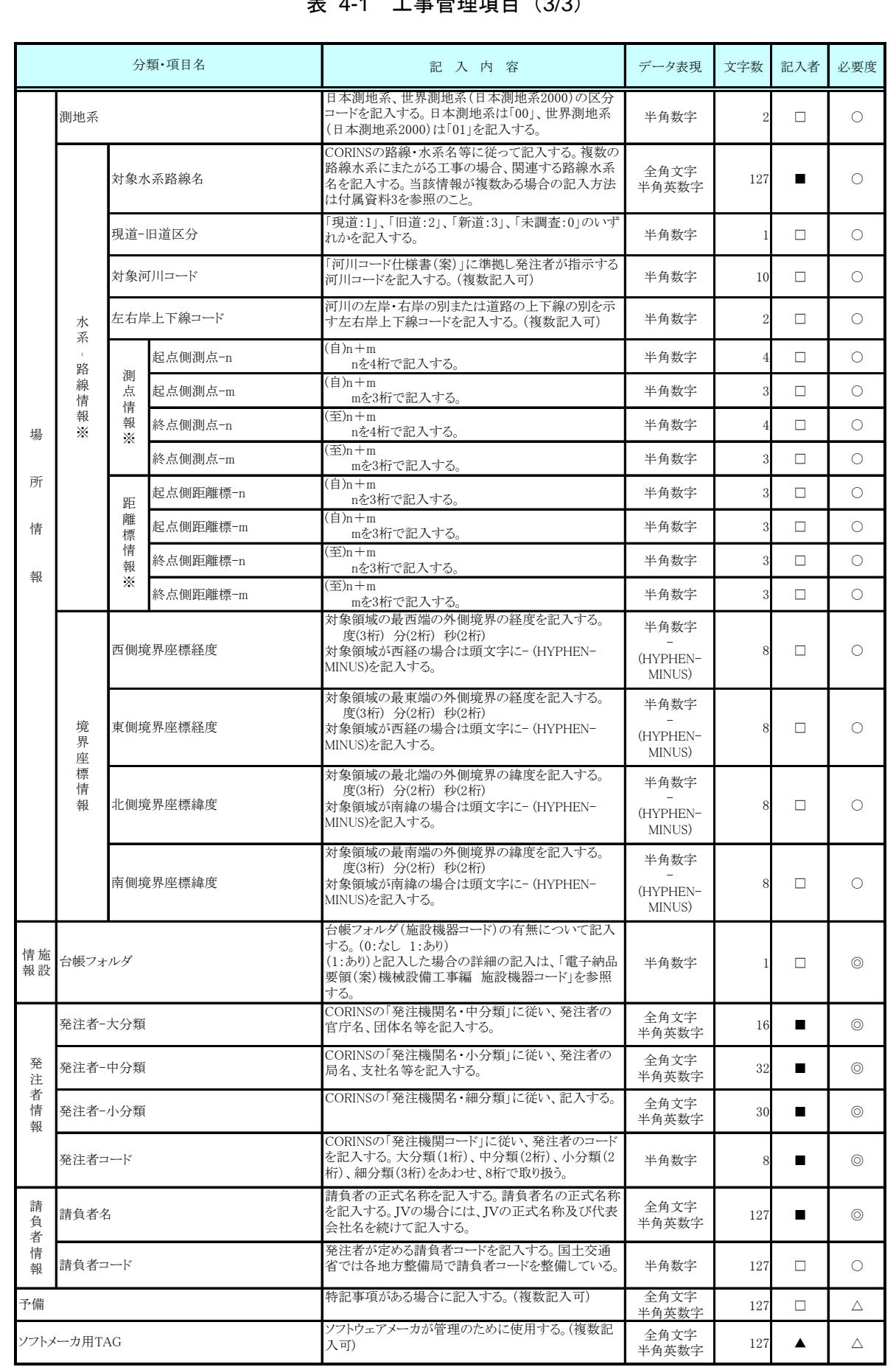

### 表 4-1 工事管理項目(3/3)

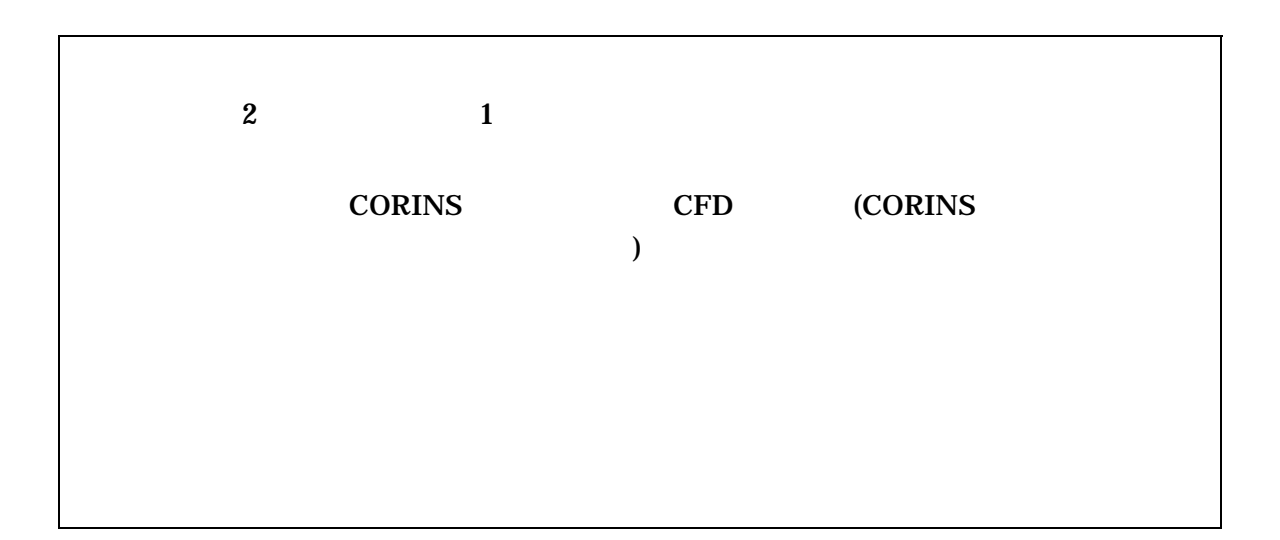

- 1  $\blacksquare$
- $8-2$ •  $1$  DTD  $2$  XML

 $\bullet$ 

- CORINS(COnstruction Records Information Service)
- 2  $\frac{4}{\pi}$ 1  $\vdots$ 
	- **CORINS**

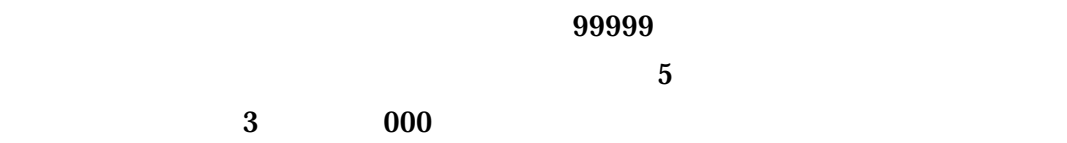

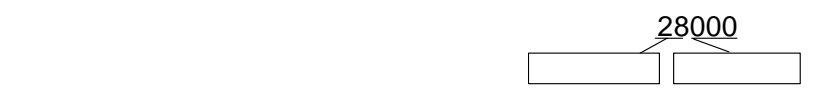

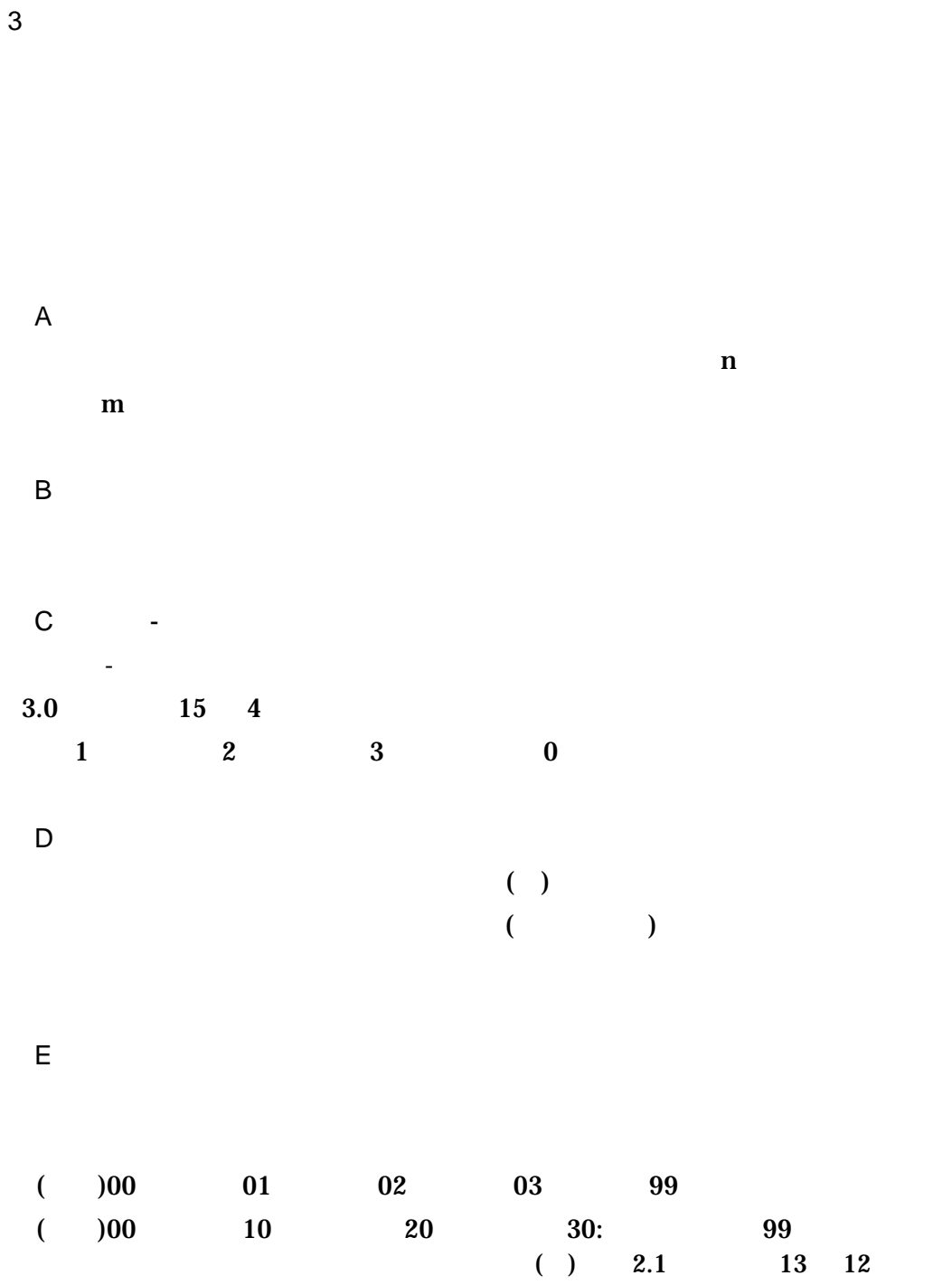

 $2 \left( \frac{1}{2} \right)$ 

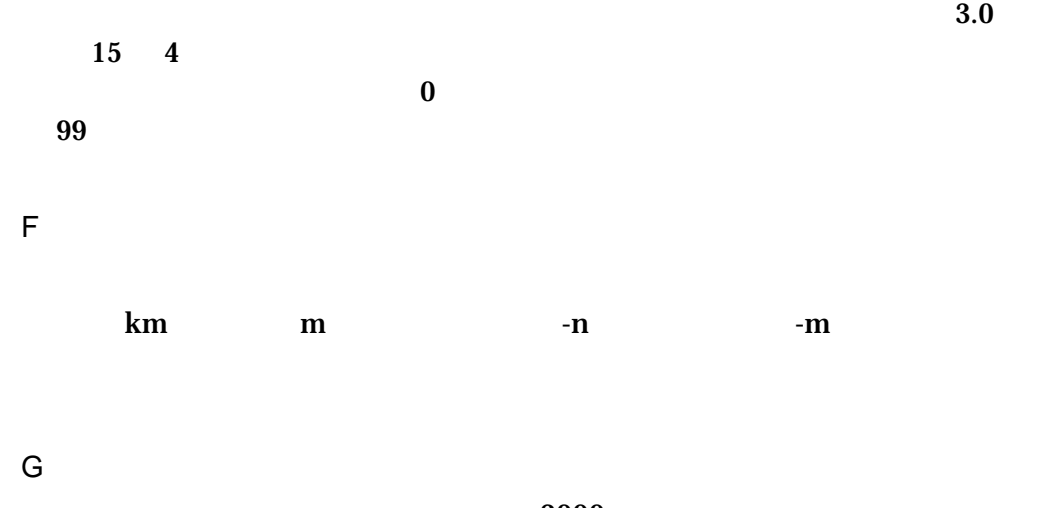

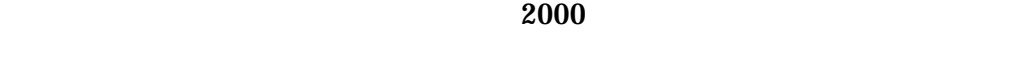

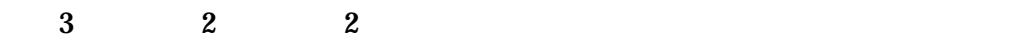

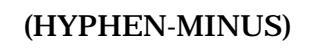

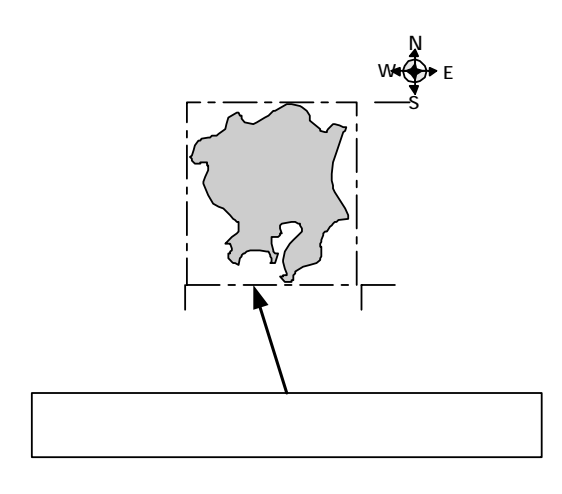

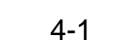

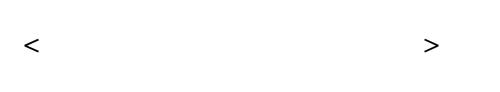

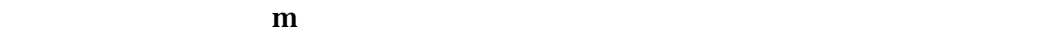

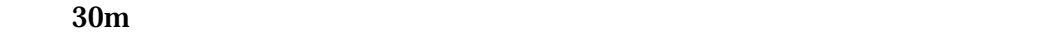

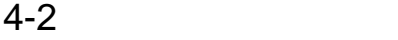

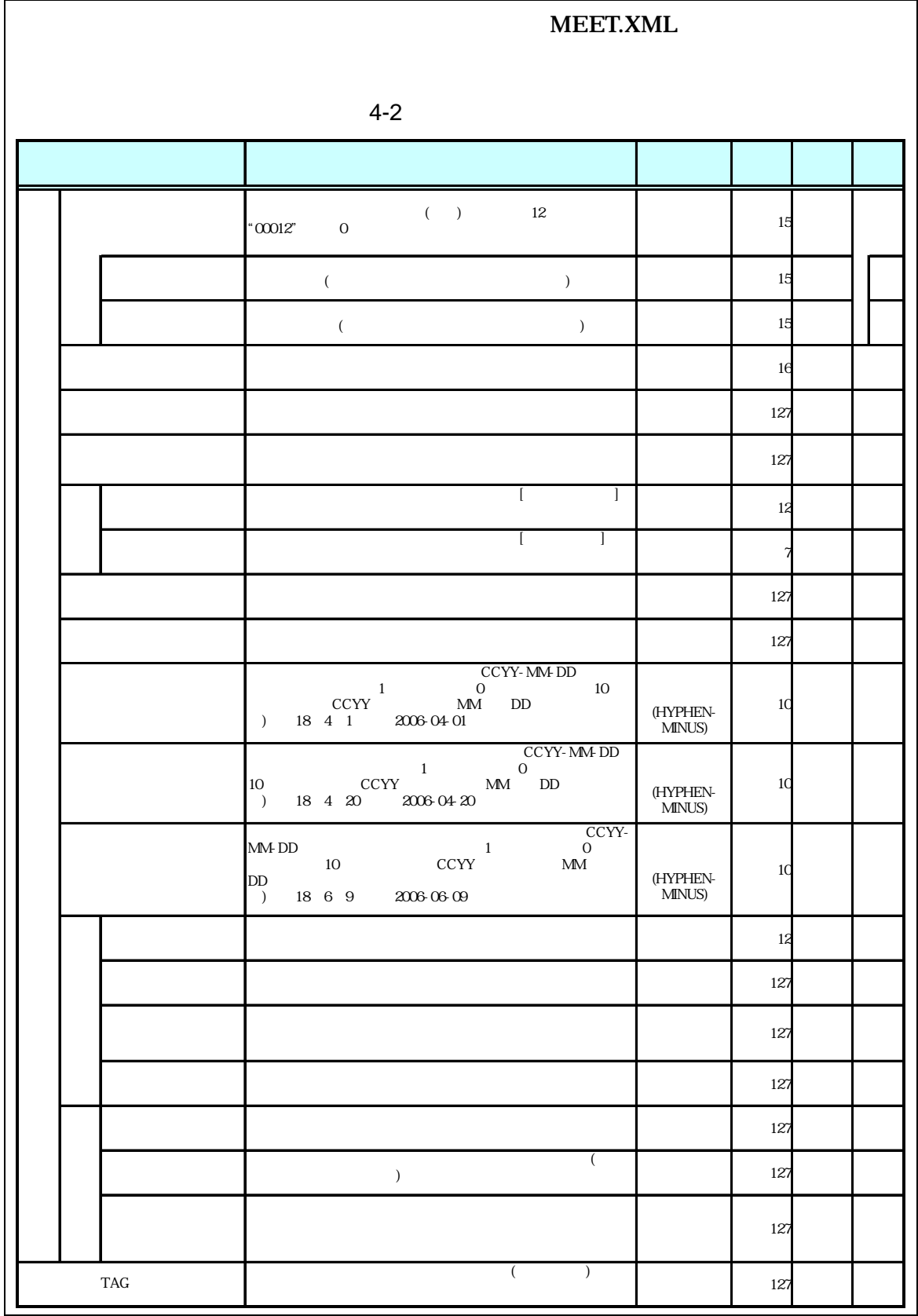

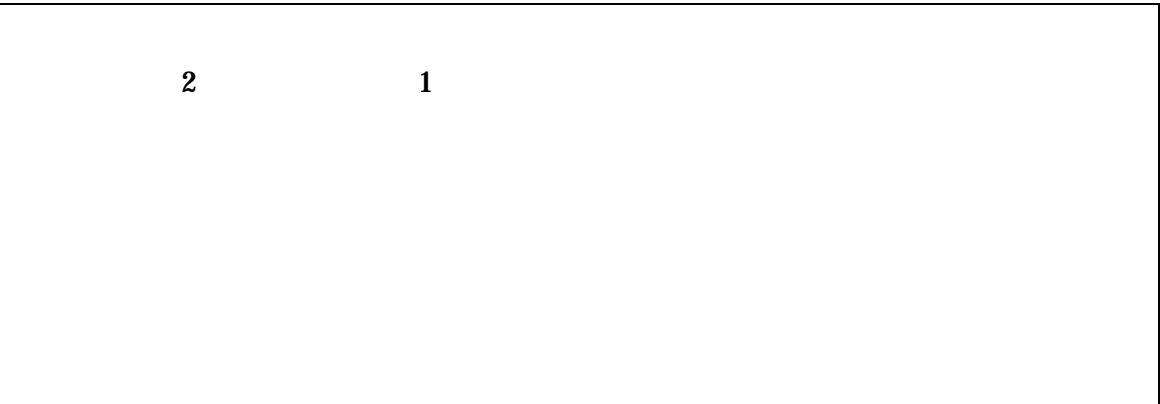

 $\bullet$  • The state  $\bullet$  is the state  $\bullet$  and  $\bullet$  and  $\bullet$  and  $\bullet$  and  $\bullet$  and  $\bullet$  and  $\bullet$  and  $\bullet$  and  $\bullet$  and  $\bullet$ 

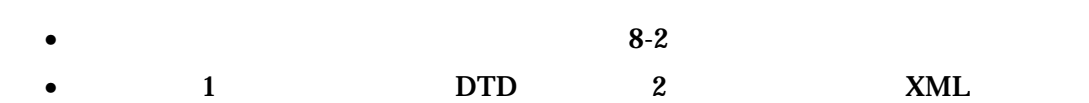

- $\bullet$
- $CAD$ CAD 2000 ORD
- 
- $\bullet$  $8<sub>1</sub>$ 
	- $1$

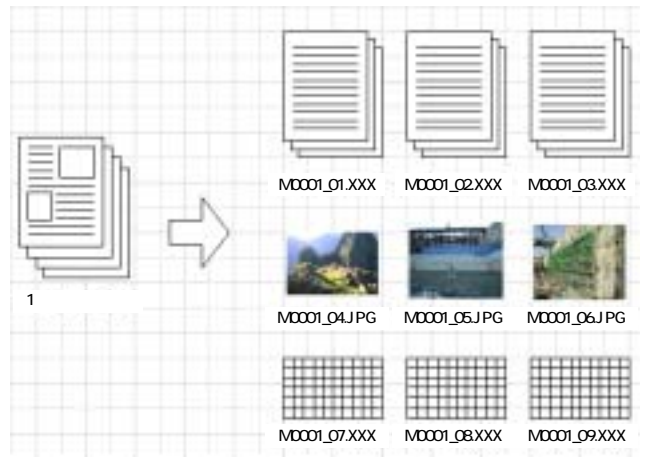

 $4 - 2$ 

• Zeman version  $\mathcal{A}$  and  $\mathcal{A}$  and  $\mathcal{A}$  an

• 「品質管理資料」「出来形管理資料」は「打合せ簿情報」の「打合せ簿種類」に

 $4 - 3$ 

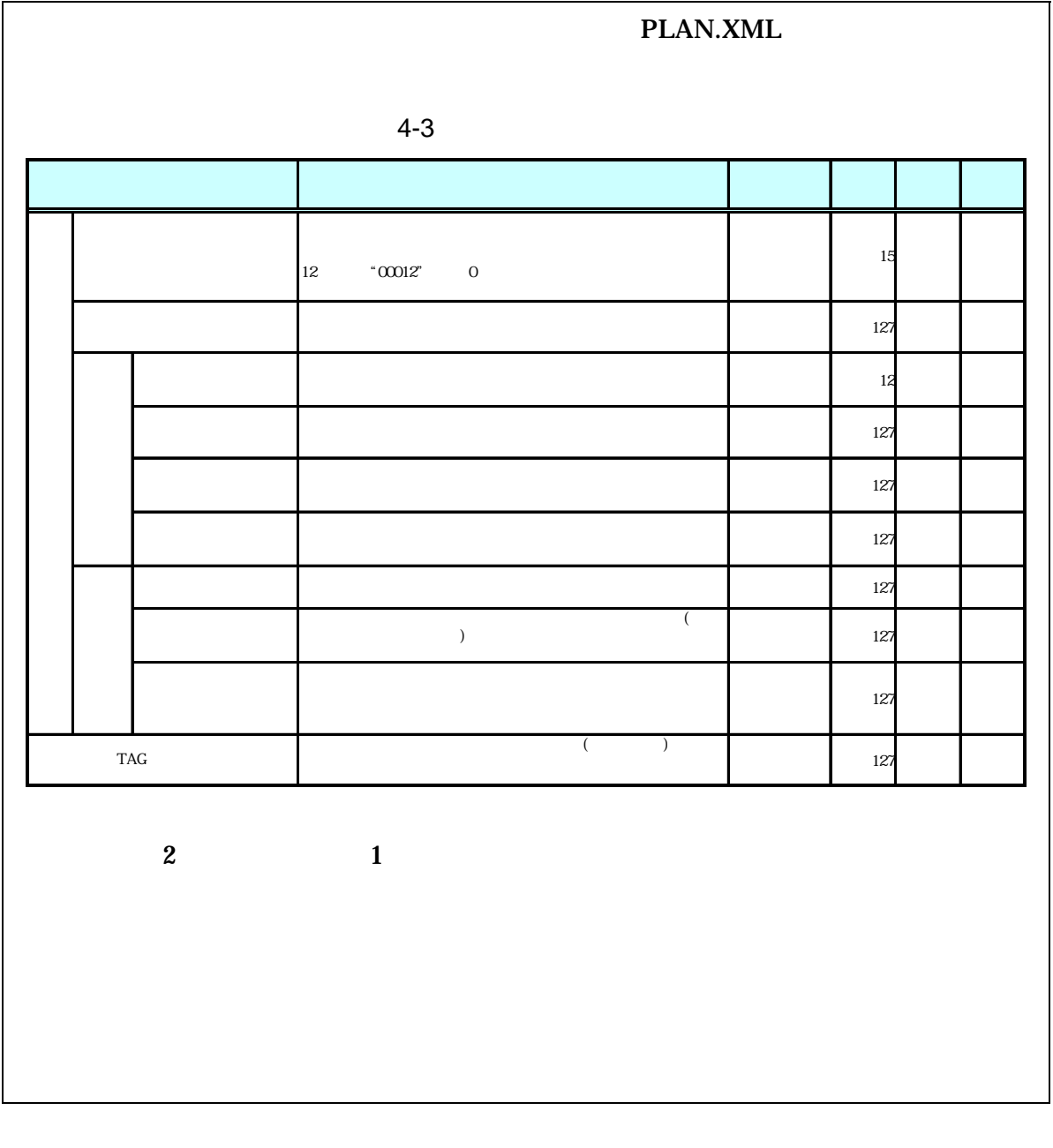

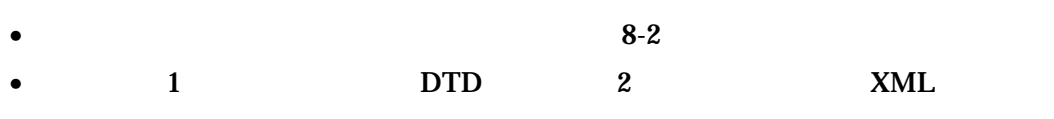

 $\bullet$ 

• Zena a vertical de la construction de la construction de la construction de la construction de la construction<br>La construction de la construction de la construction de la construction de la construction de la constructio

### 4-4 実施仕様書管理項目

電子成果品(完成図書フォルダ)に格納する実施仕様書管理ファイル(BS.XML) に記入する管理項目は、下表に示す通りである。

記 入 内 容 マンス マンス データ表現 文字数 記入者 必要度 **実施仕様書の標題を記入する。** インファインス インファインス 全角文字 – 全角文子 – 127 ロー | ◎<br>半角英数字 – 127 ロー | ◎ 実施仕様書オリジナル ファイル名 実施仕様書のオリジナルファイル名を記入する。(拡張子を含む) 半角英数大文字 12 ▲ ◎ 実施仕様書オリジナル ファイル日本語名 実施仕様書ファイルに関する日本語名を記入する。 インファイルに関する日本語名を記入する。 – 全角メチ – 127 ロー | △<br>半角英数字 – 127 ロー | △ 実施仕様書オリジナル ー…<br>ル作成ソフトバー ジョン情報 実施仕様書オリジナルファイルを作成したソフトウェア名とバージョ 全角文字<br>ン情報を記入する。 全角文字<br>半角英数字 127 □ ◎ オリジナルファイル内容 オリジナルファイルの内容、もしくは実施仕様書オリジナルファイル に記載されている内容を簡潔にを記入する。 全角文字 半角英数字 127 □ ◎ ※2) 施設コード ※3) 施設コードの記入は任意扱いとするため、施設コードが発生しない 場合は「Z」を記入する。 |<br>|施設コードを記入する場合は、「電子納品要領(案)機械設備工事 編 施設機器コード」の付属資料3による。 半角英数字 17 □ □ ◎ 請負者説明文 請負者側で実施仕様書に関して特記すべき事項がある場合は記入 する。 全角文字 全角文字<br>半角英数字 127 □ △ 発注者説明文 発注者側で実施仕様書に関して特記すべき事項がある場合(発注 者から指示を受けた場合)は記入する。 全角文字 半角英数字 127 □ △ 予備 電子化が困難等の理由により受発注者で協議した結果、紙で納品 する添付資料がある場合は資料名を記入する。説明文以外で特記 すべき事項があれば記入する。(複数記入可) 全角文字 半角英数字 127 □ △ -カが管理のために使用する。(複数記入可) - 全角文字 → 全角メ子<br>半角英数字 → 127 ▲ △ △ 分類・項目名 ソフトメーカ用TAG フオ ラリ ジ イ ナ ル ル 情 報 実 施 什 様 書 情 報 実施仕様書名称 その 他 ※1)

表 4-4 実施仕様書管理項目

全角文字と半角英数字が混在している項目については、全角の文字数を示しており、 半角英数字 2 文字で全角文字 1 文字に相当する。表に示している文字数以内で記入する。 ※1) 実施仕様書情報以下は、実施仕様書情報の数分を複数繰り返し登録する。

※2) ファイル情報は、ファイル情報の数分を複数繰り返し登録する。

※3) 施設コードは、施設コードの数分を複数繰り返し登録する。

【記入者】 □:電子成果品作成者が記入する項目。

▲: 電子成果品作成ソフト等が固定値を自動的に記入する項目。

【必要度】 ◎:必須記入。

○:条件付き必須記入。(データが分かる場合は必ず記入する)

△:任意記入。原則として空欄。特記すべき事項があれば記入する。

- 実施仕様書管理項目は、電子成果品の電子データファイルを検索、参照、再利用 していくための属性項目である。
- 実施仕様書管理項目のデータ表現の定義は、「8-2 使用文字」に従う。
- 付属資料 1 に管理ファイルの DTD、付属資料 2 に管理ファイルの XML 記入例を 示す。

## 4-5 計算書管理項目

電子成果品(完成図書フォルダ)に格納する計算書管理ファイル (BC.XML)に記 入する管理項目は、下表に示す通りである。

#### 表 4-5 計算書管理項目

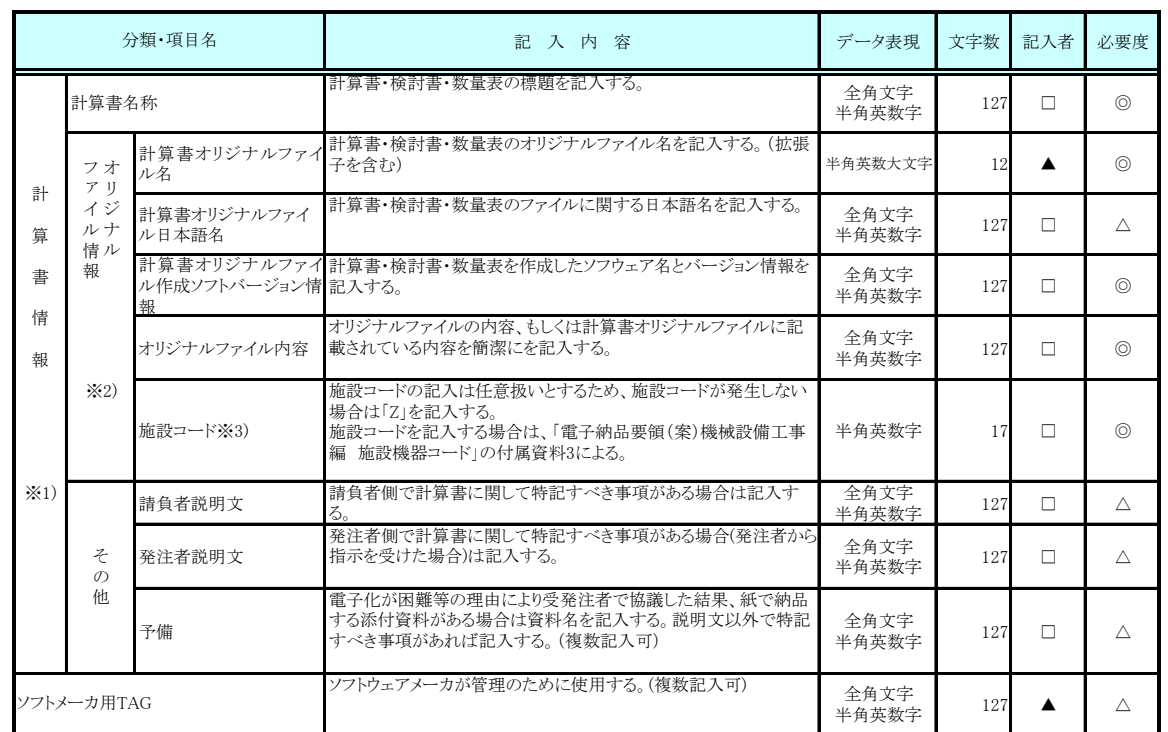

全角文字と半角英数字が混在している項目については、全角の文字数を示しており、 半角英数字2文字で全角文字1文字に相当する。表に示している文字数以内で記入する。 ※1) 計算書情報以下は、計算書情報の数分を複数繰り返し登録する。

※2) ファイル情報は、ファイル情報の数分を複数繰り返し登録する。

※3) 施設コードは、施設コードの数分を複数繰り返し登録する。

【記入者】 □:電子成果品作成者が記入する項目。

▲: 電子成果品作成ソフト等が固定値を自動的に記入する項目。

【必要度】 ◎:必須記入。

○: 条件付き必須記入。(データが分かる場合は必ず記入する)

△:任意記入。原則として空欄。特記すべき事項があれば記入する。

- 計算書管理項目は、電子成果品の電子データファイルを検索、参照、再利用して いくための属性項目である。
- 計算書管理項目のデータ表現の定義は、「8-2 使用文字」に従う。
- 付属資料 1 に管理ファイルの DTD、付属資料 2 に管理ファイルの XML 記入例を 示す。

## 4-6 施工図管理項目

電子成果品(完成図書フォルダ)に格納する施工図管理ファイル (BI.XML)に記 入する管理項目は、下表に示す通りである。

#### 表 4-6 施工図管理項目

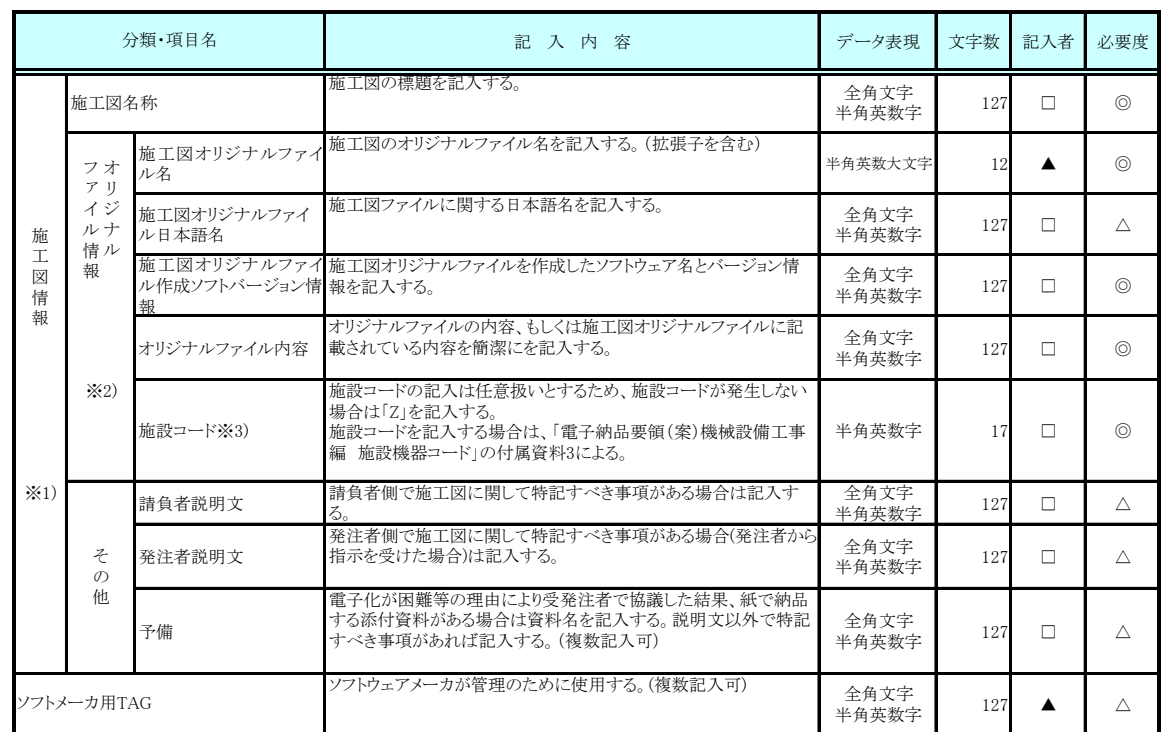

全角文字と半角英数字が混在している項目については、全角の文字数を示しており、 半角英数字2文字で全角文字1文字に相当する。表に示している文字数以内で記入する。 ※1) 施工図情報以下は、施工図情報の数分を複数繰り返し登録する。

※2) ファイル情報は、ファイル情報の数分を複数繰り返し登録する。

※3) 施設コードは、施設コードの数分を複数繰り返し登録する。

【記入者】 □:電子成果品作成者が記入する項目。

▲: 電子成果品作成ソフト等が固定値を自動的に記入する項目。

【必要度】 ◎:必須記入。

○: 条件付き必須記入。(データが分かる場合は必ず記入する)

△:任意記入。原則として空欄。特記すべき事項があれば記入する。

- 施工図管理項目は、電子成果品の電子データファイルを検索、参照、再利用して いくための属性項目である。
- 施工図管理項目のデータ表現の定義は、「8-2 使用文字」に従う。
- 付属資料 1 に管理ファイルの DTD、付属資料 2 に管理ファイルの XML 記入例を 示す。

## 4-7 機器図管理項目

電子成果品(完成図書)に格納する機器図管理ファイル (BD.XML)に記入する管理項 目は、下表に示す通りである。

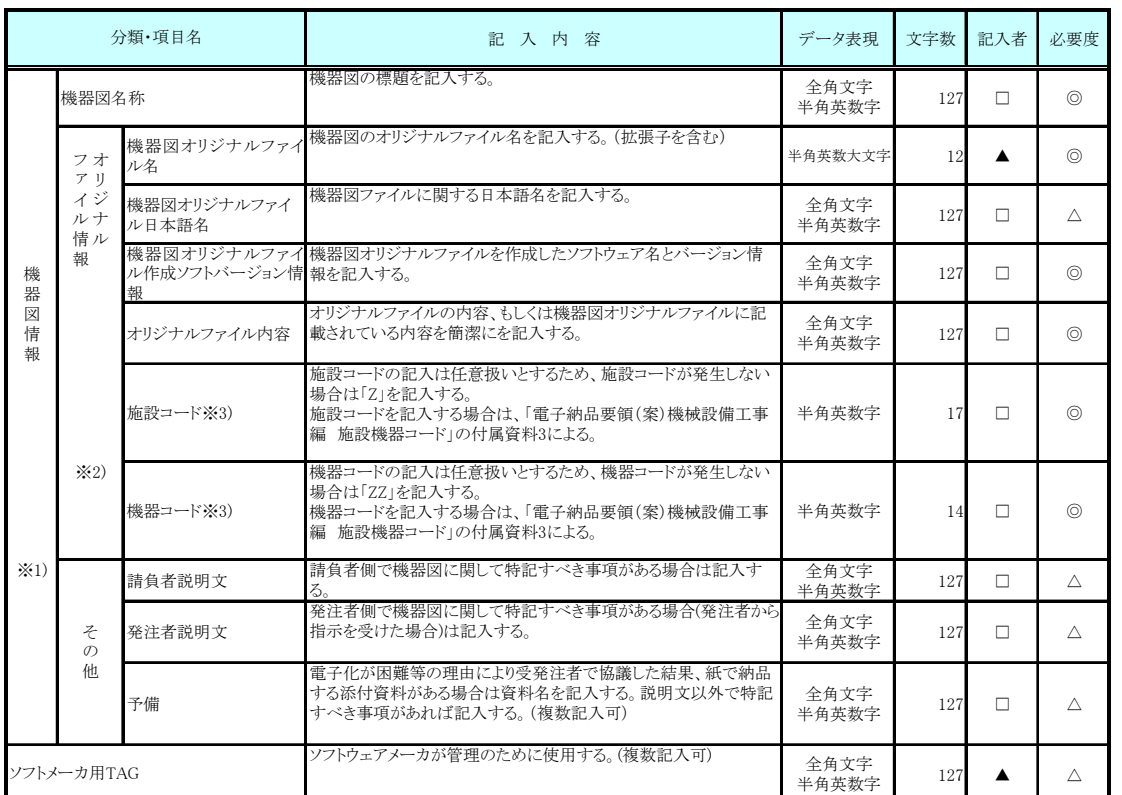

#### 表 4-7 機器図管理項目

全角文字と半角英数字が混在している項目については、全角の文字数を示しており、半角 英数字 2 文字で全角文字 1 文字に相当する。表に示している文字数以内で記入する。 ※1) 機器図情報以下は、機器図情報の数分を複数繰り返し登録する。

※2) ファイル情報は、ファイル情報の数分を複数繰り返し登録する。

※3) 施設コード及び機器コードは、施設コード及び機器コードの数分を複数繰り返し登録する。

【記入者】 □:電子成果品作成者が記入する項目。

▲: 電子成果品作成ソフト等が固定値を自動的に記入する項目。

【必要度】 ◎:必須記入。

○:条件付き必須記入。(データが分かる場合は必ず記入する)

△:任意記入。原則として空欄。特記すべき事項があれば記入する。

- 機器図管理項目は、電子成果品の電子データファイルを検索、参照、再利用して いくための属性項目である。
- 機器図管理項目のデータ表現の定義は、「8-2 使用文字」に従う。
- 付属資料 1 に管理ファイルの DTD、付属資料 2 に管理ファイルの XML 記入例を 示す。

## 4-8 施工管理記録書管理項目

電子成果品(完成図書)に格納する施工管理記録書管理ファイル (BE.XML)に記入す る管理項目は、下表に示す通りである。

| 分類·項目名                                                         |                                 |                                  | 記入内容                                                                                                    | データ表現         | 文字数 | 記入者    | 必要度            |
|----------------------------------------------------------------|---------------------------------|----------------------------------|----------------------------------------------------------------------------------------------------|---------------|-----|--------|----------------|
|                                                                | 施工管理記録書名称                       |                                  | 品質管理(試験成績書等)、出来形管理、工程管理の標題を記入<br>する。                                                                      | 全角文字<br>半角英数字 | 127 | П      | $\circledcirc$ |
| 施<br>T.<br>管<br>理<br>記<br>録<br>書<br>情<br>報<br>$\mathcal{X}$ 1) | フオ<br>アリ<br>イジ<br>ルナ<br>情ル<br>報 | 施工管理記録書オリジナ<br>ルファイル名            | 施工管理記録書のオリジナルファイル名を記入する。(拡張子を含<br>$f_1$                                                                   | 半角英数大文字       | 12  |        | $\circledcirc$ |
|                                                                |                                 | 施工管理記録書オリジナ<br>ルファイル日本語名         | 施工管理記録書ファイルに関する目本語名を記入する。                                                                                 | 全角文字<br>半角英数字 | 127 | n.     | л              |
|                                                                |                                 | ルファイル作成ソフトバージョン情報を記入する。<br>ジョン情報 | 施工管理記録書オリジナ 施工管理記録書オリジナルファイルを作成したソフトウェア名とバー                                                               | 全角文字<br>半角英数字 | 127 | $\Box$ | $\circledcirc$ |
|                                                                |                                 | オリジナルファイル内容                      | オリジナルファイルの内容、もしくは施工管理記録書オリジナルファ<br>イルに記載されている内容を簡潔にを記入する。                                                 | 全角文字<br>半角英数字 | 127 | П      | $\circledcirc$ |
|                                                                | $\divideontimes$ 2)             | 施設コード※3)                         | 施設コードの記入は任意扱いとするため、施設コードが発生しない<br>場合は「Z」を記入する。<br>施設コードを記入する場合は、「電子納品要領(案)機械設備工事<br>編 施設機器コード」の付属資料3による。  | 半角英数字         | 17  | П      | $\circledcirc$ |
|                                                                |                                 | 機器コード※3)                         | 機器コードの記入は任意扱いとするため、機器コードが発生しない<br>場合は「ZZ」を記入する。<br>機器コードを記入する場合は、「電子納品要領(案)機械設備工事<br>編 施設機器コード」の付属資料3による。 | 半鱼英数字         | 14  | П      | $\circledcirc$ |
|                                                                | そ<br>$\sigma$<br>他              | 請負者説明文                           | 請負者側で施工管理記録書に関して特記すべき事項がある場合は<br>記入する。                                                                    | 全角文字<br>半角英数字 | 127 | П      | л              |
|                                                                |                                 | 発注者説明文                           | 発注者側で施工管理記録書に関して特記すべき事項がある場合<br>(発注者から指示を受けた場合)は記入する。                                                     | 全角文字<br>半鱼英数字 | 127 | П      | Δ              |
|                                                                |                                 | 予備                               | 電子化が困難等の理由により受発注者で協議した結果、紙で納品<br>する添付資料がある場合は資料名を記入する。説明文以外で特記<br>すべき事項があれば記入する。(複数記入可)                   | 全角文字<br>半角英数字 | 127 | П      | Λ              |
| ソフトメーカ用TAG                                                     |                                 |                                  | ソフトウェアメーカが管理のために使用する。(複数記入可)                                                                              | 全角文字<br>半角英数字 | 127 |        | Δ              |

表 4-8 施工管理記録書管理項目

全角文字と半角英数字が混在している項目については、全角の文字数を示しており、半角 英数字 2 文字で全角文字 1 文字に相当する。表に示している文字数以内で記入する。 ※1) 施工管理記録書情報以下は、施工管理記録書情報の数分を複数繰り返し登録する。

※2) ファイル情報は、ファイル情報の数分を複数繰り返し登録する。

※3) 施設コード及び機器コードは、施設コード及び機器コードの数分を複数繰り返し登録する。 【記入者】 □:電子成果品作成者が記入する項目。

▲:電子成果品作成ソフト等が固定値を自動的に記入する項目。

【必要度】 ◎:必須記入。

○:条件付き必須記入。(データが分かる場合は必ず記入する)

△:任意記入。原則として空欄。特記すべき事項があれば記入する。

- 施工管理記録書管理項目は、電子成果品の電子データファイルを検索、参照、再 利用していくための属性項目である。
- 施工管理記録書管理項目のデータ表現の定義は、「8-2 使用文字」に従う。
- 付属資料 1 に管理ファイルの DTD、付属資料 2 に管理ファイルの XML 記入例を 示す。

## 4-9 取扱説明書管理項目

電子成果品(完成図書フォルダ)に格納する取扱説明書管理ファイル (BM.XML)に記 入する管理項目は、下表に示す通りである。

表 4-9 取扱説明書管理項目

| 分類·項目名                                                |                                                        |                               | 記入内容                                                                                                    | データ表現         | 文字数 | 記入者    | 必要度            |
|-------------------------------------------------------|--------------------------------------------------------|-------------------------------|----------------------------------------------------------------------------------------------------|---------------|-----|--------|----------------|
|                                                       | 取扱説明書名称                                                |                               | 取扱説明書、サービス体制ファイルの標題を記入する。                                                                                 | 全角文字<br>半角英数字 | 127 | п      | $\circledcirc$ |
| 取<br>扱<br>説<br>明<br>書<br>情<br>報<br>$\mathbf{\times}1$ | フオ<br>アリ<br>イジ<br>ルナ<br>情ル<br>報<br>$\divideontimes$ 2) | 取扱説明書オリジナル<br>ファイル名           | 取扱説明書のオリジナルファイル名を記入する。(拡張子を含む)                                                                            | 半角英数大文字       | 12  | ▲      | $\circledcirc$ |
|                                                       |                                                        | 取扱説明書オリジナル<br>ファイル日本語名        | 取扱説明書ファイルに関する日本語名を記入する。                                                                                   | 全角文字<br>半角英数字 | 127 | П      | Δ              |
|                                                       |                                                        | ファイル作成ソフトバーレ情報を記入する。<br>ジョン情報 | 取扱説明書オリジナル取扱説明書オリジナルファイルを作成したソフトウェア名とバージョ                                                                 | 全角文字<br>半角英数字 | 127 | п      | $\circledcirc$ |
|                                                       |                                                        | オリジナルファイル内容                   | オリジナルファイルの内容、もしくは取扱説明書オリジナルファイル<br>に記載されている内容を簡潔にを記入する。                                                   | 全角文字<br>半角英数字 | 127 | П      | $\circledcirc$ |
|                                                       |                                                        | 施設コード※3)                      | 施設コードの記入は任意扱いとするため、施設コードが発生しない<br>場合は「Z」を記入する。<br>施設コードを記入する場合は、「電子納品要領(案)機械設備工事<br>編 施設機器コード」の付属資料3による。  | 半角英数字         | 17  | П      | $\circledcirc$ |
|                                                       |                                                        | 機器コード※3)                      | 機器コードの記入は任意扱いとするため、機器コードが発生しない<br>場合は「ZZ」を記入する。<br>機器コードを記入する場合は、「電子納品要領(案)機械設備工事<br>編 施設機器コード」の付属資料3による。 | 半角英数字         | 14  | П      | $\circledcirc$ |
|                                                       | z<br>$\mathcal{O}$<br>他                                | 請負者説明文                        | 請負者側で取扱説明書に関して特記すべき事項がある場合は記入<br>する。                                                                      | 全角文字<br>半角英数字 | 127 | П      | Λ              |
|                                                       |                                                        | 発注者説明文                        | 発注者側で取扱説明書に関して特記すべき事項がある場合(発注<br>者から指示を受けた場合)は記入する。                                                       | 全角文字<br>半角英数字 | 127 | $\Box$ | Δ              |
|                                                       |                                                        | 予備                            | 電子化が困難等の理由により受発注者で協議した結果、紙で納品<br>する添付資料がある場合は資料名を記入する。説明文以外で特記<br>すべき事項があれば記入する。(複数記入可)                   | 全角文字<br>半角英数字 | 127 | $\Box$ | Δ              |
| ソフトメーカ用TAG                                            |                                                        |                               | ソフトウェアメーカが管理のために使用する。(複数記入可)                                                                              | 全角文字<br>半角英数字 | 127 |        | Δ              |

全角文字と半角英数字が混在している項目については、全角の文字数を示しており、半角 英数字 2 文字で全角文字 1 文字に相当する。表に示している文字数以内で記入する。

※1) 取扱説明書情報以下は、取扱説明書情報の数分を複数繰り返し登録する。

※2) ファイル情報は、ファイル情報の数分を複数繰り返し登録する。

※3) 施設コード及び機器コードは、施設コード及び機器コードの数分を複数繰り返し登録する。 【記入者】 □:電子成果品作成者が記入する項目。

▲:電子成果品作成ソフト等が固定値を自動的に記入する項目。

【必要度】 ◎:必須記入。

○: 条件付き必須記入。(データが分かる場合は必ず記入する)

△:任意記入。原則として空欄。特記すべき事項があれば記入する。

- 取扱説明書管理項目は、電子成果品の電子データファイルを検索、参照、再利用 していくための属性項目である。
- 取扱説明書管理項目のデータ表現の定義は、「8-2 使用文字」に従う。
- 付属資料 1 に管理ファイルの DTD、付属資料 2 に管理ファイルの XML 記入例を 示す。

$$
4-10
$$

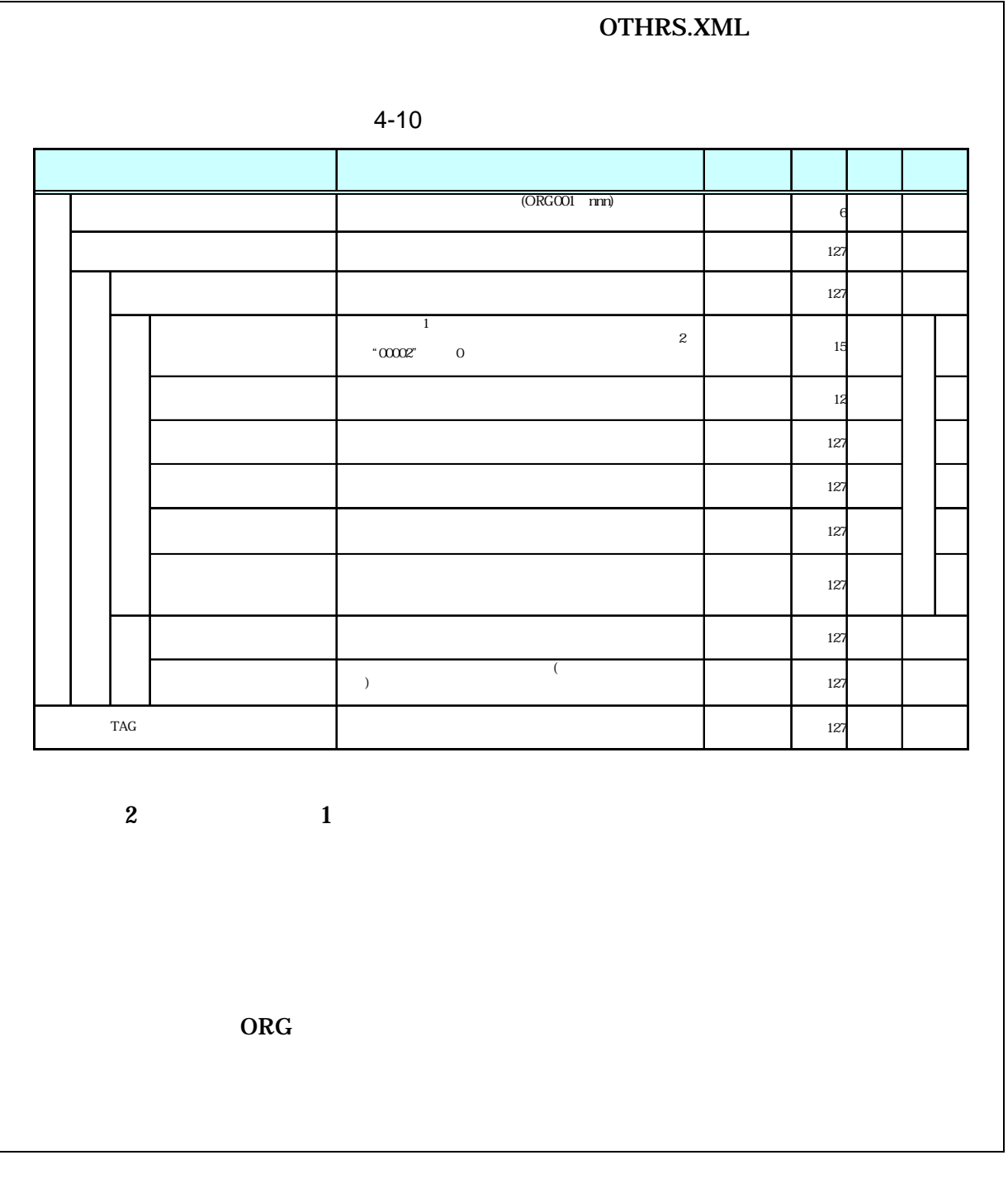

- $8-2$
- $1$  DTD  $2$  XML

 $\bullet$ 

•  $ORG$  $ORG$   $ORG$ 

 $(ORG 1)$ 

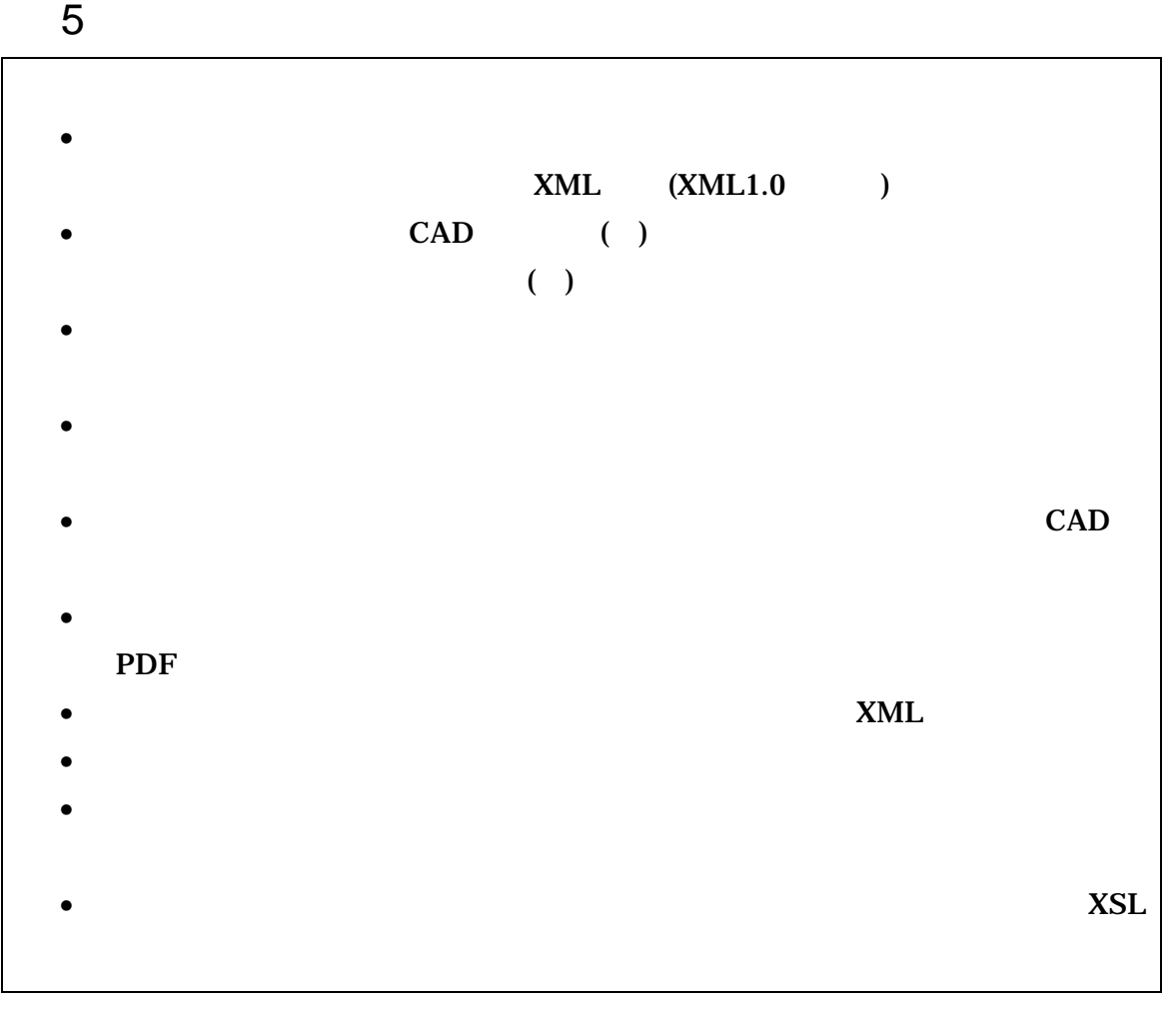

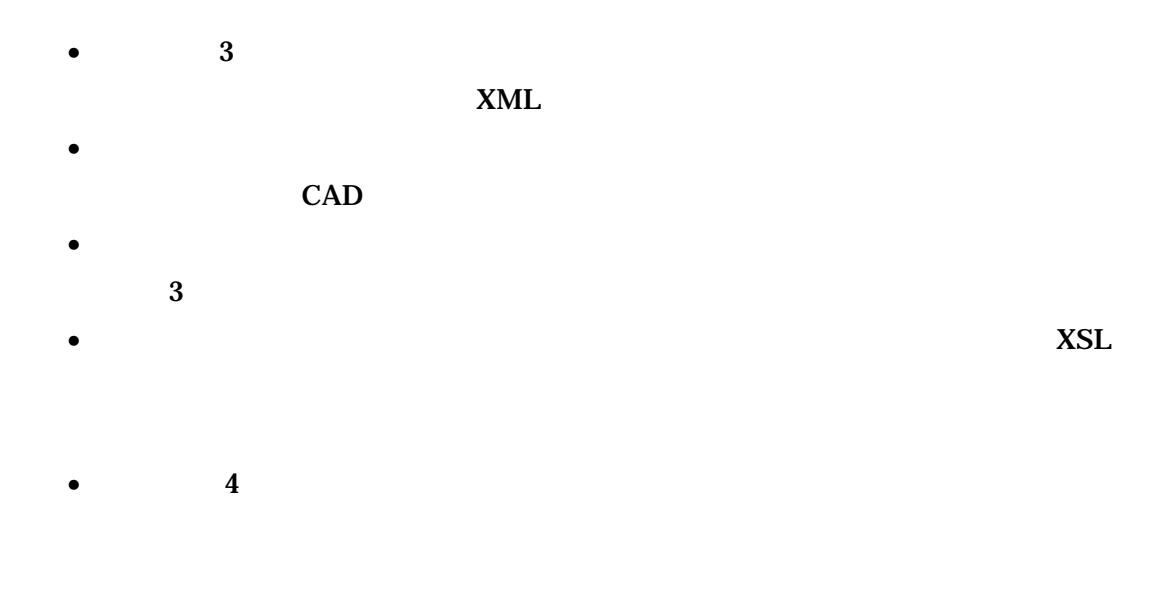

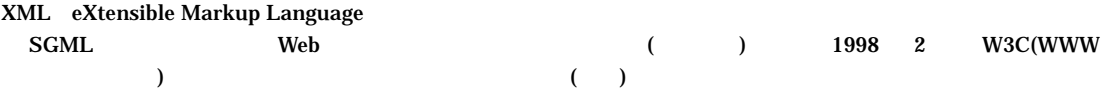

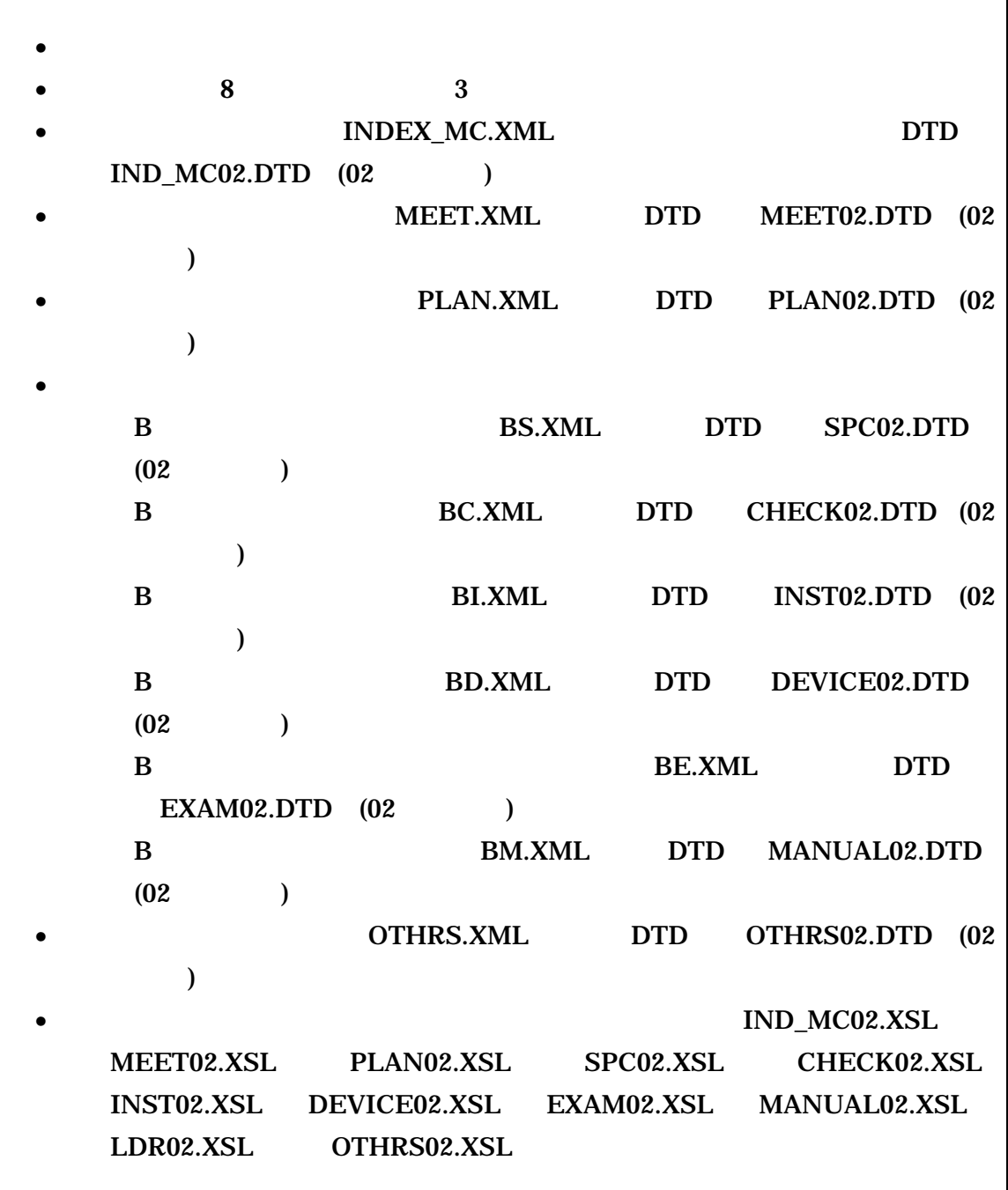

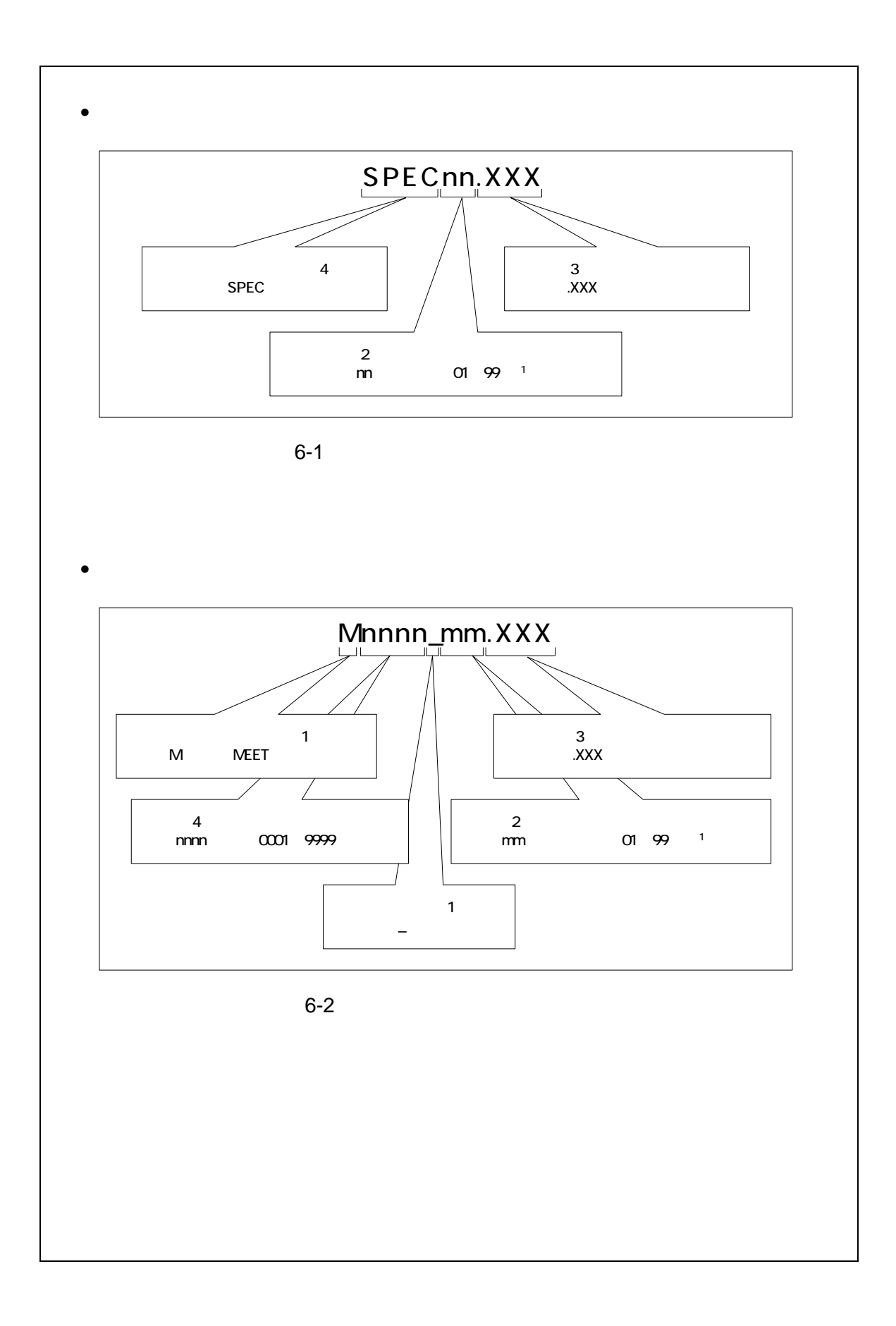
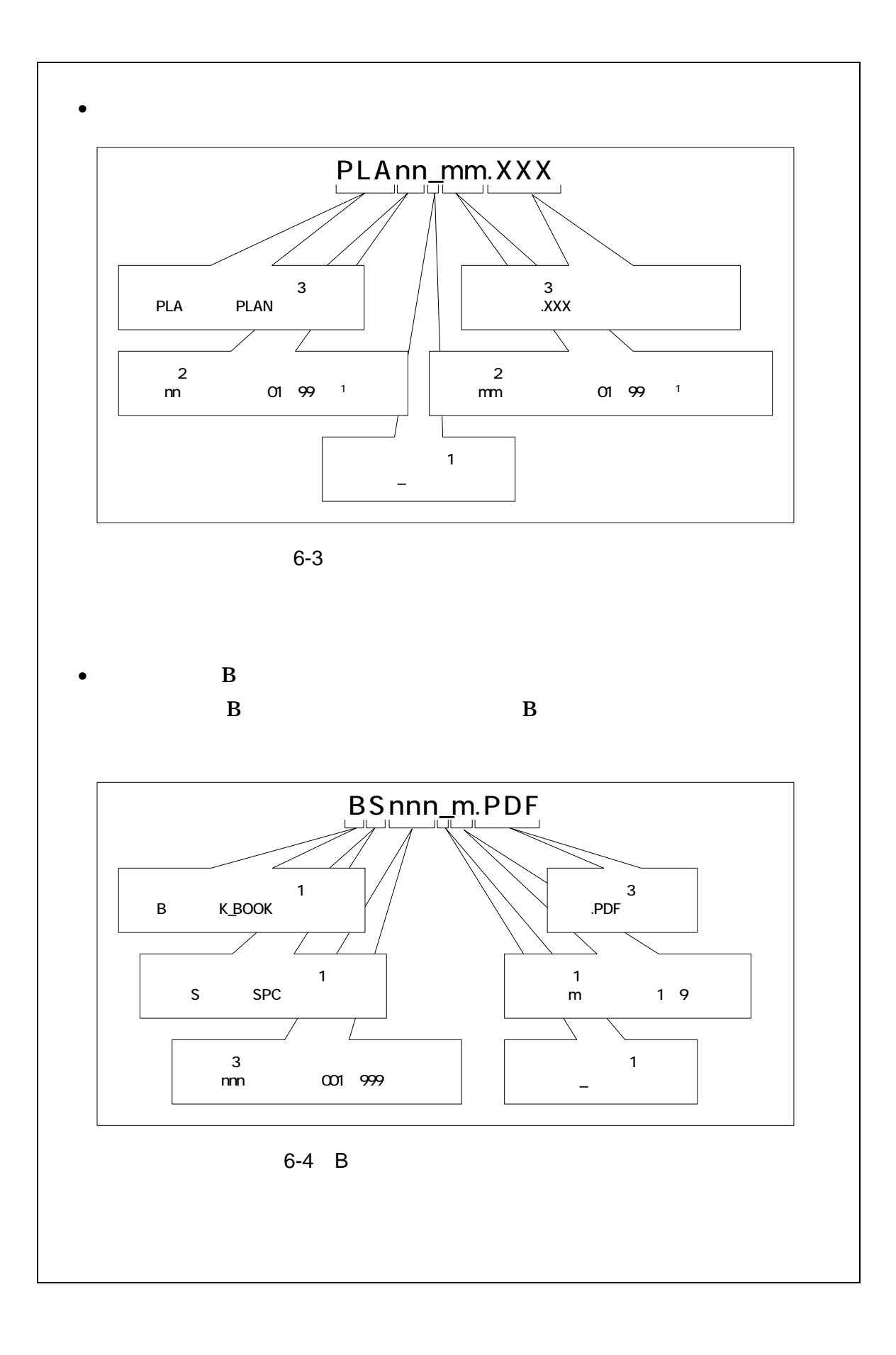

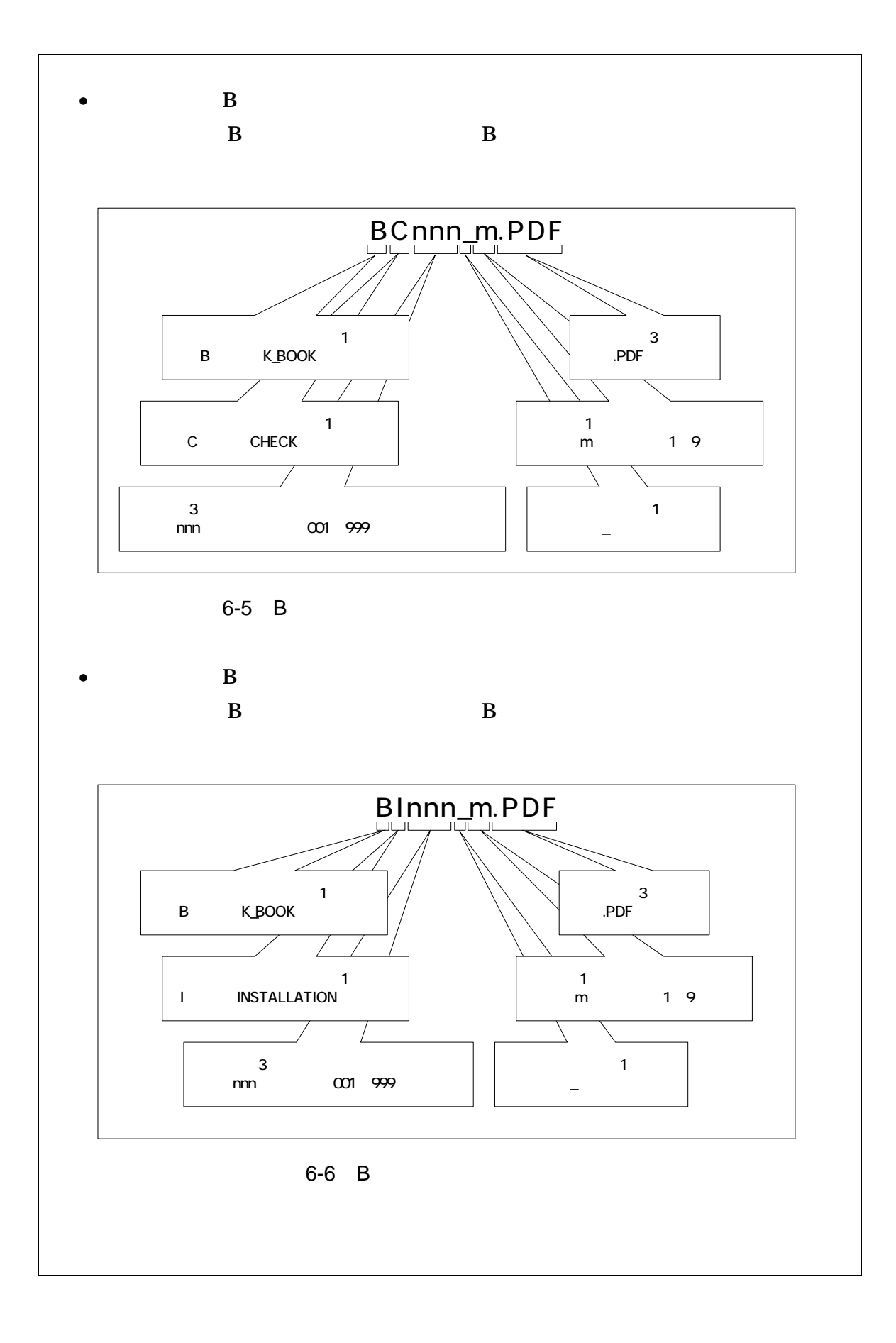

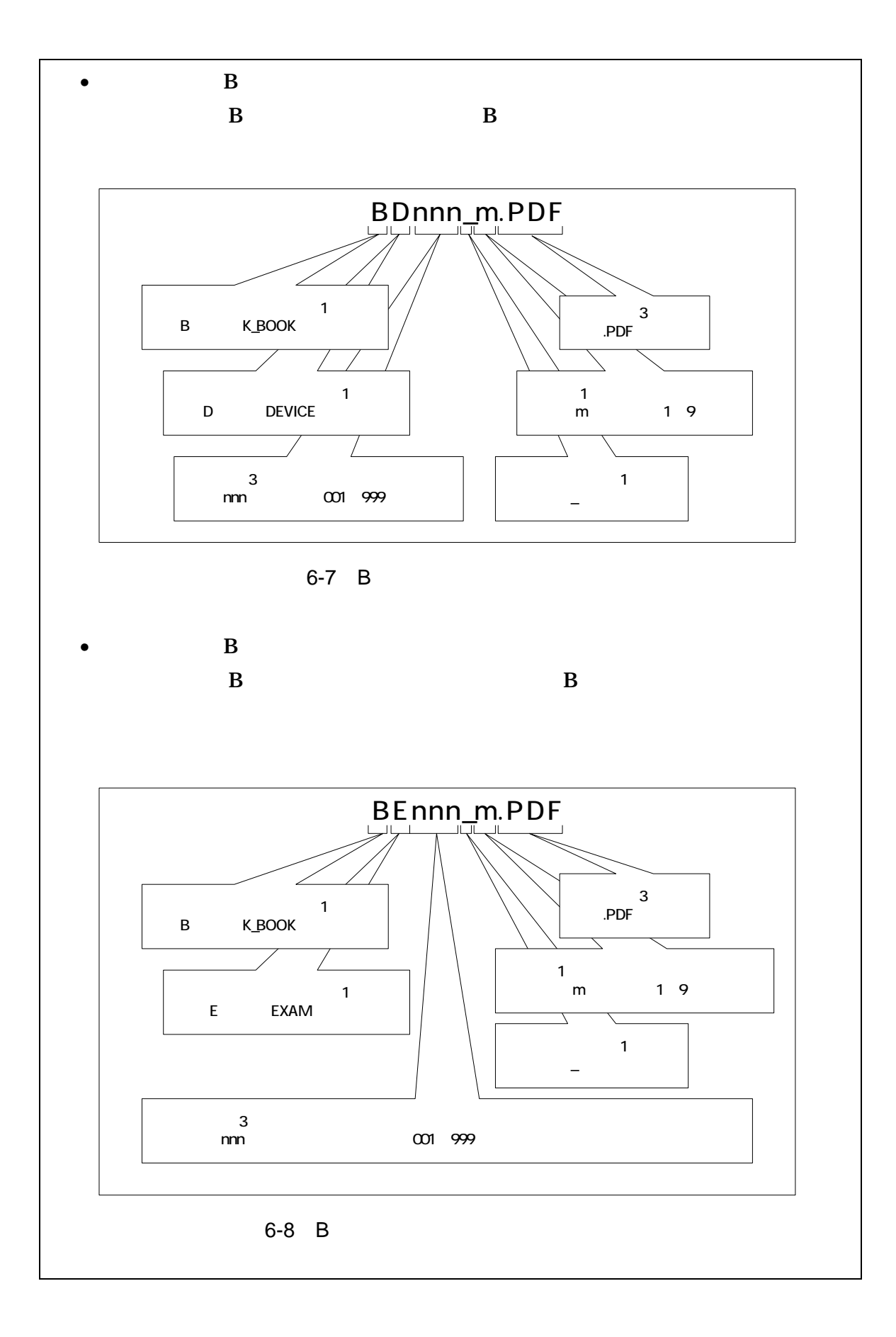

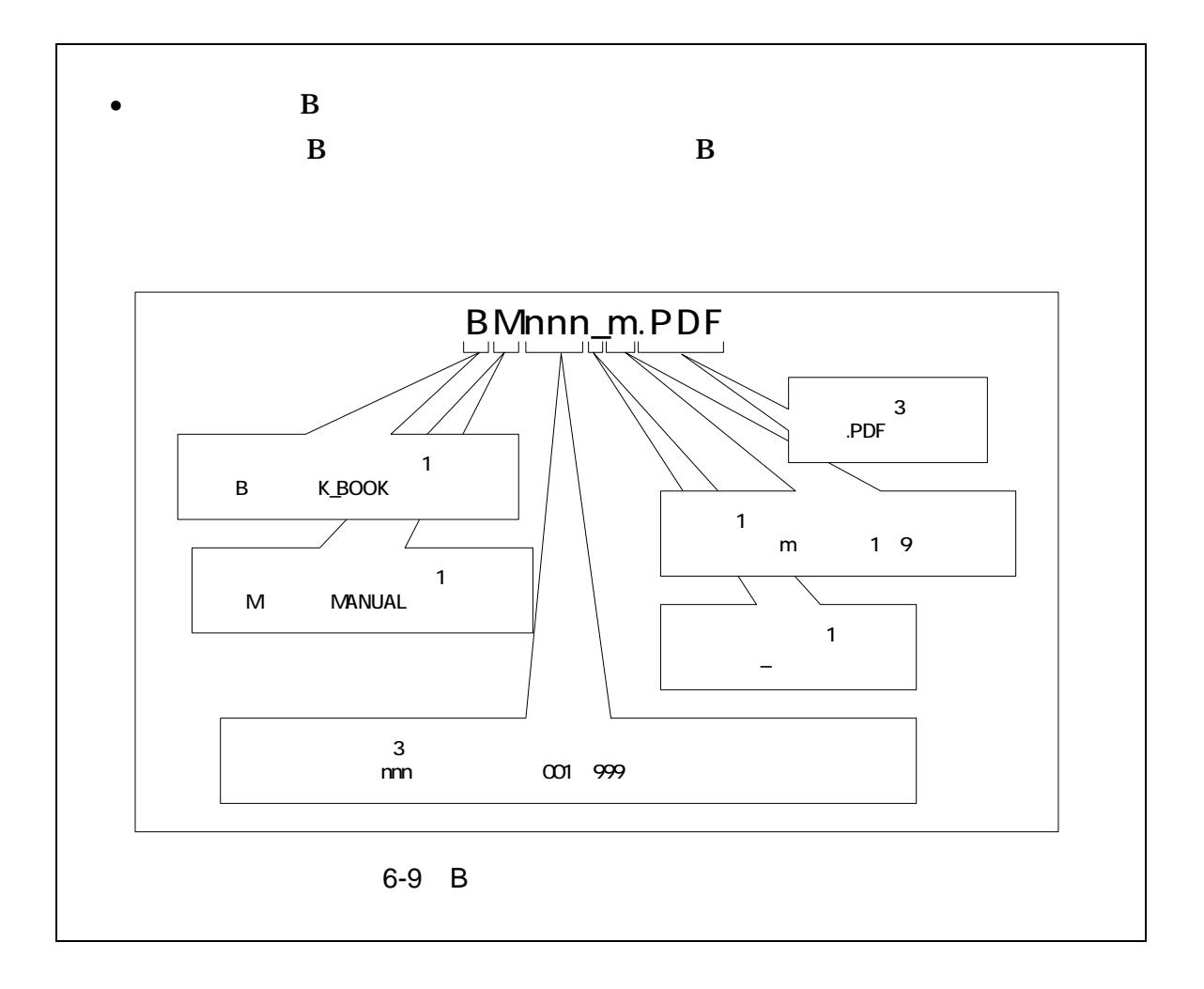

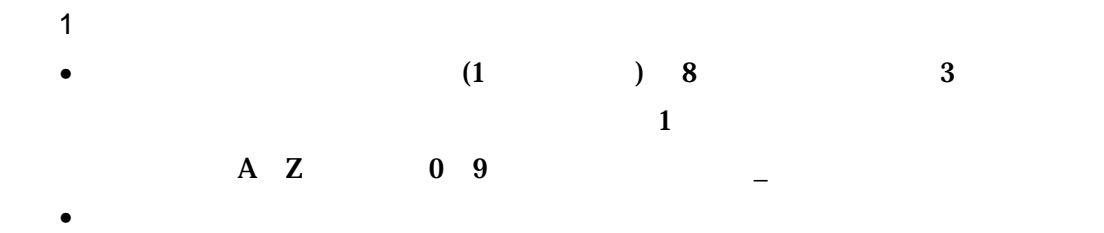

• ORGnnn

2  $\overline{\phantom{a}}$ 

 $1$ 

 $\bf{01}$ 

M0001\_01.XXX M0001\_02.XXX M0001\_03.XXX

| 3 |            |  |          |  |         |         |
|---|------------|--|----------|--|---------|---------|
|   | <b>100</b> |  |          |  |         |         |
|   | 100 109    |  | $$ AO A9 |  | 110 119 | $B0$ B9 |
|   | 120 129    |  | $$ CO C9 |  |         |         |

- 7 電子媒体
- $7 1$

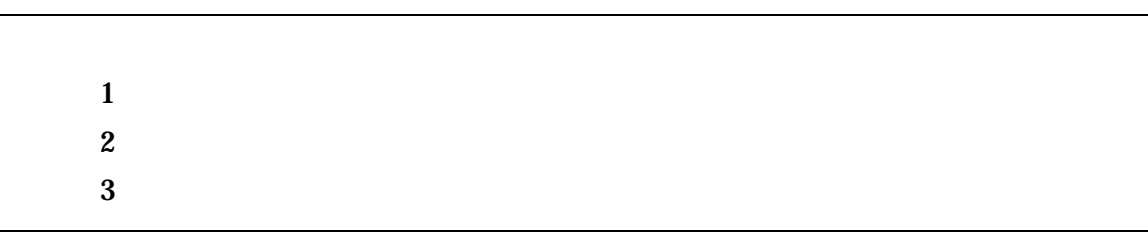

- $\bullet$   $\bullet$
- $($
- $($
- $\hspace{1.6cm} ($  and  $\hspace{1.6cm} ($  and  $\hspace{1.6cm} ($  and  $\hspace{1.6cm} ($  and  $\hspace{1.6cm} ($  and  $\hspace{1.6cm} ($  and  $\hspace{1.6cm} ($  and  $\hspace{1.6cm} ($  and  $\hspace{1.6cm} ($  and  $\hspace{1.6cm} ($  and  $\hspace{1.6cm} ($  and  $\hspace{1.6cm} ($  and  $\hspace{1.6cm} ($  an
- $\text{CD-R}(\text{C})$
- CD-R 1SO9660 (1)
- $1$  CD-R
- $CD-R$   $7-3$
- $CD-R$ 
	- $($  $)$

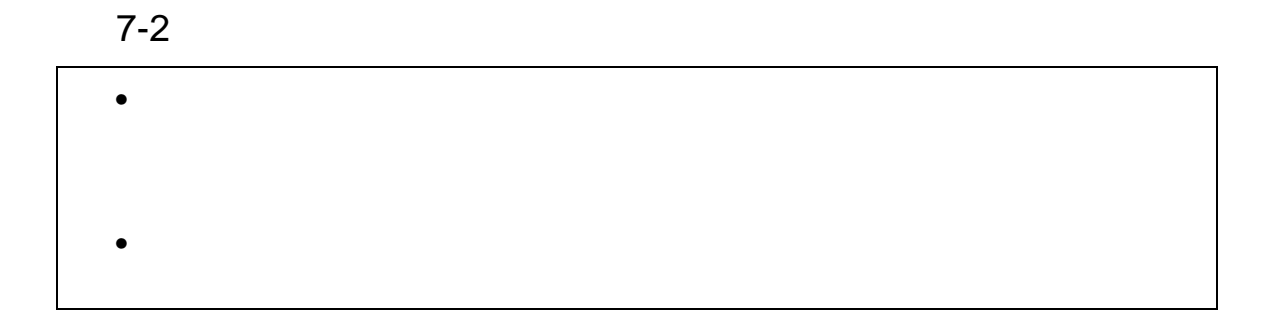

•  $CD-R$ 

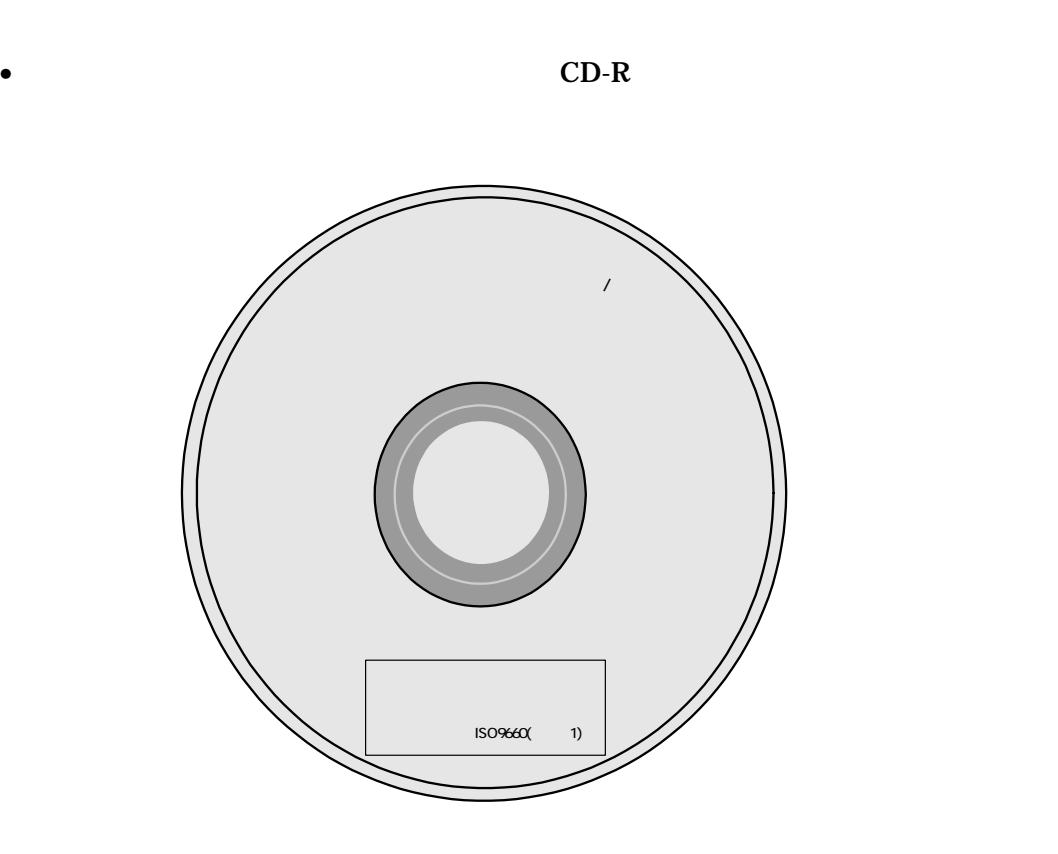

7-1 CD-R

 $8-1$ 

• ウイルス ちょっと ラインス ちょっと しょうしょうしょうしょうしょ

 $\bullet$ 

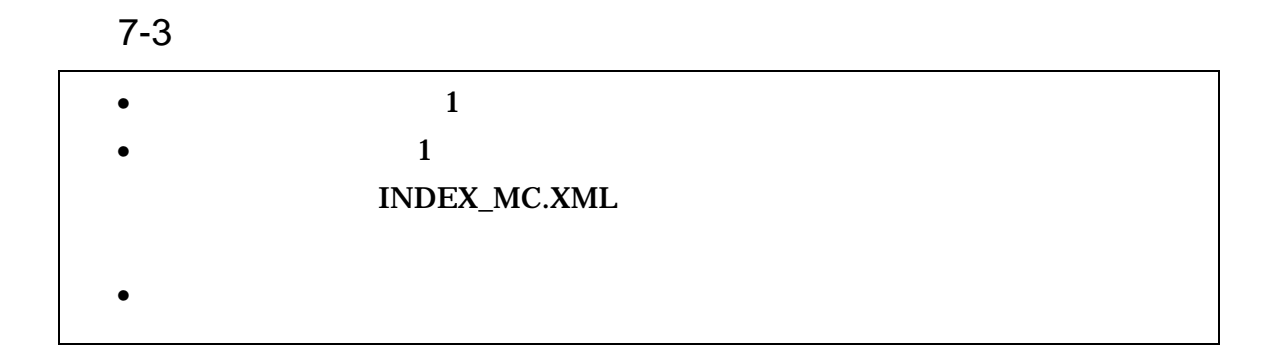

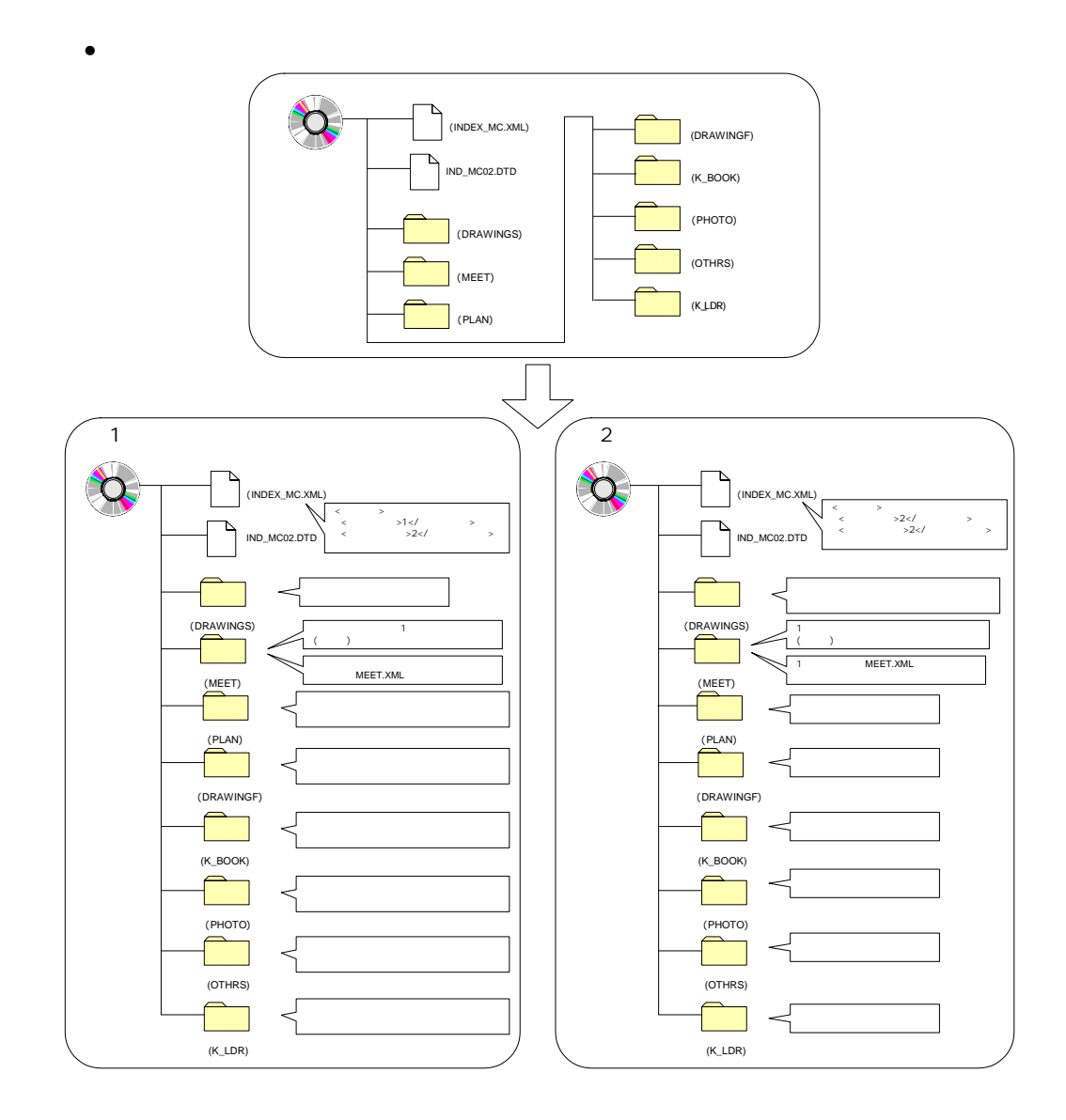

 $\bullet$   $\bullet$ 

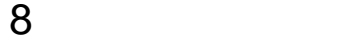

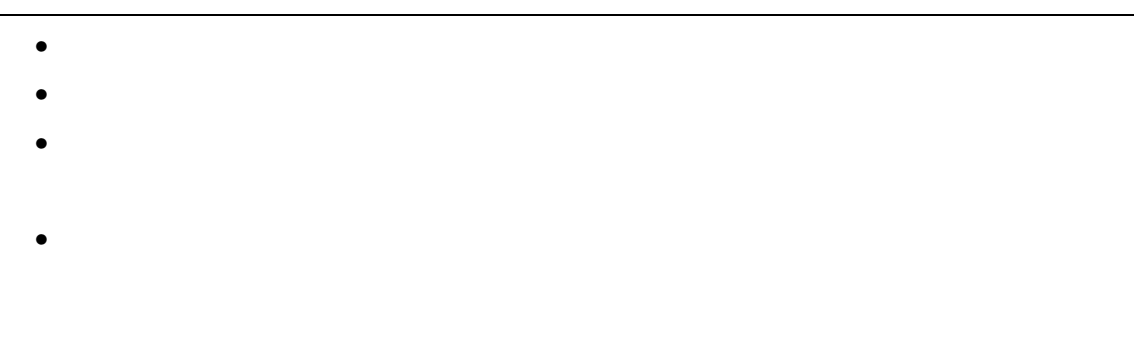

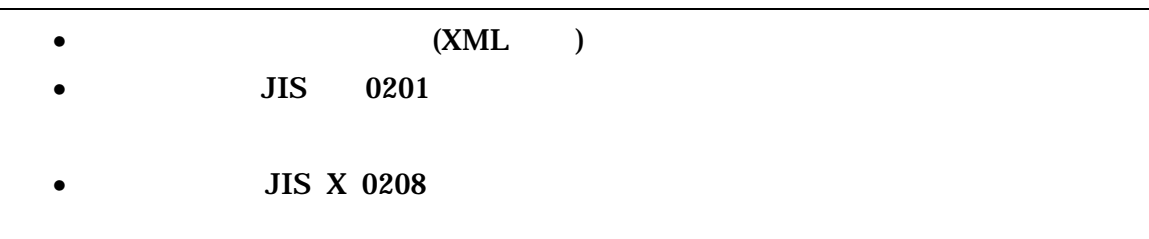

1 文字の定義 1 全角文字 JIS X 0208 **2** JIS X 0201  $3 \thinspace$ (LATIN SMALL LETTER A Z) 4 半角数字  $JIS X 0201$  DIGIT ZERO NINE 2 留意事項  $\overline{\text{OS}}$ 

(and  $\lambda$  ) and  $\lambda$  (became system of  $\lambda$  )

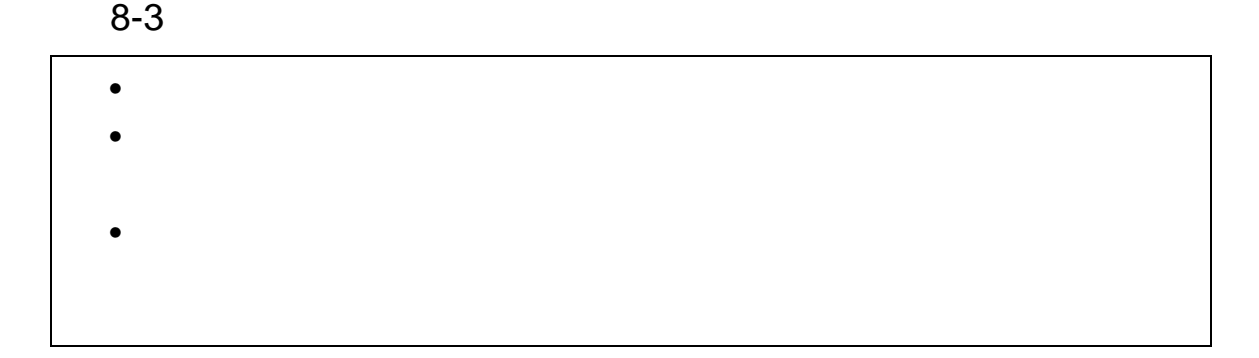

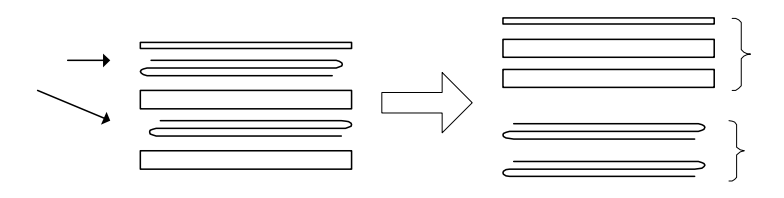

$$
8-1
$$

45

 $\overline{1}$ 

the contract of the DTD

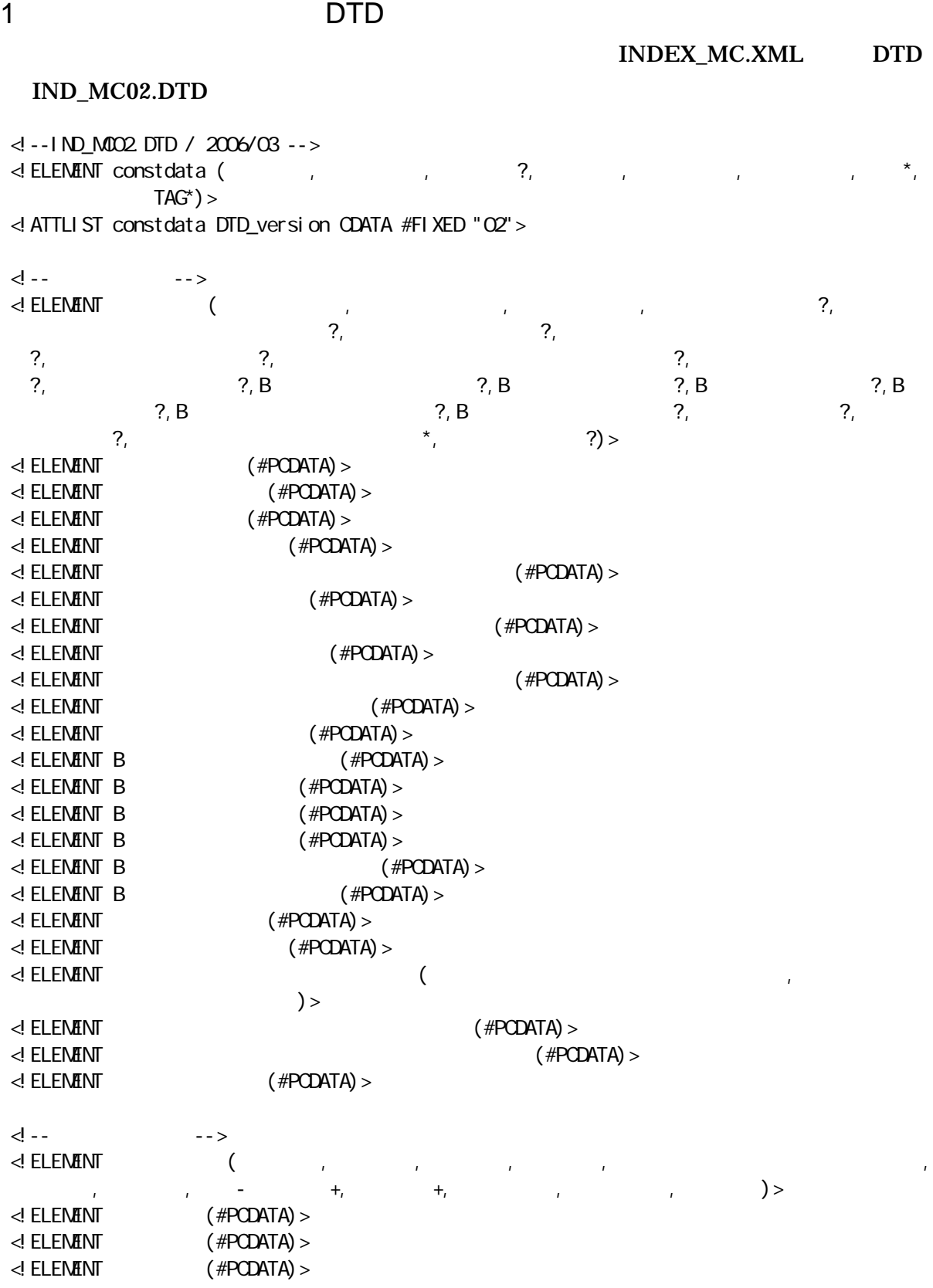

 $\overline{1}$ 

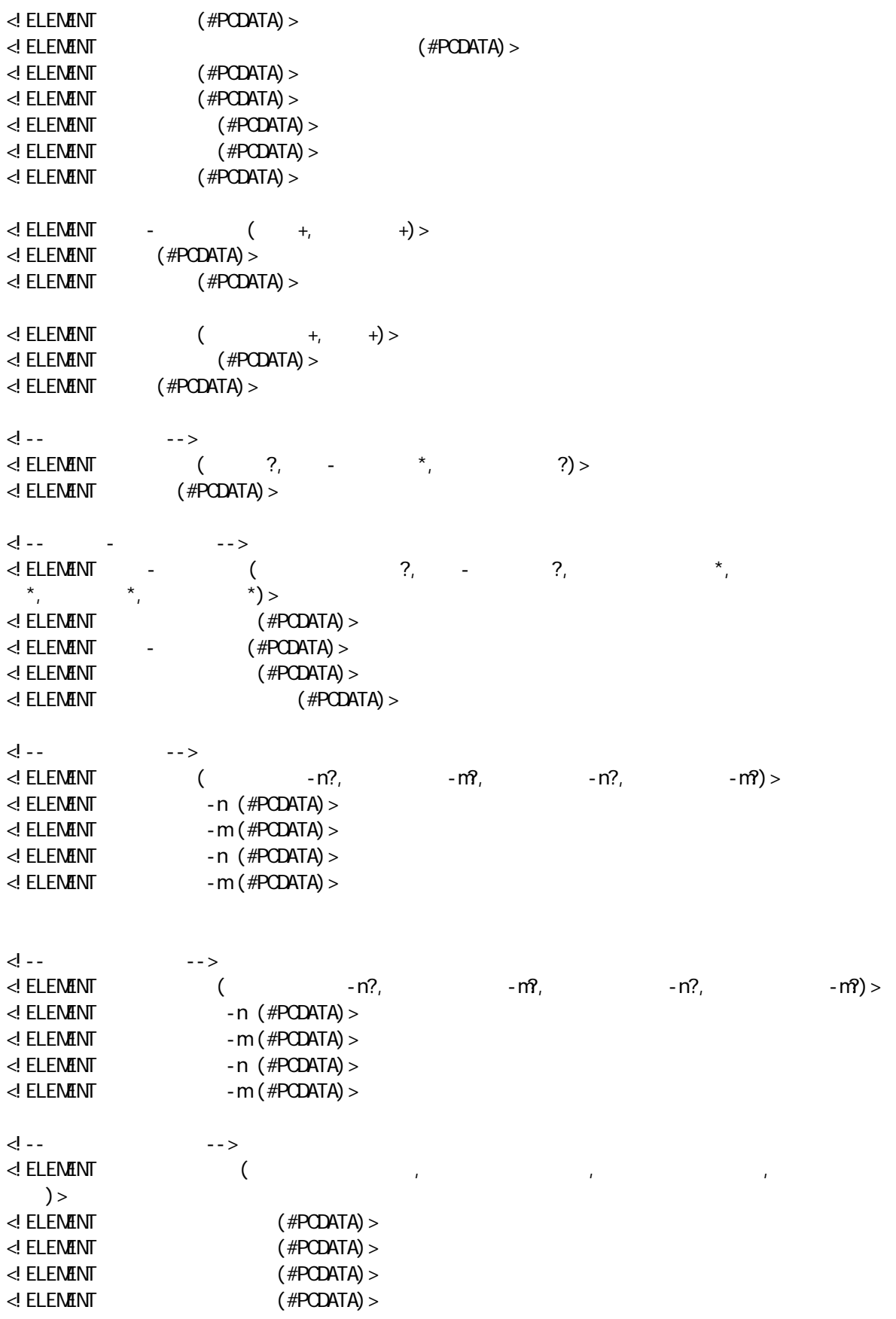

 $\overline{1}$ 

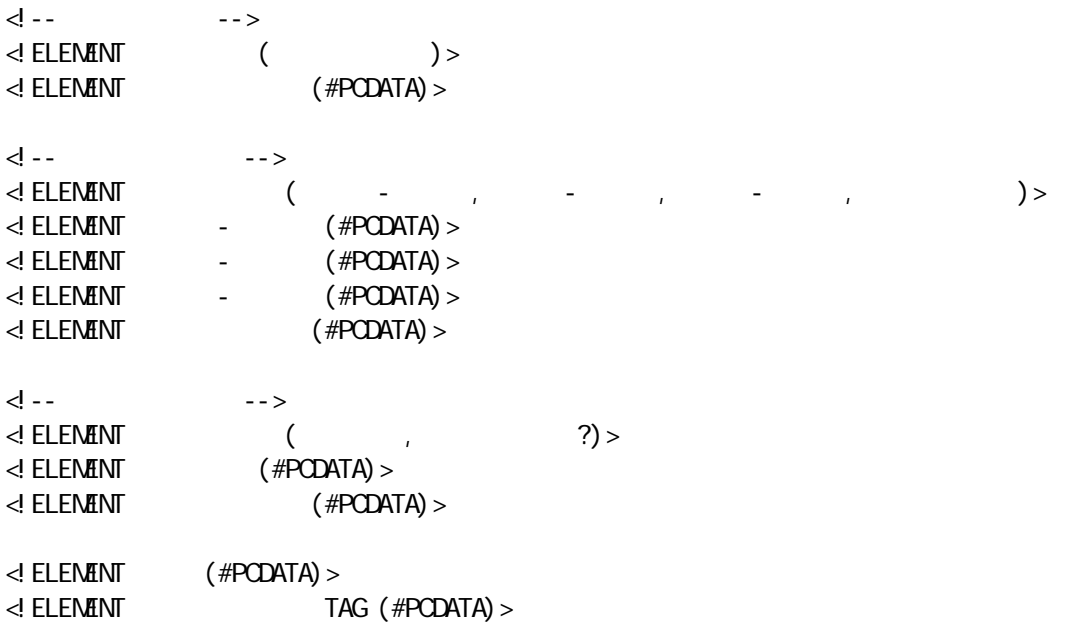

付属資料 1

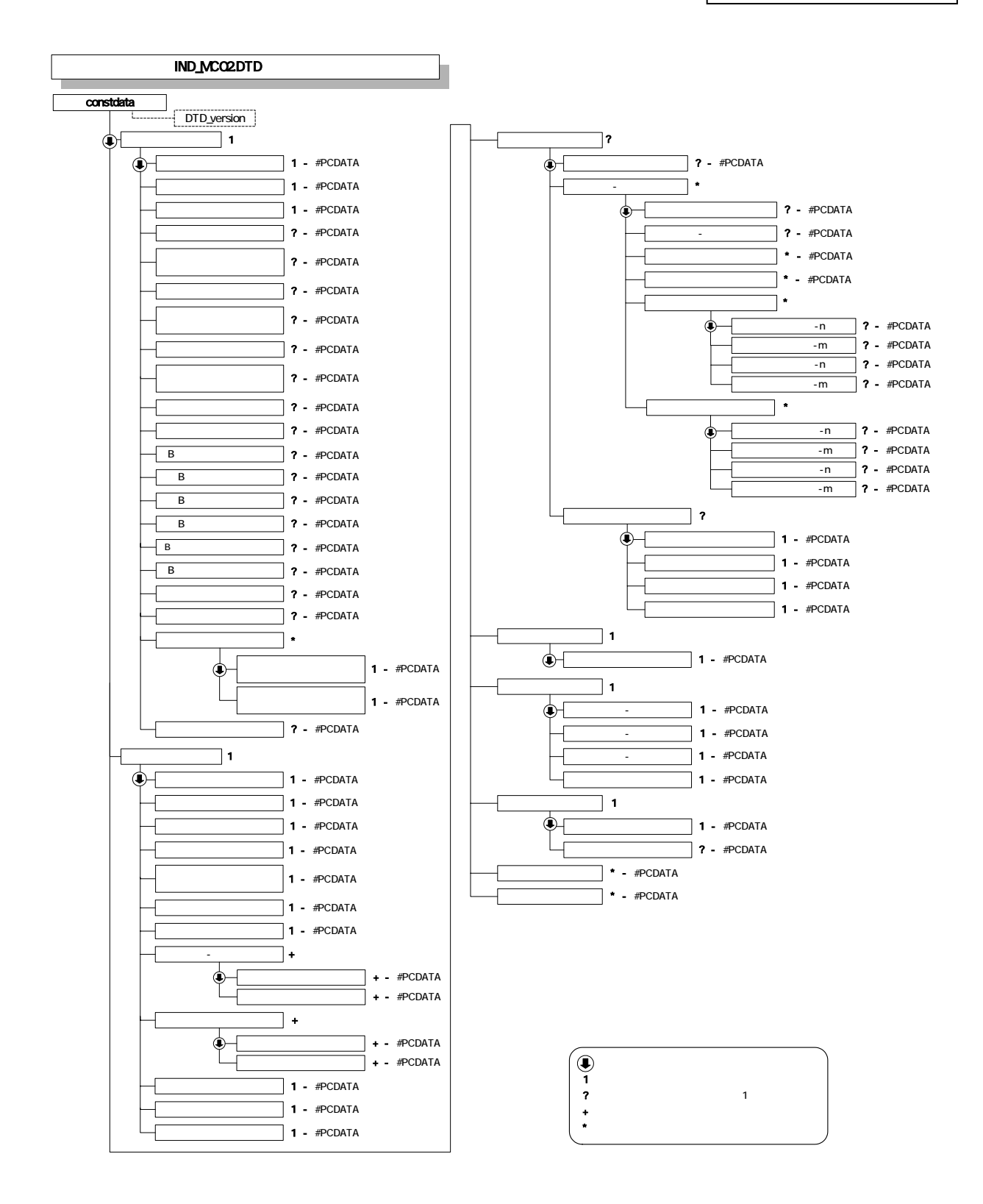

付属資料 1

MEET.XML DTD

## 2 DTD

# MEET02.DTD

<!--MEET02.DTD / 2006/03 -->  $\leq$  ELEMENT meetdata ( $\qquad \qquad +$ ,  $\qquad \qquad$  TAG\*) > <!ATTLIST meetdata DTD\_version CDATA #FIXED "02">

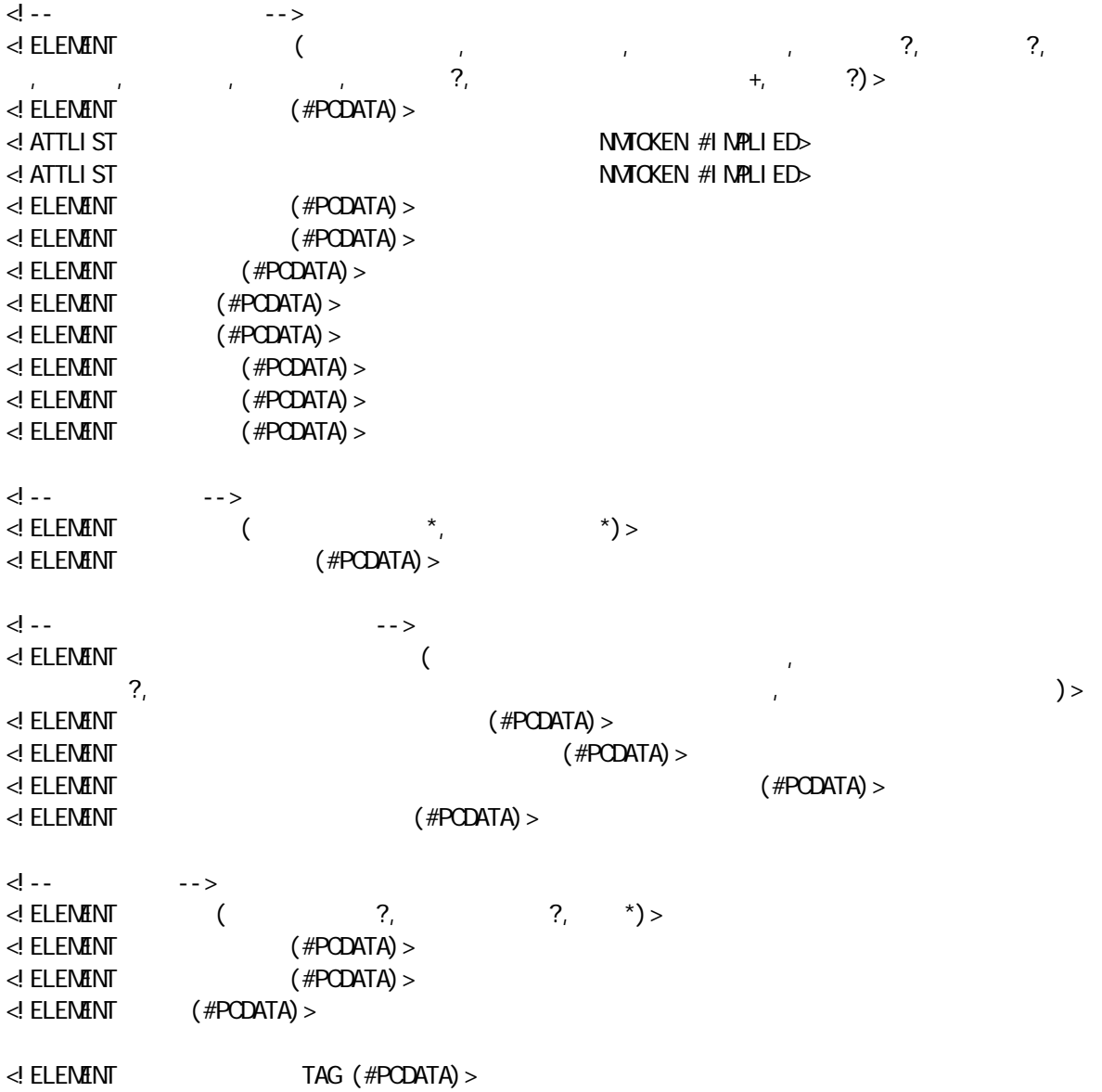

付属資料 1

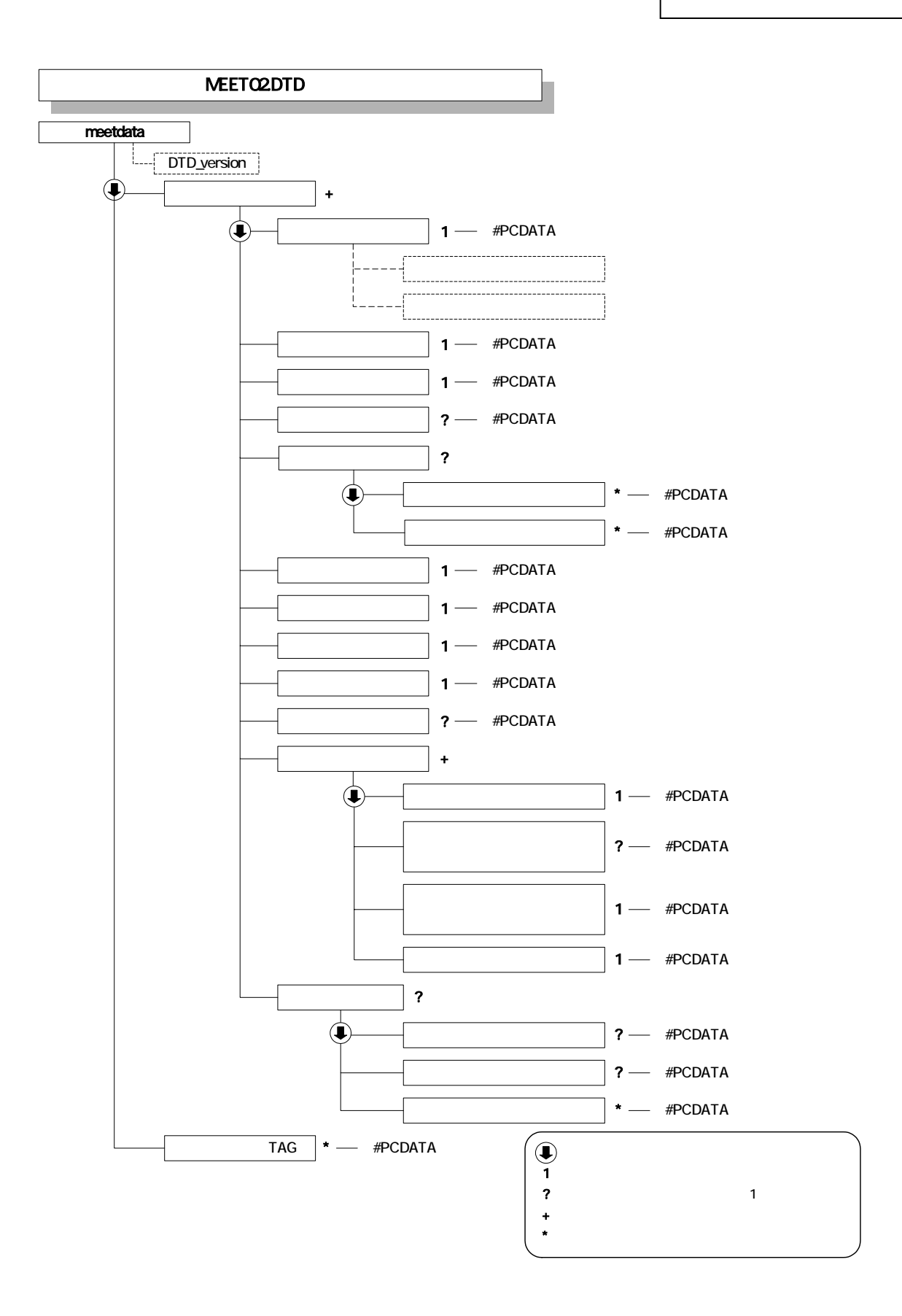

#### 3 施工計画書管理ファイルの DTD

#### PLAN.XML DTD

付属資料 1

#### PLAN02.DTD

<!--PLAN02.DTD / 2006/03 -->  $\leq$  ELENENT plandata ( $\qquad \qquad +$ ,  $\qquad \qquad$  TAG\*) > <!ATTLIST plandata DTD\_version CDATA #FIXED "02"> <!-- 施工計画書情報 --> <! ELEMENT ( , , +, ?) > <!ELEMENT シリアル番号 (#PCDATA)>  $(HPODATA) >$ <!-- オリジナルファイル情報 --> <!ELEMENT オリジナルファイル情報 (施工計画書オリジナルファイル名,施工計画書オリジナル ファイル日本語名?,施工計画書オリジナルファイル作成ソフトバージョン情報,オリジナルファイ ) ><br>이 ELEMENT  $(HPODATA)$ <!ELEMENT 施工計画書オリジナルファイル日本語名 (#PCDATA)> ية بالتي يتبدى بالتي يتبدى بالتي يتبدى بالتي يتبدى بالتي تجار بالتي تجار بالتي تجار بالتي تجار بالتي تجار بالت<br>كان التي تجار بالتي تجار بالتي تجار بالتي تجار بالتي تجار بالتي تجار بالتي تجار بالتي تجار بالتي تجار بالتي  $($  #PCDATA $)$  > <!-- その他 -->  $($  ?,  $?$   $?$ ,  $*$ )>  $\langle$  ELEMENT  $($  #PCDATA) >  $\langle$  ELEMENT  $($  #PCDATA) >  $\leq$  ELEMENT  $($  #PCDATA) > <!ELEMENT ソフトメーカ用TAG (#PCDATA)>

 $\overline{1}$ 

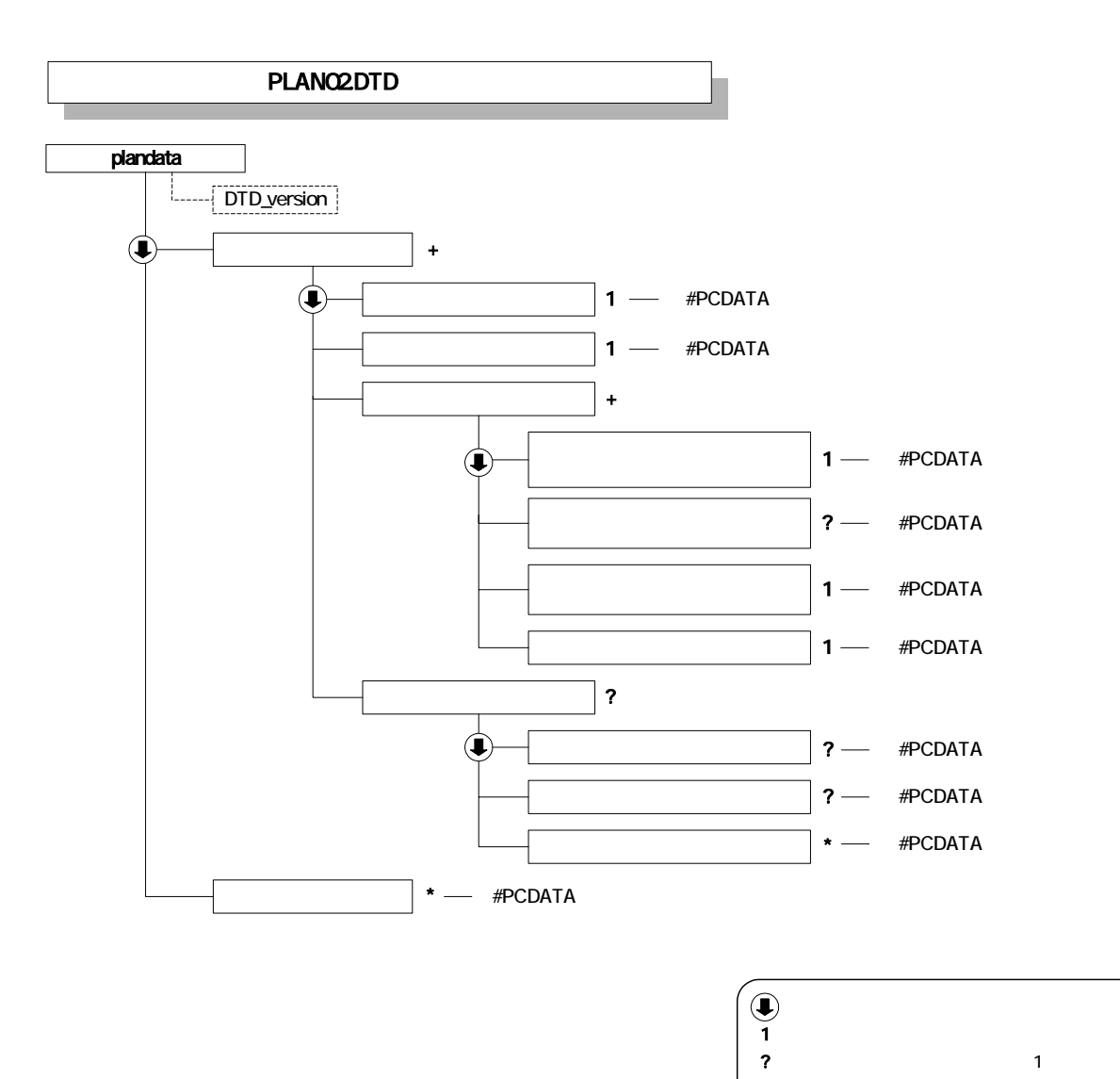

+

 $*$ 

付属資料 1

4 B DTD

BS.XML DTD SPC02.DTD <!--SPC02.DTD / 2006/03-->  $\leq$  ELEMENT specdata ( $\qquad \qquad +$ ,  $\qquad \qquad$  TAG\*) > <!ATTLIST specdata DTD\_version CDATA #FIXED "02"> <!ELEMENT 実施仕様書情報 (実施仕様書名称,オリジナルファイル情報+,その他?)>  $\langle$  ELEMENT  $($  #PCDATA) >  $\prec$ ! ELENENT the contract of the contract of the contract of the contract of the contract of the contract of the contract of the contract of the contract of the contract of the contract of the contract of the contract of  $\mathcal{P}_t$  $\prec !$  ELENENT  $\rightarrow$  $(HPCDATA) >$ <!ELEMENT 実施仕様書オリジナルファイル日本語名 (#PCDATA)> ابية بين المسافرة بين المسافرة بين المسافرة بين المسافرة بين المسافرة (#PCDATA) > بين المسافرة بين المسافرة <!ELEMENT オリジナルファイル内容 (#PCDATA)>  $\leq$  ELEMENT  $($  #PCDATA) >  $\leq$  ELEMENT  $($  ?,  $^2$ ,  $^*$ ) >  $\langle$  ELEMENT  $($  #PCDATA) >  $\leq$  ELENENT (#PODATA) ><br> $\leq$  FI FNENT (#PODATA) >  $(HPODATA)$ <!ELEMENT ソフトメーカ用TAG (#PCDATA)>

 $\overline{1}$ 

 $*$ 

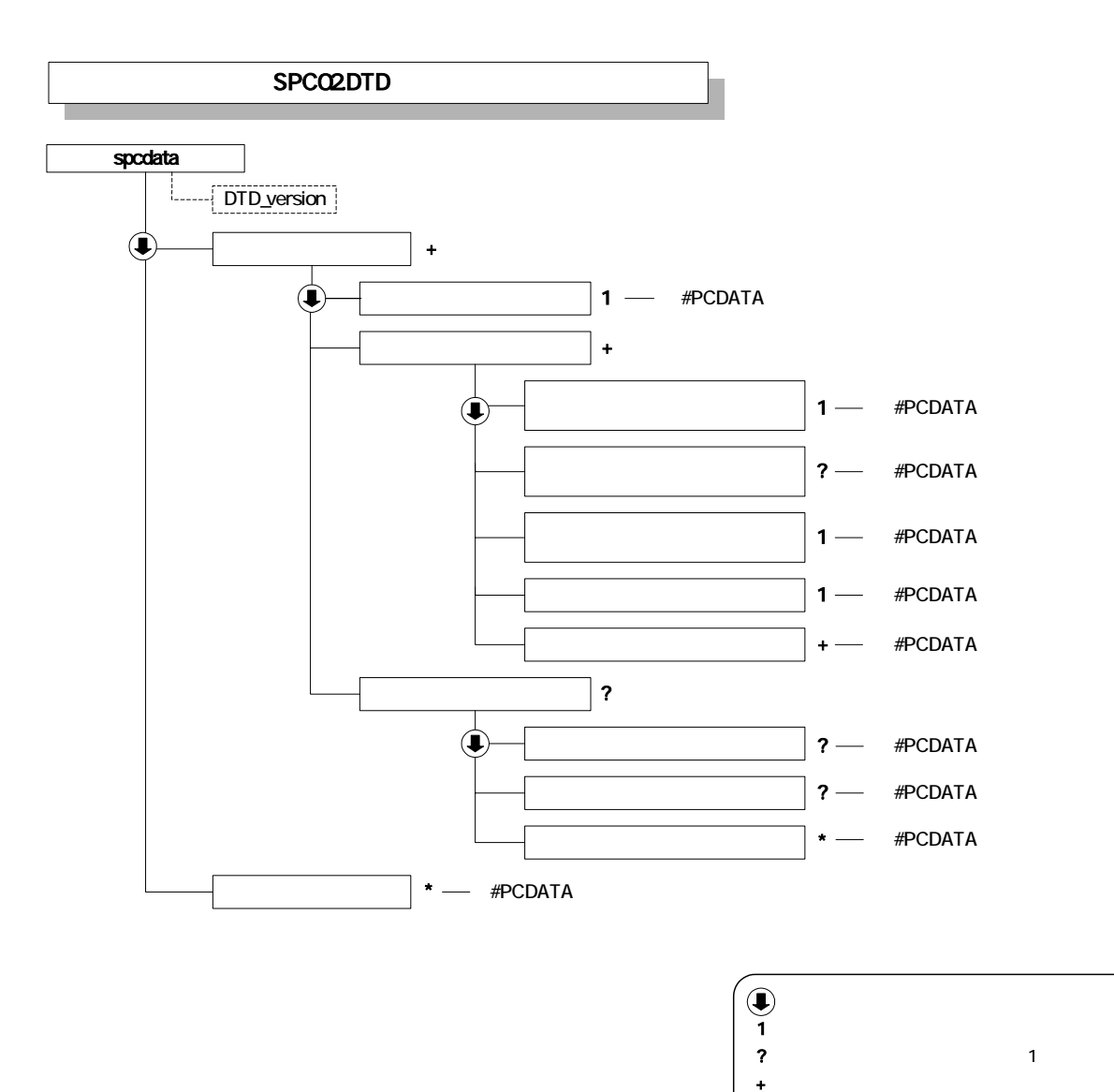

# 5 B DTD

# BC.XML

 $\overline{1}$ 

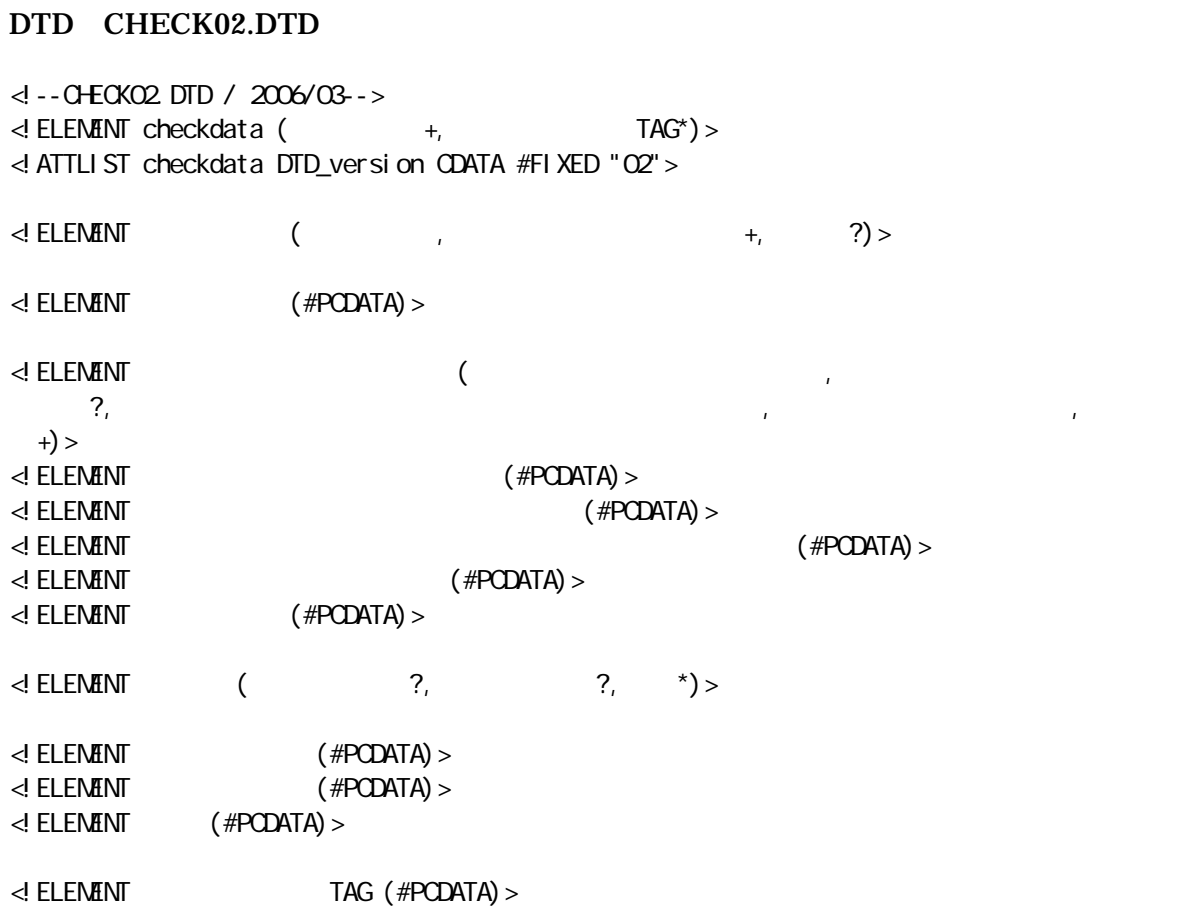

 $\overline{1}$ 

 $*$ 

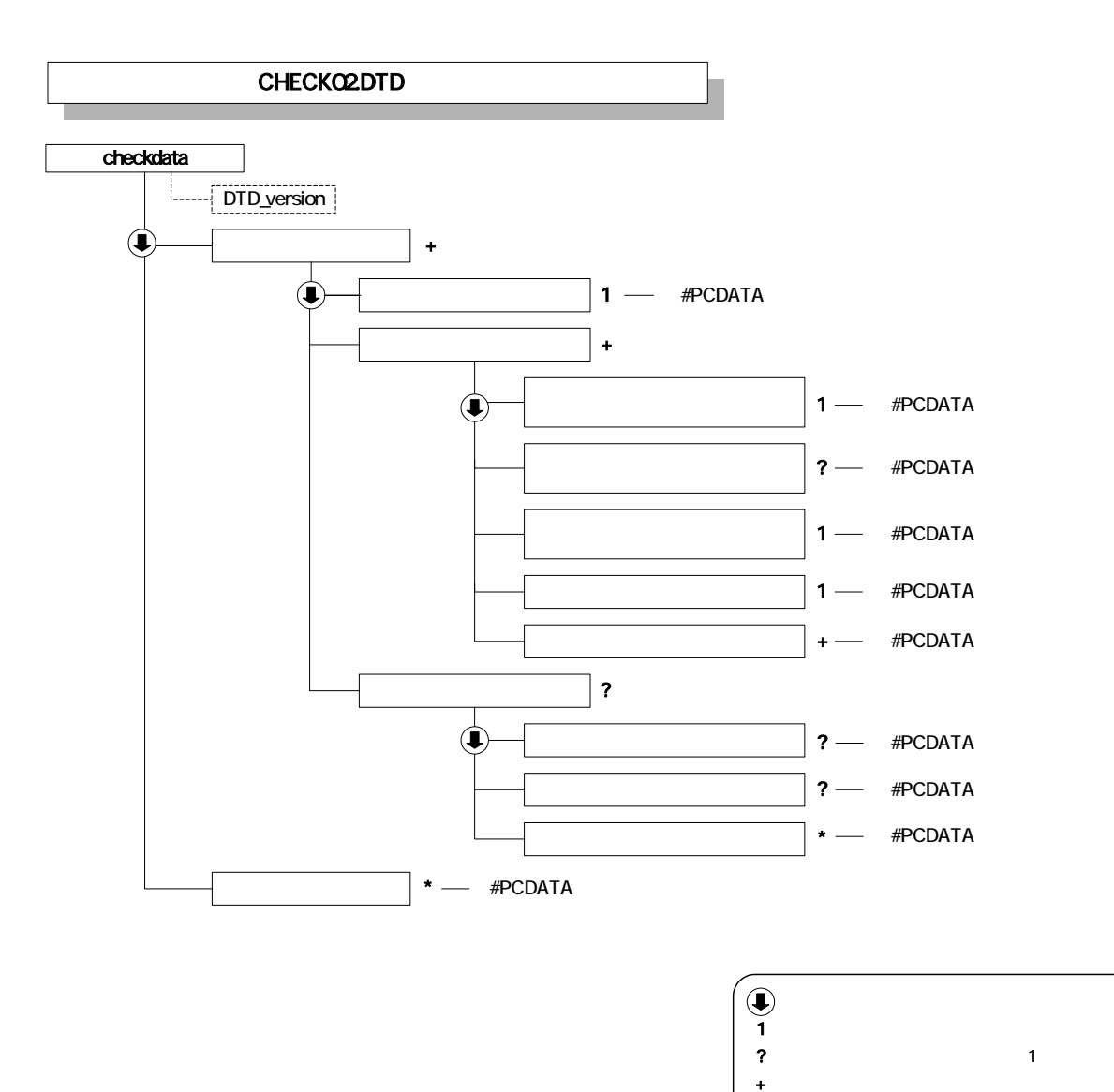

 $\overline{1}$ 

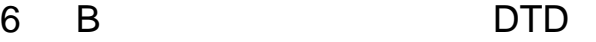

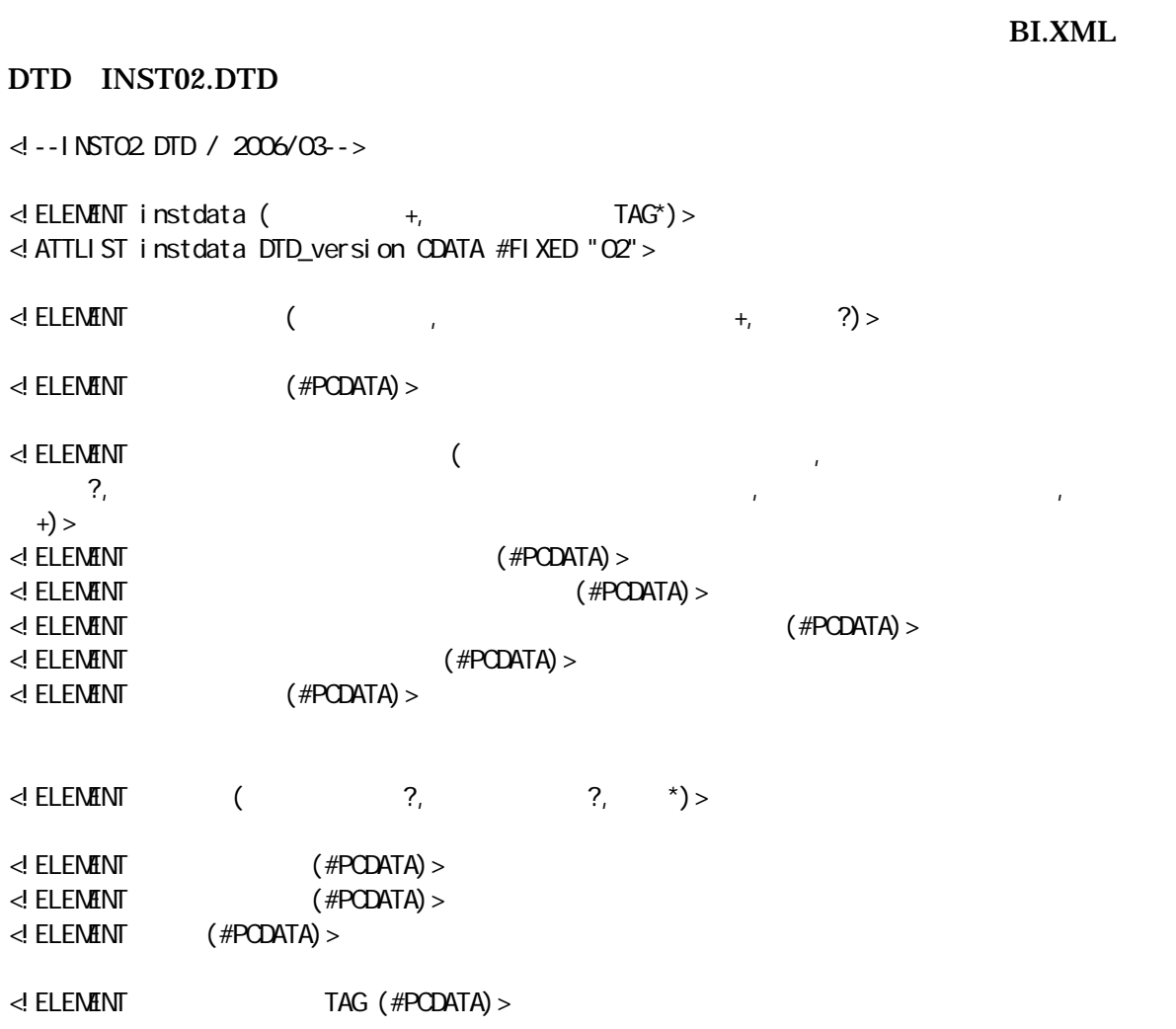

 $\overline{1}$ 

 $*$ 

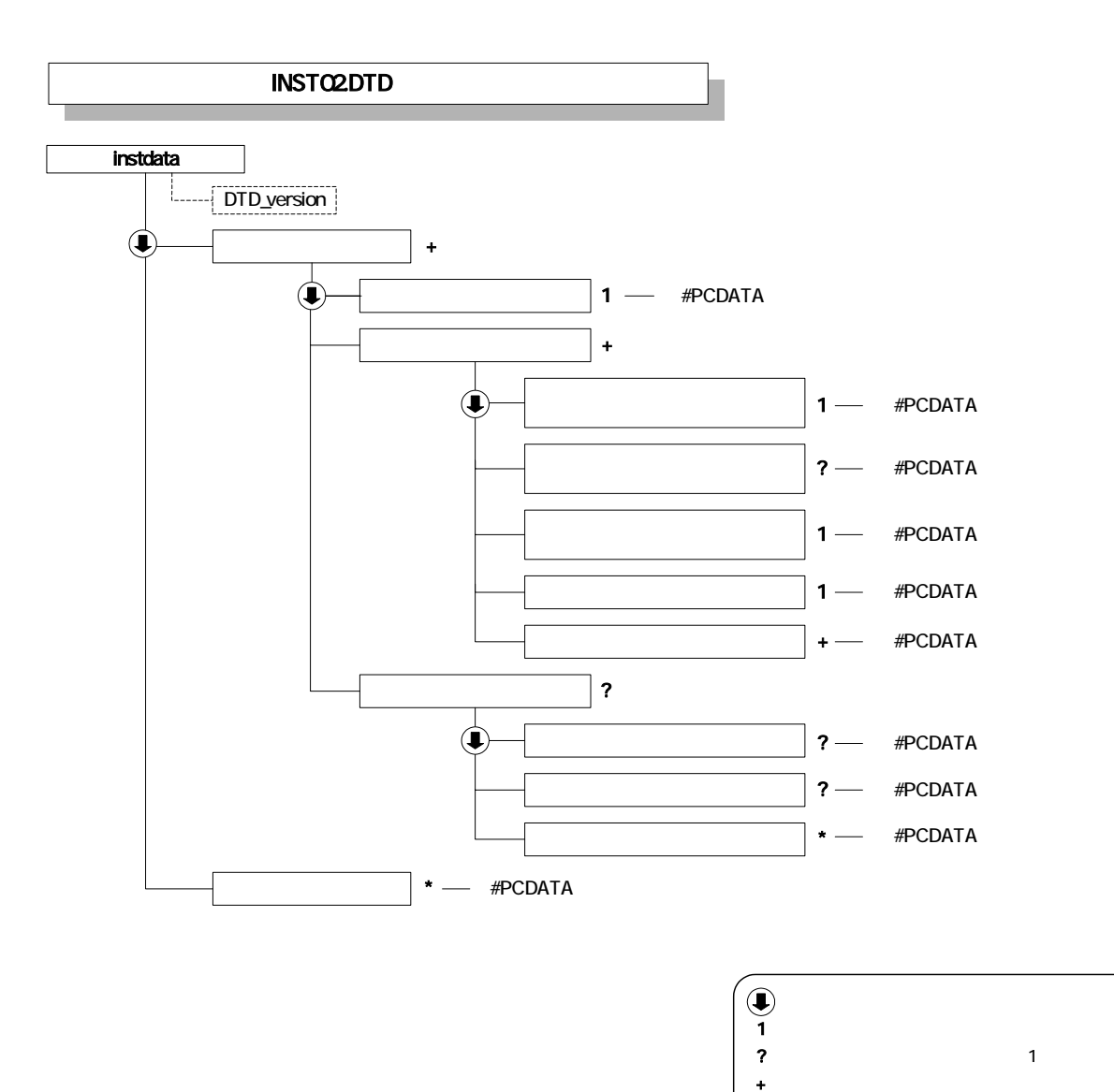

 $\overline{1}$ 

7 B DTD

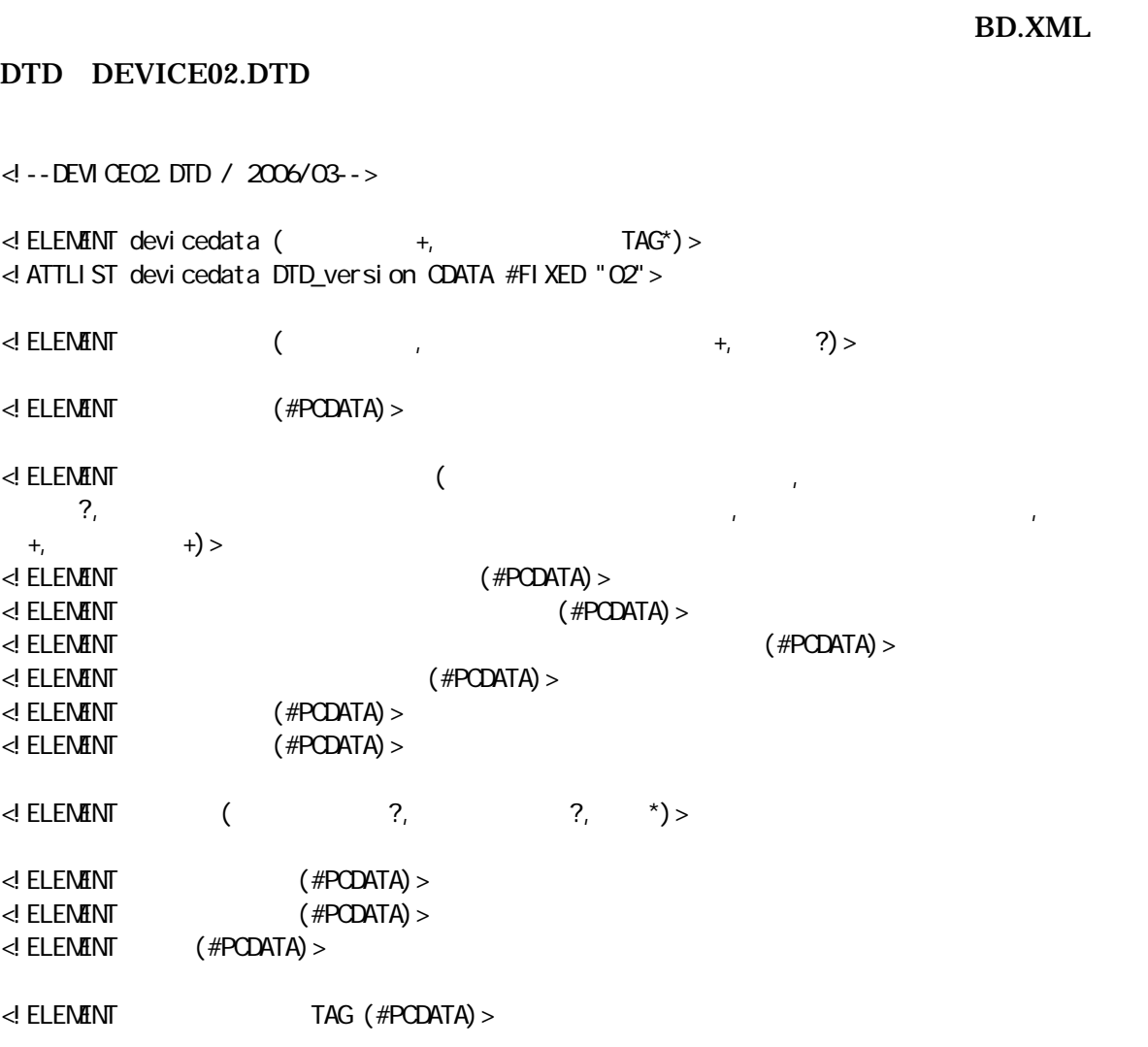

付属資料 1

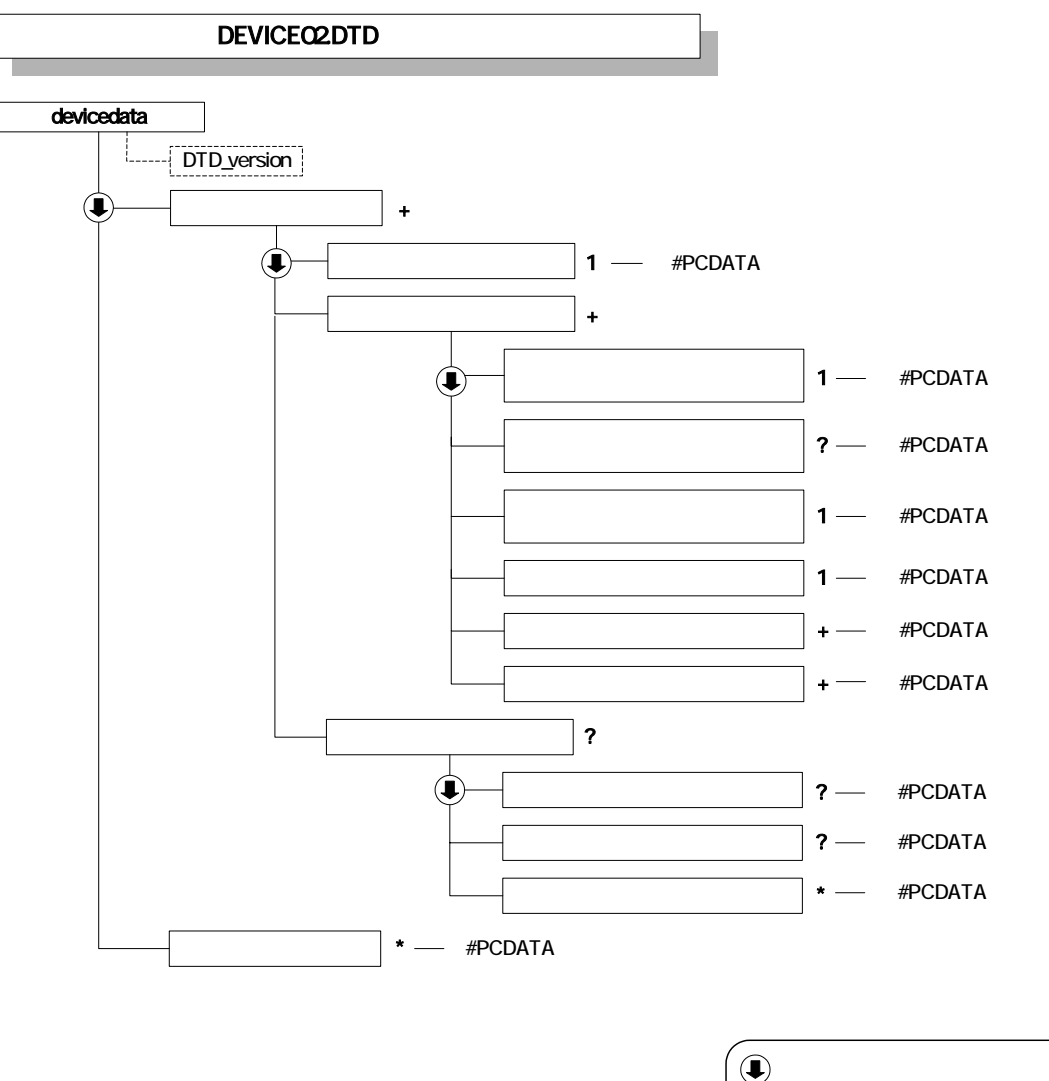

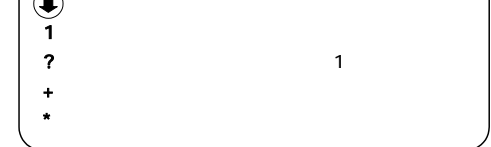

付属資料 1

### 8 B DTD

#### BE.XML DTD EXAM02.DTD

<!--EXAM02.DTD / 2006/03-->

 $\leq$  ELENENT examplata ( $\qquad \qquad +$ ,  $\qquad \qquad$  TAG\*) > <!ATTLIST examdata DTD\_version CDATA #FIXED "02">

<!ELEMENT 施工管理記録書情報 (施工管理記録書名称,オリジナルファイル情報+,その他?)> <!ELEMENT 施工管理記録書名称 (#PCDATA)>

<!ELEMENT オリジナルファイル情報 (施工管理記録書オリジナルファイル名,施工管理記録書オリ

 $\mathcal{P}_i$ , and  $\mathcal{P}_j$ , and  $\mathcal{P}_j$  is the state of the state of the state of the state of the state of the state of the state of the state of the state of the state of the state of the state of the state of the state  $\begin{pmatrix} + & + & + \end{pmatrix}$ <!ELEMENT 施工管理記録書オリジナルファイル名 (#PCDATA)>

<!ELEMENT 施工管理記録書オリジナルファイル日本語名 (#PCDATA)> <!ELEMENT 施工管理記録書オリジナルファイル作成ソフトバージョン情報 (#PCDATA)>  $\prec$ ! ELEMENT  $($  #PCDATA) >  $\langle$  ELEMENT  $($  #PCDATA) >  $\langle$ ! ELEMENT  $($  #PCDATA) >  $\leq$  ELEMENT  $($  ?,  $?$ , \*)>

de Element (#PODATA) ><br><! Element (#PODATA) >  $(HPODATA)$  $\leq$  ELEMENT  $($  #PCDATA) >

<!ELEMENT ソフトメーカ用TAG (#PCDATA)>

 $\overline{1}$ 

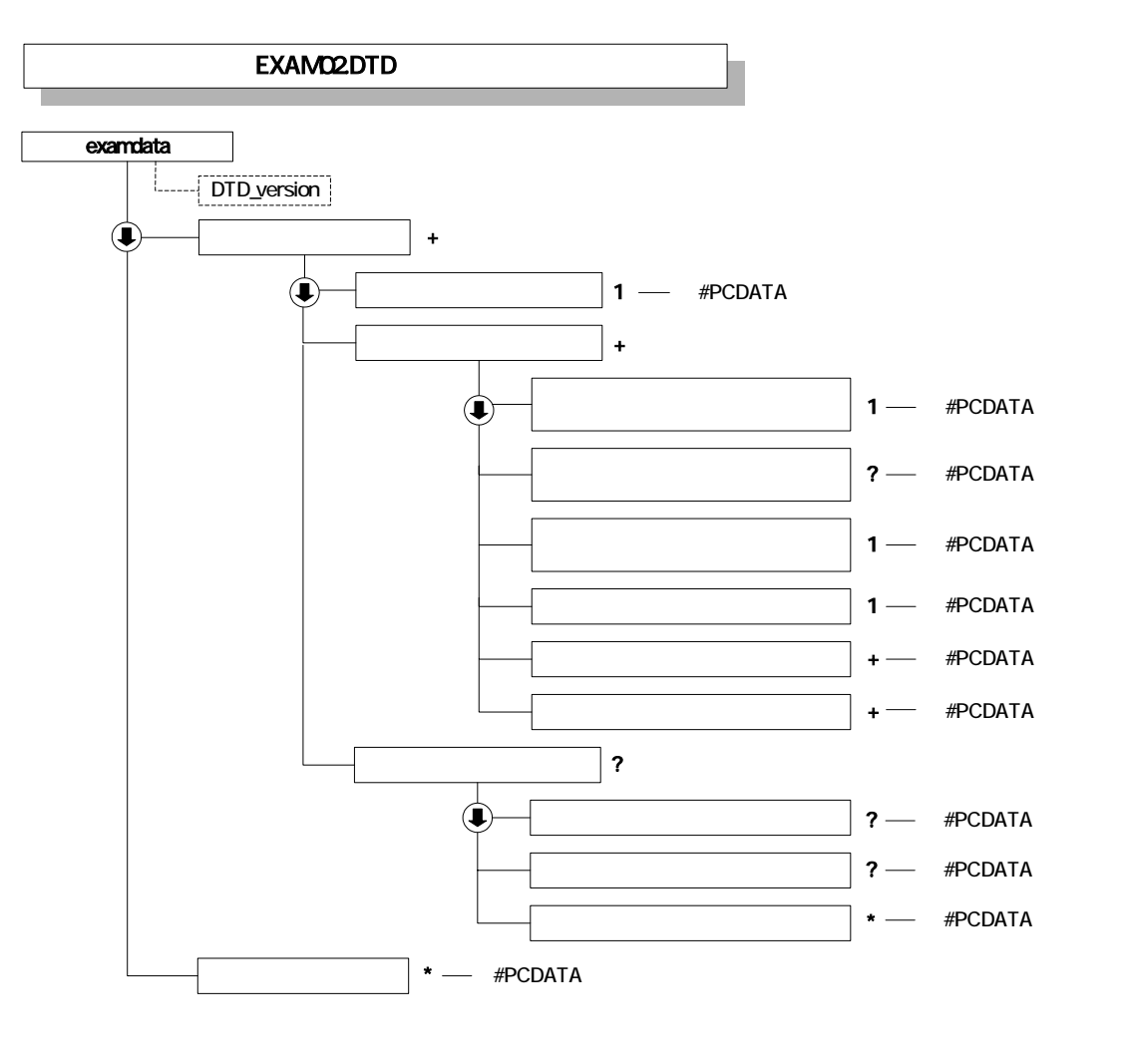

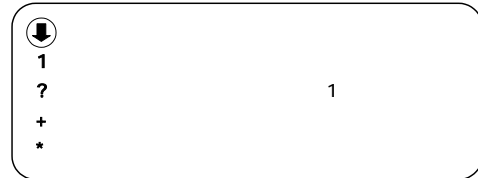

付属資料 1

## 9 B DTD

#### BM.XML DTD MANUAL02.DTD

<!--MANUAL02.DTD / 2006/03-->

 $\leq$  ELENENT manual data ( $\qquad \qquad +$ ,  $\qquad \qquad$  TAG\*) > <!ATTLIST manualdata DTD\_version CDATA #FIXED "02">

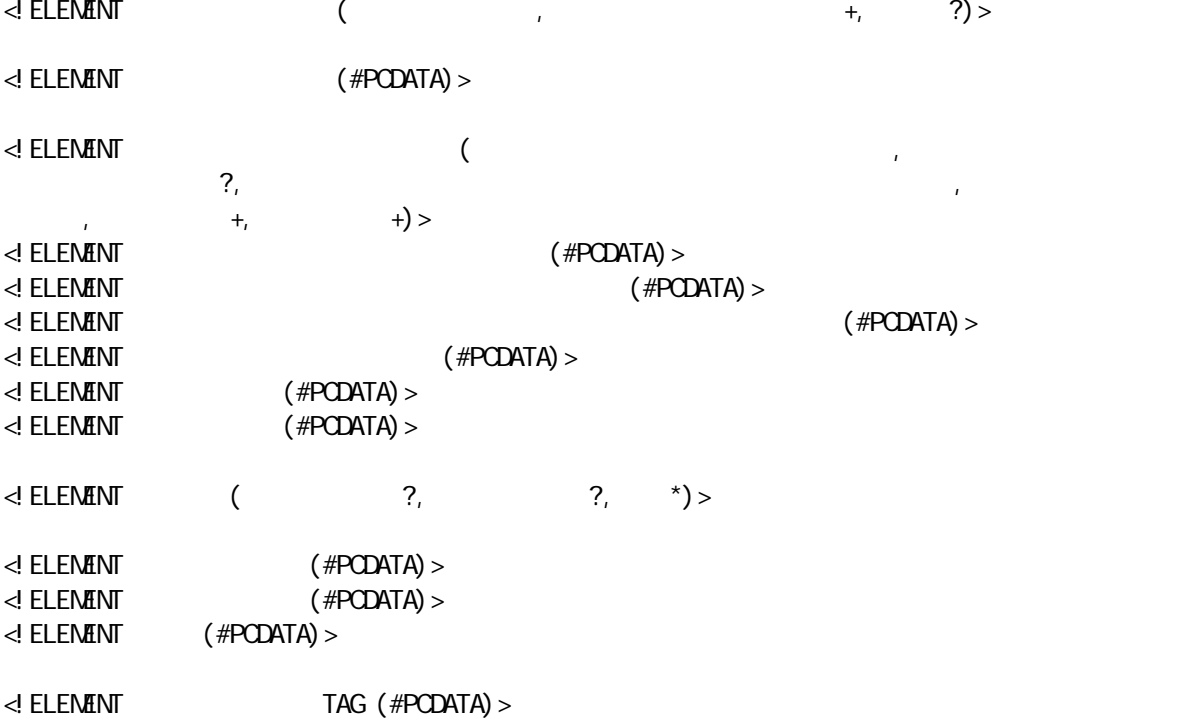

付属資料 1

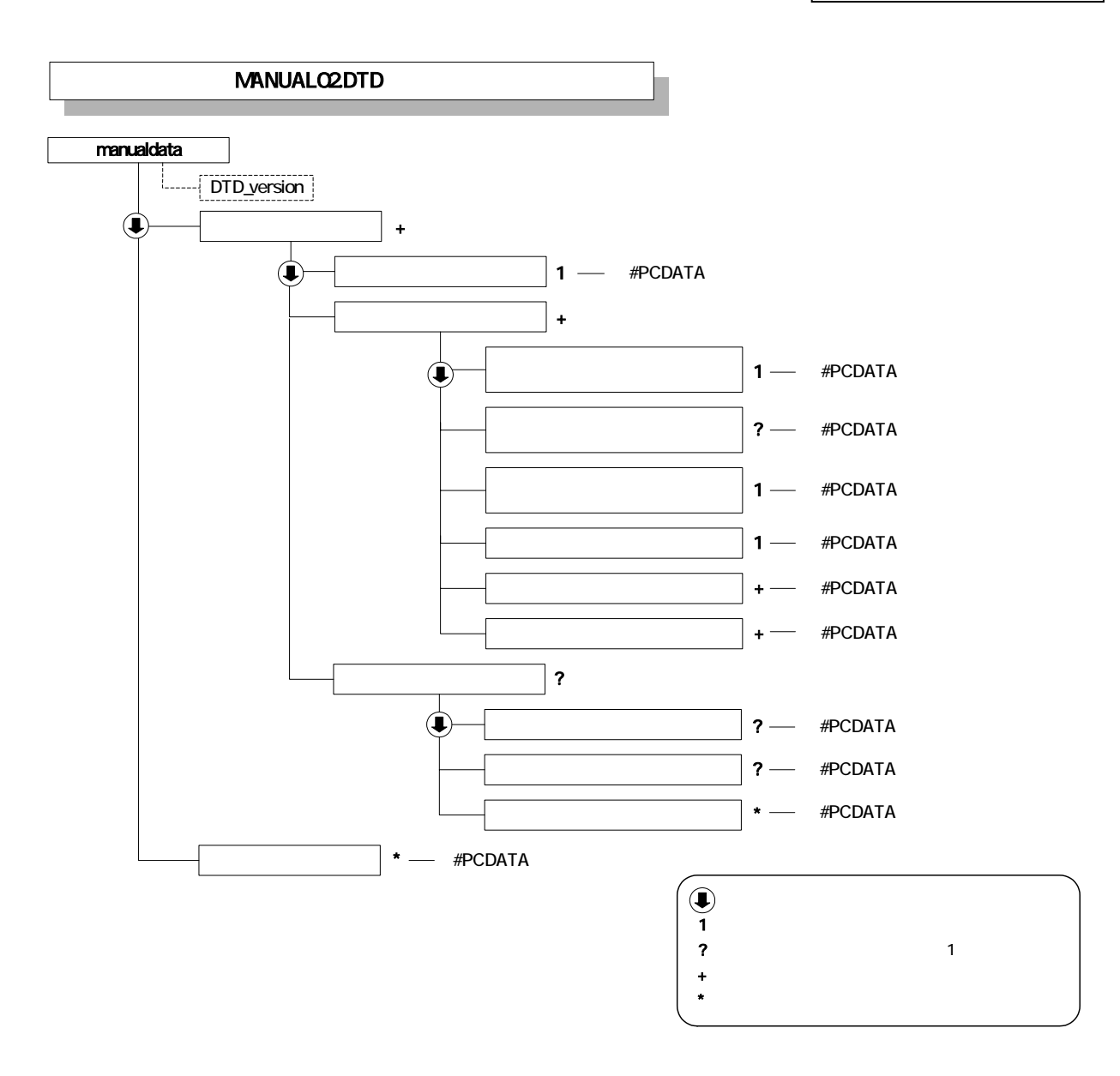

# 10 DTD

OTHRS02.DTD

# OTHRS.XML DTD

 $\overline{1}$ 

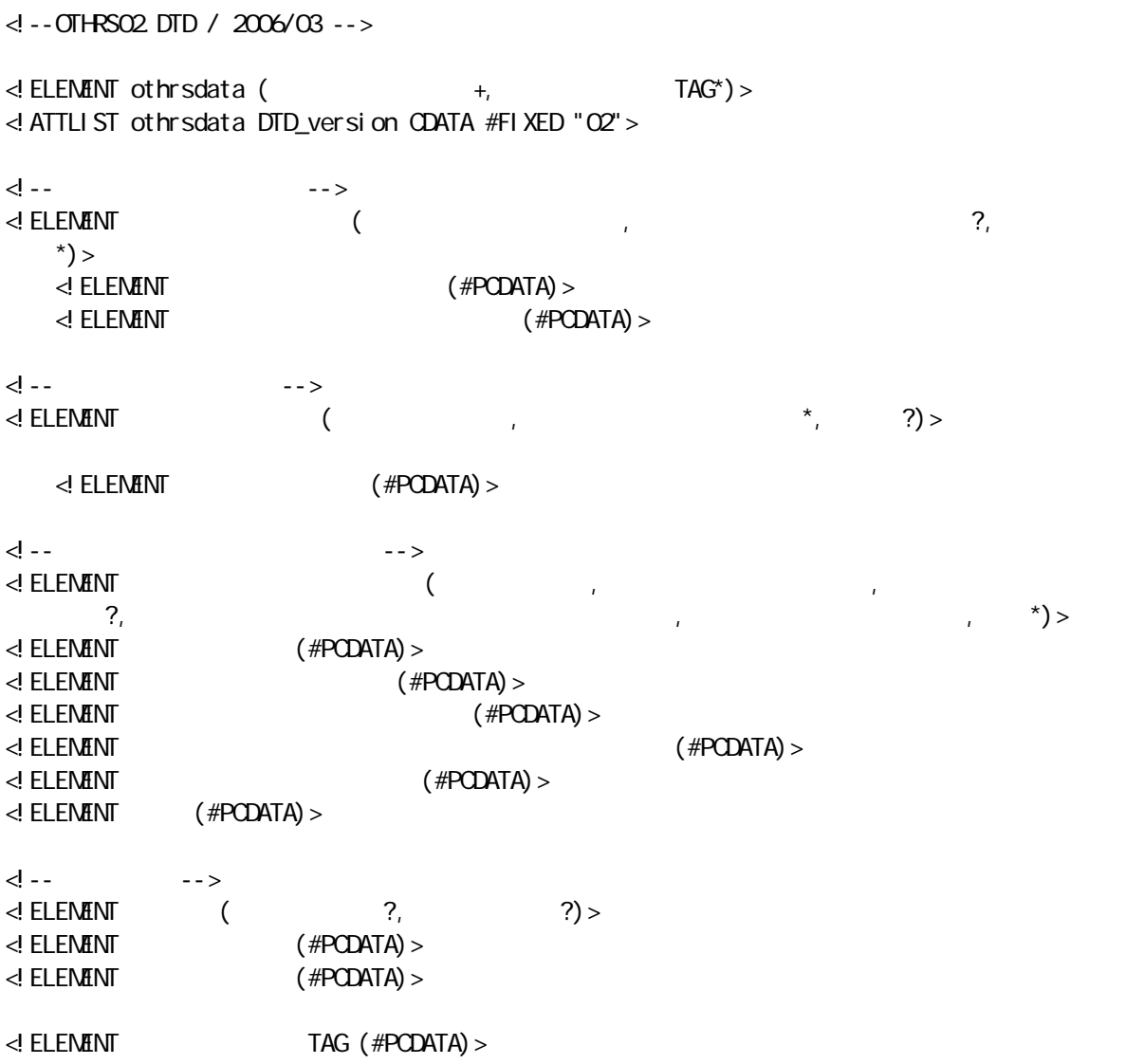

付属資料 1

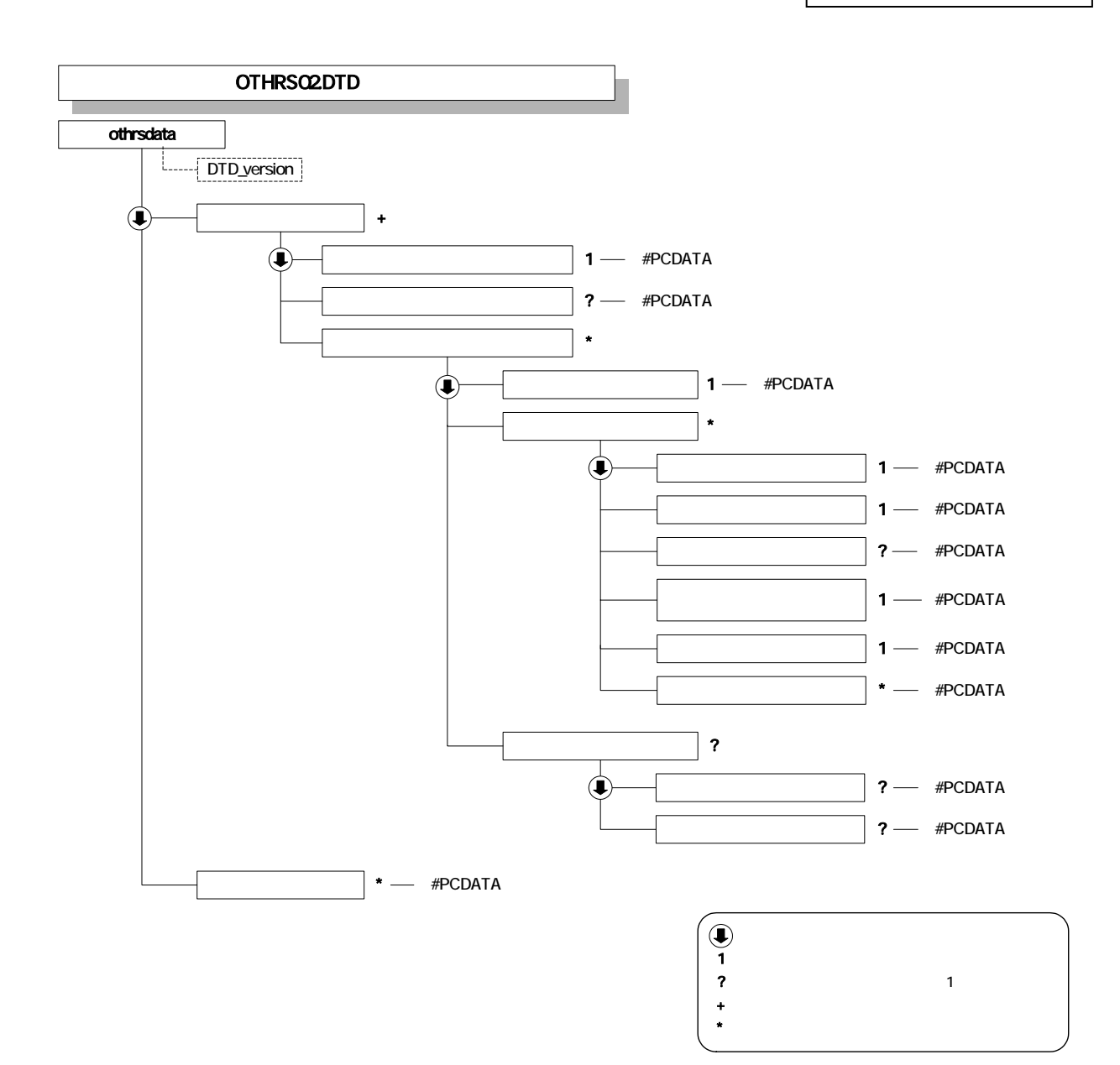

XML

 $\overline{2}$ 

付属資料2 管理ファイルの XML 記入例

1  $XML$ 

INDEX\_MC.XML

<?xml version="1.0" encoding="Shift\_JIS"?> <!DOCTYPE constdata SYSTEM "IND\_MC02.DTD"> <?xml-stylesheet type="text/xsl" href="IND\_MC02.XSL"?> <constdata DTD\_version="02">

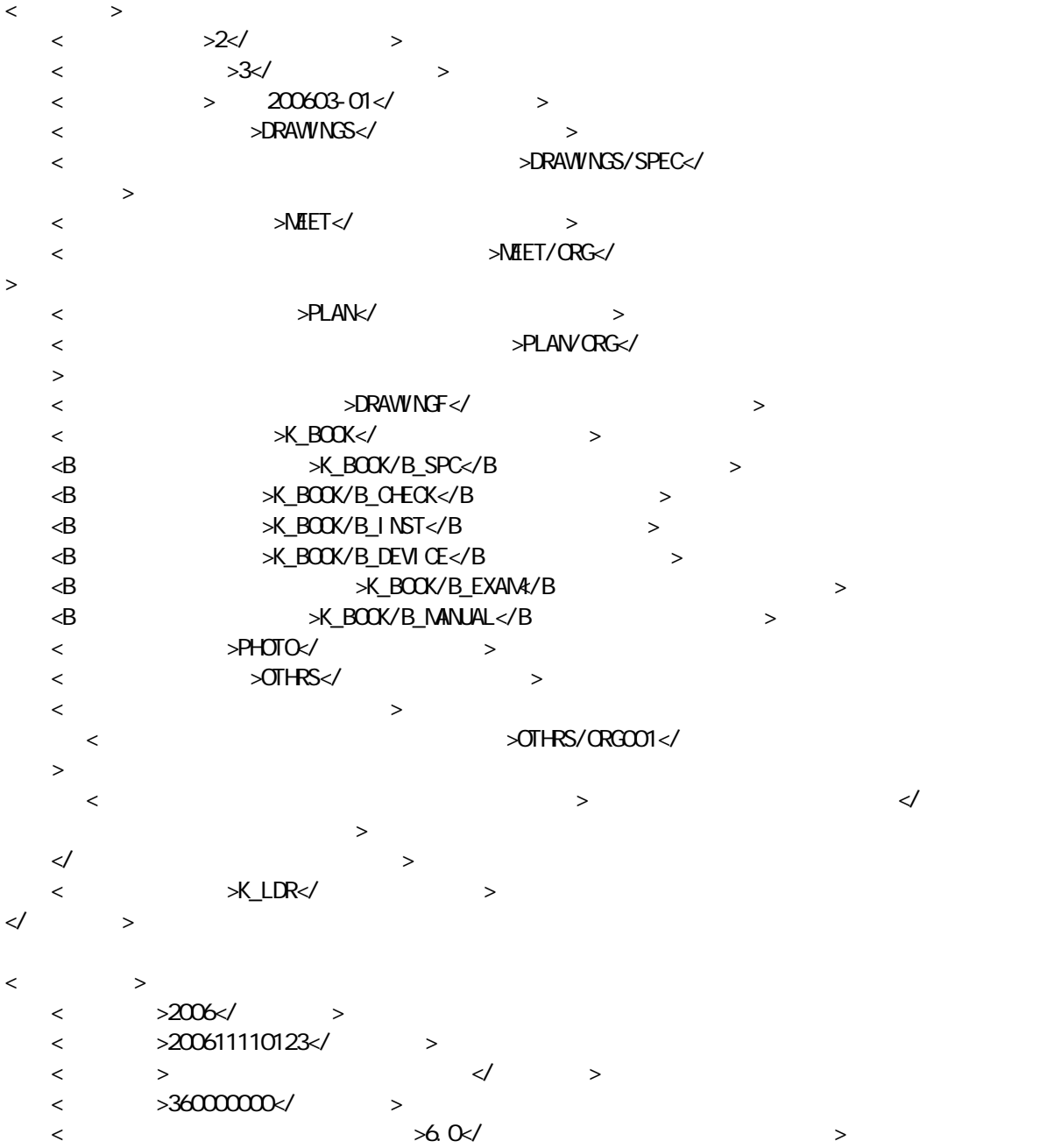

 $\overline{2}$ XML

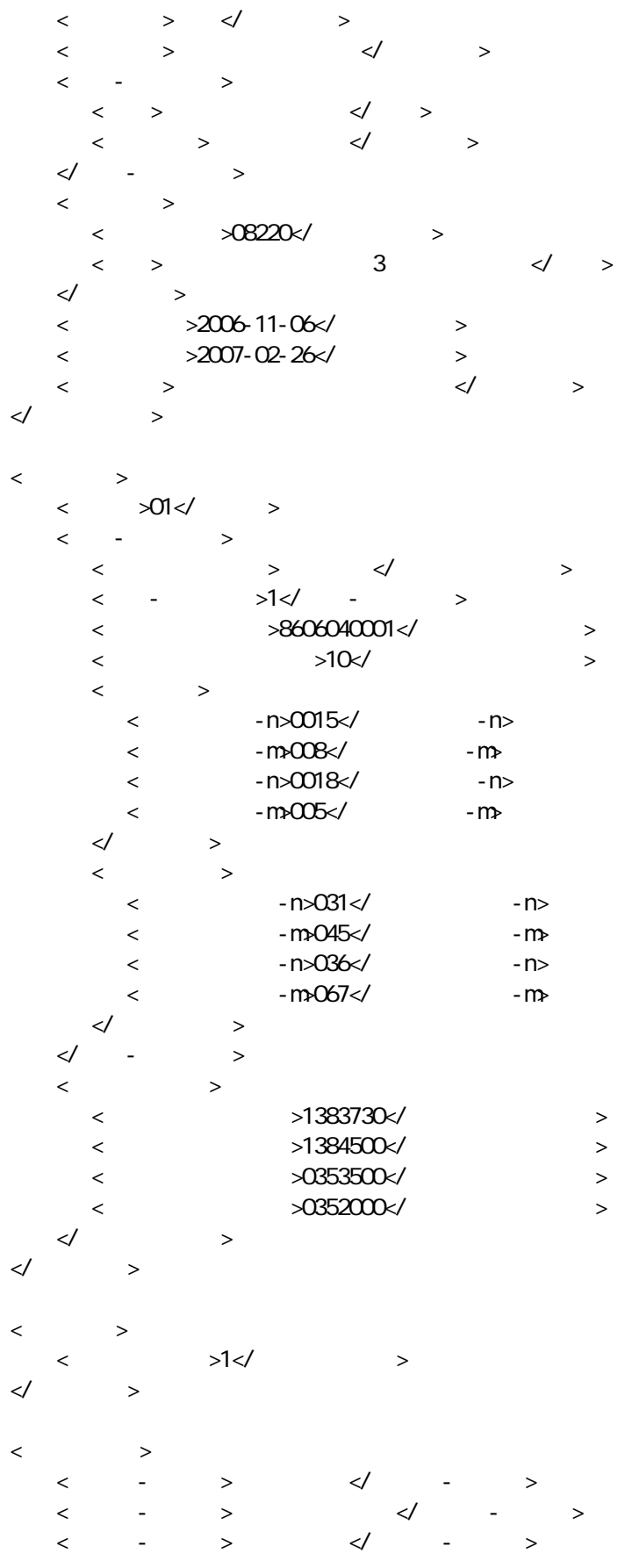
$\overline{2}$ XML  $\langle$   $>10102124$   $\langle$  $\prec\!\!/$   $\qquad\rightarrow$  $\langle$  <請負者名>○○建設株式会社△△組共同企業体(代表:○○建設株式会社)</請負者名>  $\langle$  >10012345000 $\langle$  $\begin{matrix} \begin{matrix} 1 & 1 \\ 1 & 1 \\ 1 & 1 \\ 1 & 1 \\ 1 & 1 \\ 1 & 1 \\ 1 & 1 \\ 1 & 1 \\ 1 & 1 \\ 1 & 1 \\ 1 & 1 \\ 1 & 1 \\ 1 & 1 \\ 1 & 1 \\ 1 & 1 \\ 1 & 1 \\ 1 & 1 \\ 1 & 1 \\ 1 & 1 \\ 1 & 1 \\ 1 & 1 \\ 1 & 1 & 1 \\ 1 & 1 & 1 \\ 1 & 1 & 1 \\ 1 & 1 & 1 & 1 \\ 1 & 1 & 1 & 1 \\ 1 & 1 & 1 & 1 \\ 1 & 1 & 1 & 1 \\ 1 & 1 & 1 &$  $\leftarrow$   $\leftarrow$   $\leftarrow$   $\leftarrow$ < TAG></ TAG>

</constdata>

付属資料 2

## 2 XML

#### **MEET.XML**

<?xml version="1.0" encoding="Shift\_JIS"?> <!DOCTYPE meetdata SYSTEM "MEET02.DTD"> <?xml-stylesheet type="text/xsl" href="MEET02.XSL"?> <meetdata DTD\_version="02">  $\langle$  $\langle$   $=$   $2^{\circ}$ >1 $\langle$   $>$  $\langle$  >  $\langle$  >  $\langle$  <打合せ簿名称>○○○に関する協議</打合せ簿名称>  $\langle\hspace{-.08in}\rangle\hspace{.14in}$   $\langle\hspace{-.08in}\rangle\hspace{.14in}$   $\langle\hspace{-.08in}\rangle\hspace{.14in}$  $\langle$  <図面ファイル名>C0PL001Z.P21</図面ファイル名>  $\langle \qquad \rangle$  >200 $\langle \qquad \rangle$  $\lt\hspace{-0.1cm}\swarrow$   $>$  <作成者>請負者:現場代理人</作成者>  $\langle \quad \rangle$  $\langle$  >2006-12-09 $\langle$  >  $\langle$  >2006-12-20 $\langle$  >  $\langle$  >2006-12-30 $\langle$  >  $\prec$   $\rightarrow$ < >  $>$  M0001\_01. XXX</ <打合せ簿オリジナルファイル日本語名>○○○に関する打合せ簿 0001\_01.XXX</打合せ簿オ  $\rightarrow$  <打合せ簿オリジナルファイル作成ソフトバージョン情報>□△▽ワープロソフト\_2005</打  $\rightarrow$  <オリジナルファイル内容>○○○の通知に関する事項の鑑</オリジナルファイル内容>  $\prec\!\!/$  and  $\prec\!\!$  and  $\prec$  $\prec$   $\rightarrow$  <打合せ簿オリジナルファイル名>M0001\_02.XXX</打合せ簿オリジナルファイル名>  $\langle$ せ簿オリジナルファイル作成ソフトバージョン情報> <オリジナルファイル内容>○○○の通知に関する事項の本文</オリジナルファイル内容>  $\prec\!\!/$  and  $\prec\!\!$  and  $\prec$  $\langle \qquad \rangle$  $\langle$   $\rangle$   $\langle$   $\rangle$  $\langle$   $>$   $\langle$   $>$   $\langle$   $>$   $\langle$   $>$   $\langle$  <予備>○○のカタログ</予備> <予備>○○のミルシート</予備>  $\lt/$  >  $\prec\hspace{-7.75ex}/$   $\;$   $\;$   $\;$   $\;$   $\;$   $\;$  $\langle$ 

付属資料 2 管理ファイルの XML 記入例  $\leq$   $\leq$  $>$  $\langle$  >  $\langle$  >  $\langle$  $\lt$  >  $\lt$  $\begin{array}{ccccccc} \langle & & \rangle & & \langle & & \rangle \end{array}$  $\langle$  <図面ファイル名>C0PL002Z.P21</図面ファイル名>  $\langle \qquad \rangle$  >225 $\langle \qquad \rangle$  $\langle \qquad \rangle$  >228 $\langle \qquad \rangle$  $\begin{matrix} \begin{matrix} 1 & 1 & 1 \\ 1 & 1 & 1 \\ 1 & 1 & 1 \\ 1 & 1 & 1 \\ 1 & 1 & 1 \\ 1 & 1 & 1 \\ 1 & 1 & 1 \\ 1 & 1 & 1 \\ 1 & 1 & 1 \\ 1 & 1 & 1 \\ 1 & 1 & 1 \\ 1 & 1 & 1 \\ 1 & 1 & 1 \\ 1 & 1 & 1 & 1 \\ 1 & 1 & 1 & 1 \\ 1 & 1 & 1 & 1 \\ 1 & 1 & 1 & 1 \\ 1 & 1 & 1 & 1 & 1 \\ 1 & 1 & 1 & 1 & 1 \\ 1 & 1 & 1 & 1 & 1 \\$  <作成者>請負者:現場代理人</作成者>  $\langle \quad \rangle \quad \langle \quad \rangle$  $\langle \rangle$  >2006-12-09 $\langle \rangle$  $\langle$  >2006-12-25 $\langle$  >  $\langle$  >2007-01-05 $\langle$  >  $\prec$   $\rightarrow$  <打合せ簿オリジナルファイル名>M0002\_01.XXX</打合せ簿オリジナルファイル名>  $\langle$   $\rangle$   $\rangle$   $\langle$   $\rangle$   $\langle$  名>  $\langle$ せ簿オリジナルファイル作成ソフトバージョン情報>  $\prec$   $\qquad \qquad \rightarrow$   $\qquad \lnot$   $\qquad \qquad \rightarrow$  $\prec$ /  $\rightarrow$  $\prec$   $\rightarrow$  <打合せ簿オリジナルファイル名>M0002\_02.XXX</打合せ簿オリジナルファイル名> <打合せ簿オリジナルファイル日本語名>請負代金内訳書.XXX</打合せ簿オリジナルファイ  $>$  $\langle$  $\rightarrow$  $\prec$  , and  $\prec$  , and  $\prec$  , and  $\prec$  , and  $\prec$  , and  $\prec$  $\prec\hspace{-0.6cm}\mid$   $\rightarrow$  $\langle$  $\lt\qquad\qquad\qquad\rtimes$  $\lt\qquad\qquad\qquad\rtimes$  $\langle$   $\rangle$   $\langle$   $\rangle$   $\langle$   $\rangle$  $\lt/$   $>$  $\prec\!\!/$  :  $\langle$  $\langle$   $=$   $2"$ >3 $\langle$   $>$  $\langle$  >  $\langle$  >  $\langle$  $\langle$  >  $\rangle$  $\begin{array}{ccccc} \langle & \rangle & & \langle & \rangle \end{array}$  $\leftarrow$  >  $\leftarrow$  >  $\langle \rangle$  >2006-12-03 $\langle \rangle$  $\langle$  >2006-12-03 $\langle$  >  $\prec$   $\rightarrow$ 

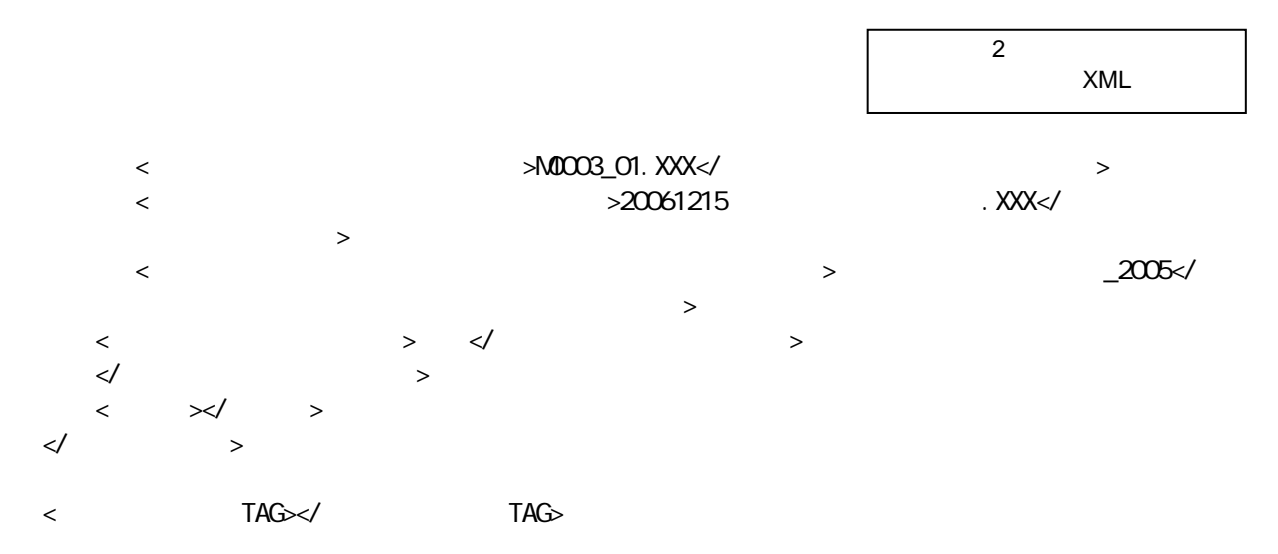

</meetdata>

 $\overline{2}$ 

# 3  $XML$

## PLAN.XML

```
<?xml version="1.0" encoding="Shift_JIS"?> 
<!DOCTYPE plandata SYSTEM "PLAN02.DTD"> 
<?xml-stylesheet type="text/xsl" href="PLAN02.XSL"?> 
<plandata DTD_version="02">
```
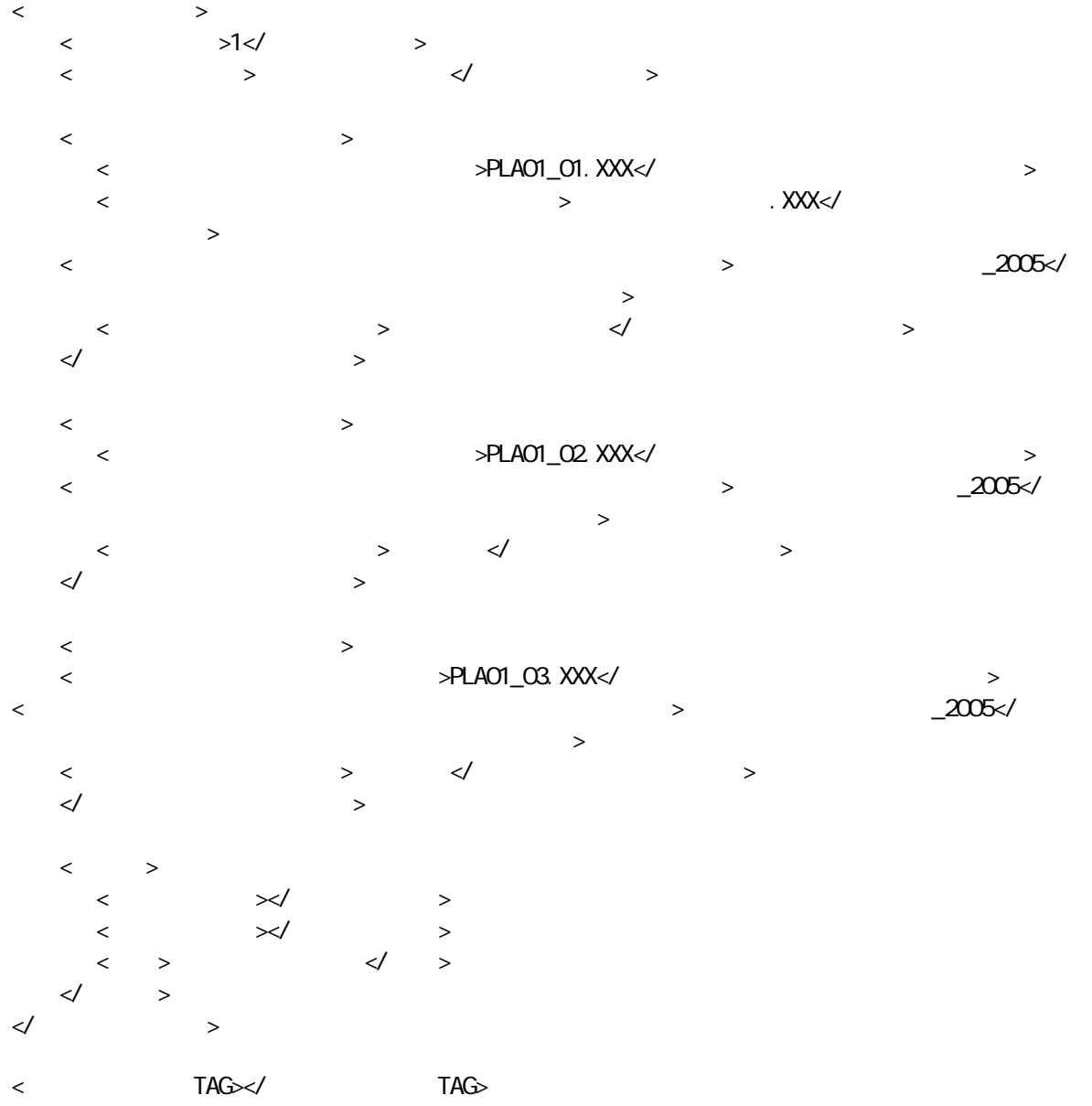

 $\langle \rangle$ plandata>

 $\overline{2}$ 

# 4 XML

 $BS. XML$ 

<?xml version="1.0" encoding="Shift\_JIS"?> <!DOCTYPE specdata SYSTEM "SPC02.DTD"> <?xml-stylesheet type="text/xsl" href="SPC02.XSL"?> <specdata DTD\_version="02">  $\langle$  <実施仕様書名称>○○○実施仕様書</実施仕様書名称>  $\prec$   $\rightarrow$  <実施仕様書オリジナルファイル名>BS001\_1.PDF</実施仕様書オリジナルファイル名>  $\lt$   $\lt$ ファイル日本語名>  $\lt$ 書オリジナルファイル作成ソフトバージョン情報>  $\begin{array}{ccccccc} \times & \multicolumn{2}{c}{} & \multicolumn{2}{c}{} &$  $\langle$   $\times$   $\frac{20210311310001P001}{\sqrt{2001}}$  $\prec$ /  $\rightarrow$  $\leftarrow$   $>$  $\langle$  />  $\langle$  />  $\langle$  />  $\checkmark$  >  $\ll$ < TAG/>

</specdata>

付属資料 2

## 5 XML

#### **BC.XML**

<?xml version="1.0" encoding="Shift\_JIS"?> <!DOCTYPE checkdata SYSTEM "CHECK02.DTD"> <?xml-stylesheet type="text/xsl" href="CHECK02.XSL"?> <checkdata DTD\_version="02">  $\langle$  <計算書名称>○○計算書</計算書名称>  $\prec$   $\rightarrow$  <計算書オリジナルファイル名>BC001\_1.PDF</計算書オリジナルファイル名>  $\lt$   $\lt$   $\lt$ 名>  $\langle$   $\rangle$  $\longrightarrow$  <オリジナルファイル内容>○○計算書</オリジナルファイル内容>  $\langle$   $\times$   $\frac{20210331310000 \text{ P001} \times}{}$   $>$  $\prec$ /  $\rightarrow$  $\leftarrow$   $>$  $\langle$  />  $\langle$  />  $\langle$  />  $<\!\!\!/\qquad \ \ >$  $\prec\!\!/$ <ソフトメーカ用TAG/>

</checkdata>

 $\overline{2}$ 

# 6  $XML$

 $BLXML$ 

<?xml version="1.0" encoding="Shift\_JIS"?> <!DOCTYPE instdata SYSTEM "INST02.DTD"> <?xml-stylesheet type="text/xsl" href="INST02.XSL"?> <instdata DTD\_version="02">

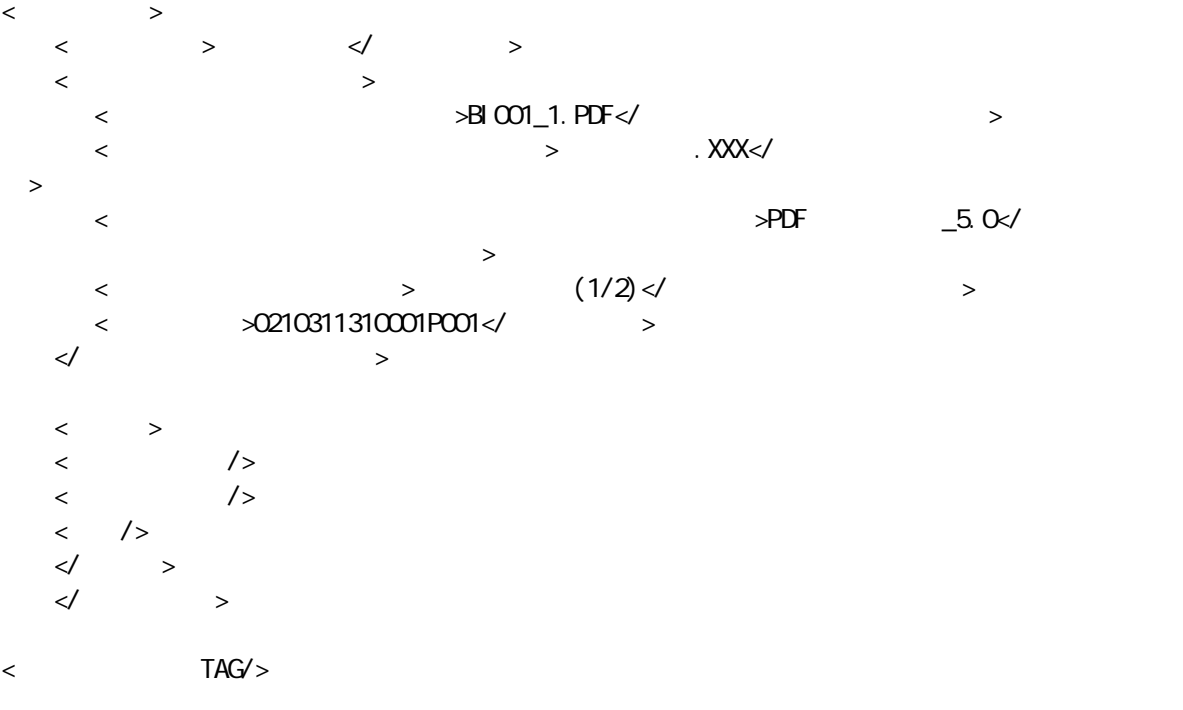

</instdata>

付属資料 2

## 7 XML

#### $BD. XML$

<?xml version="1.0" encoding="Shift\_JIS"?> <! DOCTYPE devicedata SYSTEM" DEVICEO2 DTD"> <?xml-stylesheet type="text/xsl" href="DEVICE02.XSL"?> <devicedata DTD\_version="02">

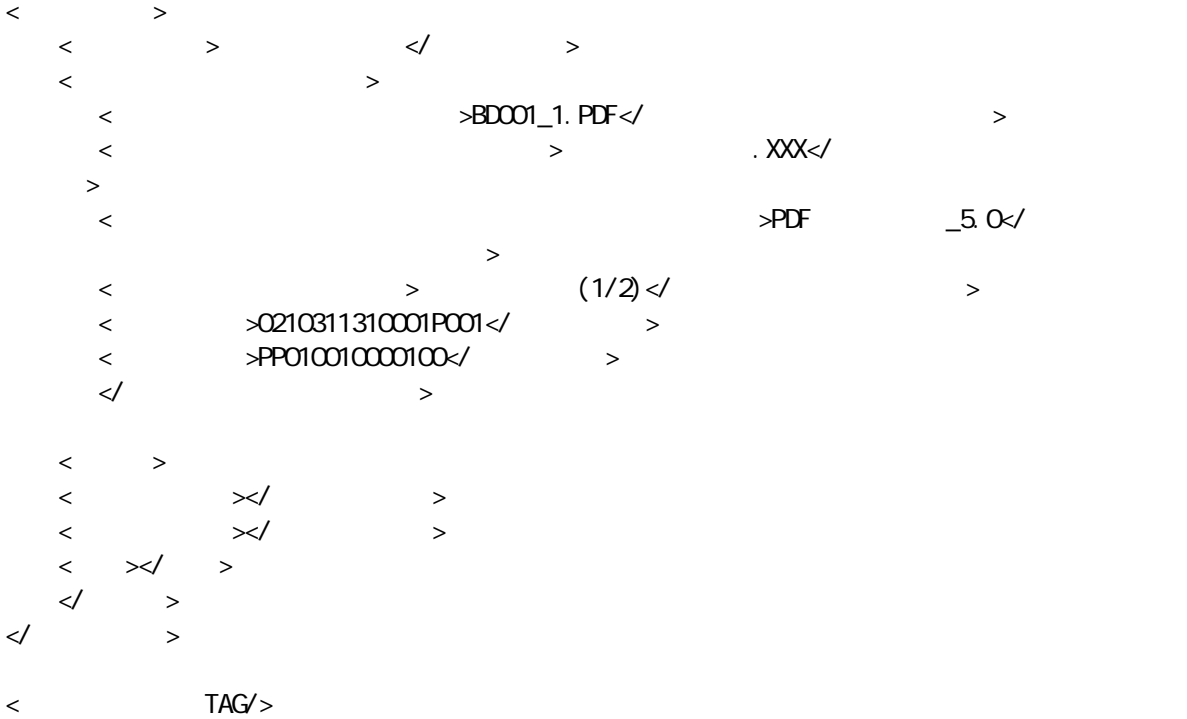

</devicedata>

 $\overline{2}$ 

# 8  $XML$

**BE.XML** 

<?xml version="1.0" encoding="Shift\_JIS"?> <!DOCTYPE examdata SYSTEM "EXAM02.DTD"> <?xml-stylesheet type="text/xsl" href="EXAM02.XSL"?> <examdata DTD\_version="02">

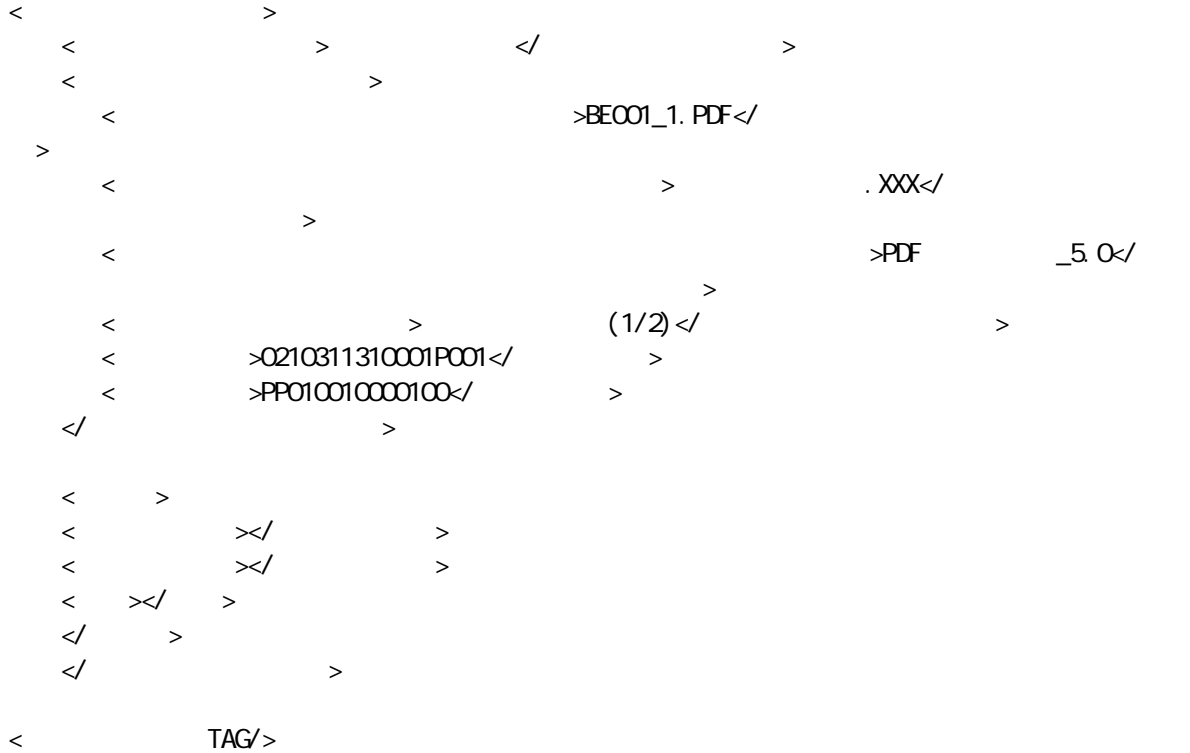

</examdata>

 $\overline{2}$ 

# 9 XML

**BM.XML** 

<?xml version="1.0" encoding="Shift\_JIS"?> <!DOCTYPE manualdata SYSTEM "MANUAL02.DTD"> <?xml-stylesheet type="text/xsl" href="MANUAL02.XSL"?> <manualdata DTD\_version="02">

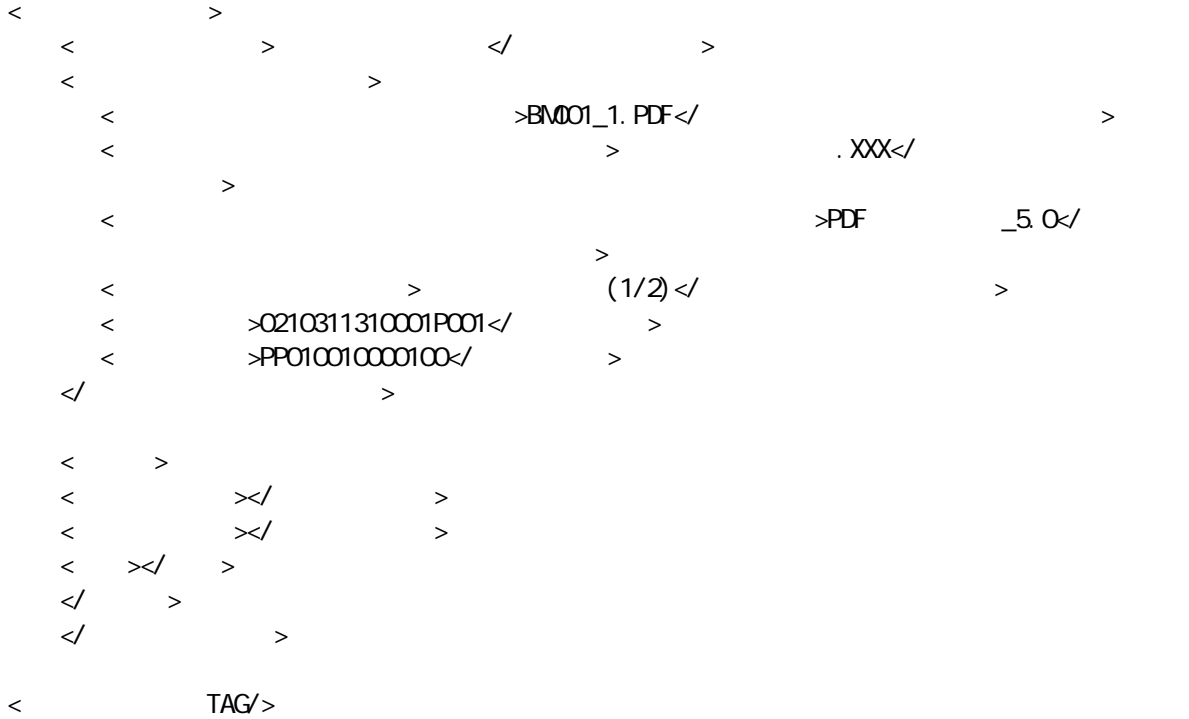

</manual data>

付属資料 2

# 10 XML

OTHRS.XML

<?xml version="1.0" encoding="Shift\_JIS"?> <!DOCTYPE othrsdata SYSTEM "OTHRS02.DTD"> <?xml-stylesheet type="text/xsl" href="OTHRS02.XSL"?> <othrsdata DTD\_version="02">  $\langle$  <その他サブフォルダ名>ORG001</その他サブフォルダ名> <その他サブフォルダ日本語名>○○システム入力データ</その他サブフォルダ日本語名>  $\prec$   $\rightarrow$  <その他資料名称>維持管理○○データ</その他資料名称>  $\langle \cdot \rangle$  $\lt$   $\gt$   $\times$   $\lt$  $\lt$   $>$  $\geq$  $\langle$  >  $\prec$ /  $\rightarrow$  $\prec\hspace{-0.6cm}\prime$   $\rightarrow$  $\prec$   $\rightarrow$  <その他サブフォルダ名>ORG002</その他サブフォルダ名> <その他サブフォルダ日本語名>段階確認書</その他サブフォルダ日本語名>  $\prec$   $\rightarrow$  <その他資料名称>○○に関する段階確認書</その他資料名称>  $\prec$   $\rightarrow$  $\langle$   $>1\langle$   $\rangle$  <オリジナルファイル名>CHK01\_01.XXX</オリジナルファイル名> <オリジナルファイル日本語名>20061201 段階確認書.XXX</オリジナルファイル日本語名 >  $\langle$   $\rangle$   $\langle$   $\rangle$  ナルファイル作成ソフトバージョン情報> **<** > </ >  $\langle$   $\rangle$   $\langle$   $\rangle$   $\langle$   $\rangle$  $\prec\!\!/$  and  $\prec\!\!$  $\langle \qquad \rangle$  $\lt$   $\gt$   $\lt$  $\prec$  >  $\prec$  and  $\prec$   $\prec$  and  $\prec$  and  $\prec$  and  $\prec$  and  $\prec$  and  $\prec$  and  $\prec$  and  $\prec$ </ >  $\prec$ /  $\rightarrow$  $\prec\hspace{-0.6cm}\prime$   $\rightarrow$ <ソフトメーカ用TAG></ソフトメーカ用TAG>

</othrsdata>

 $\overline{3}$ 

 $1$ 

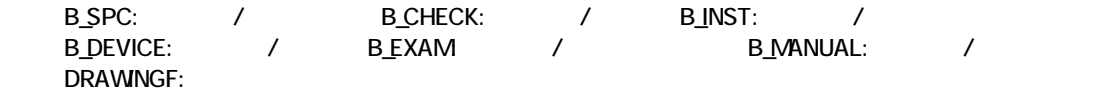

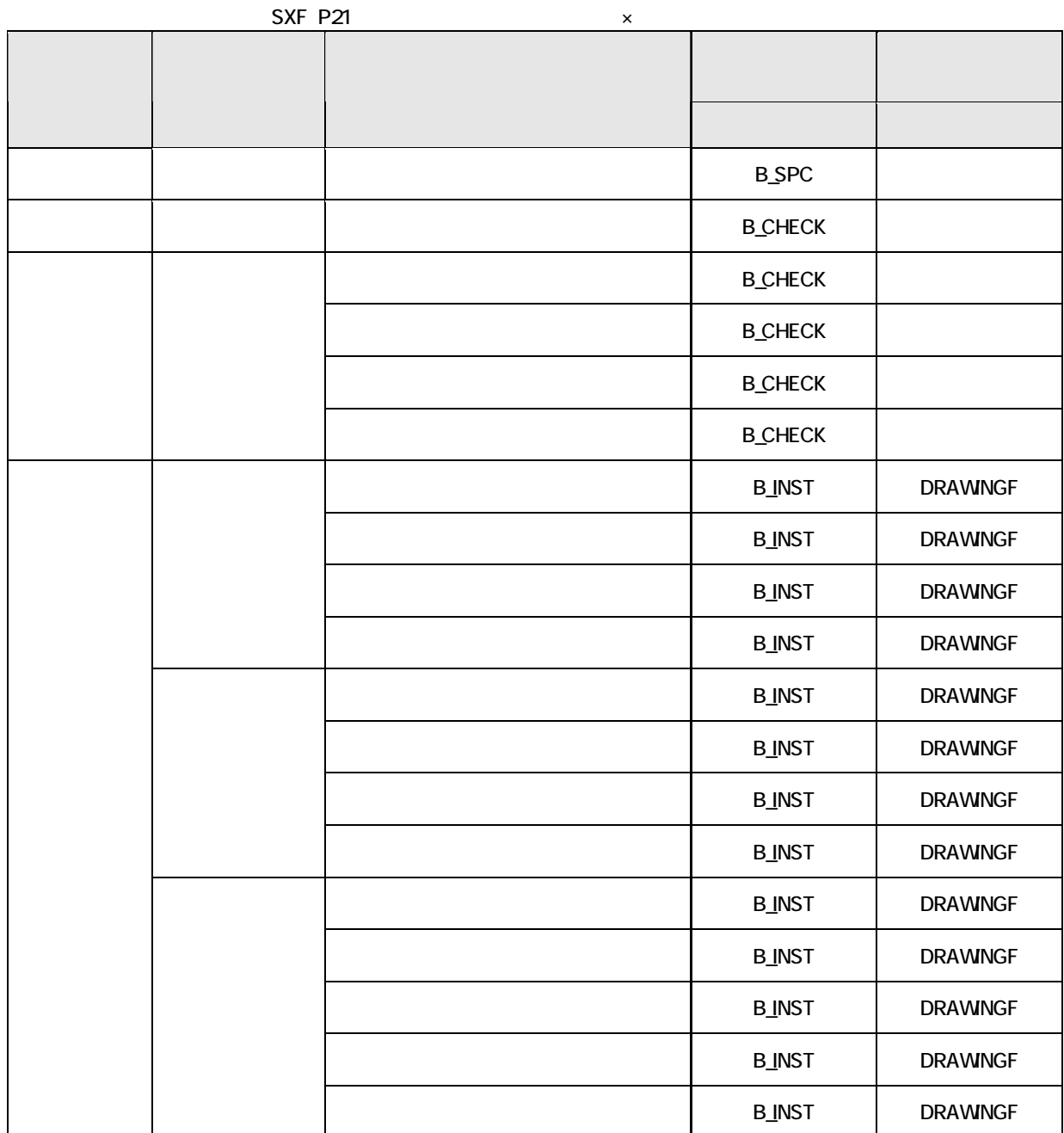

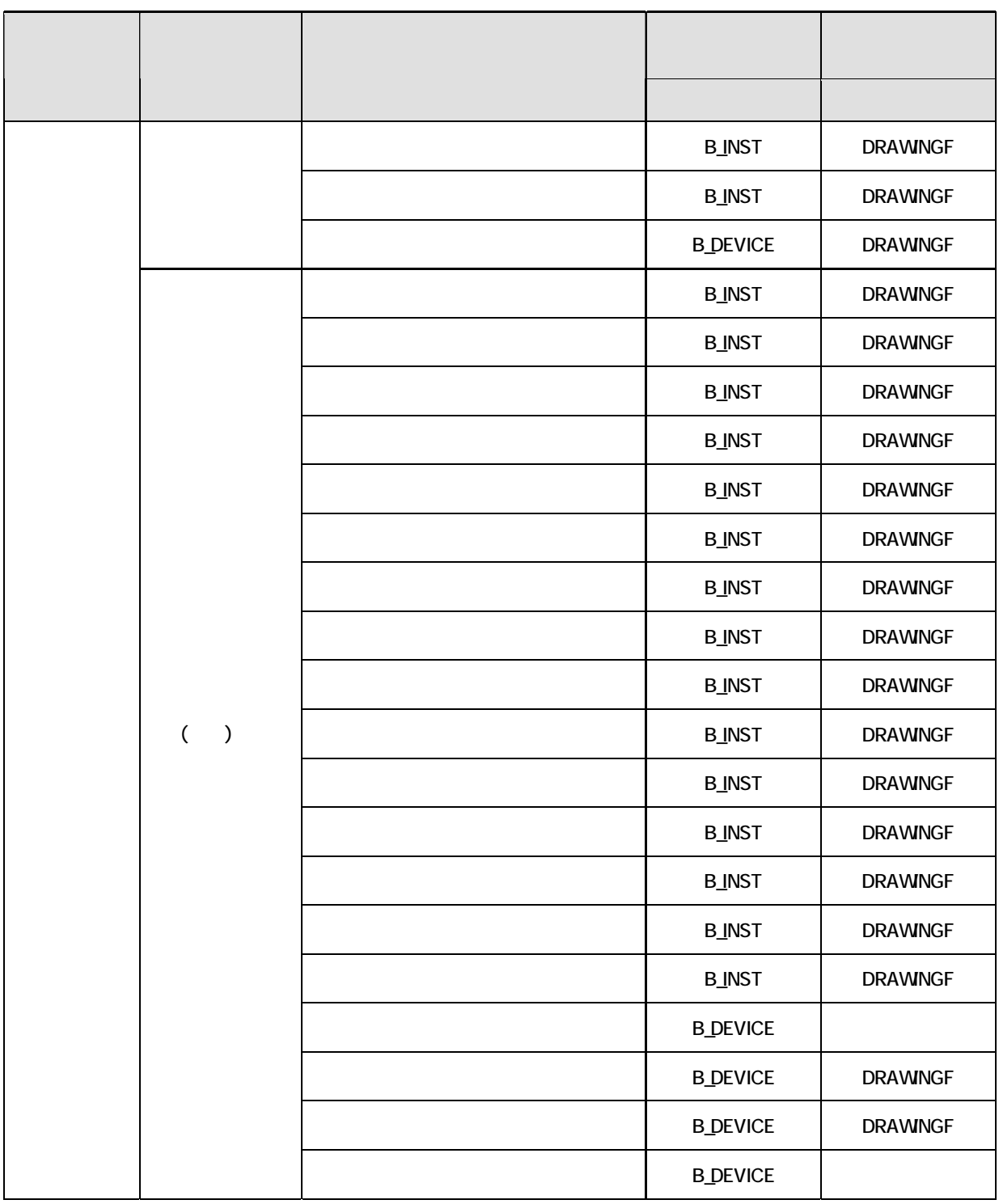

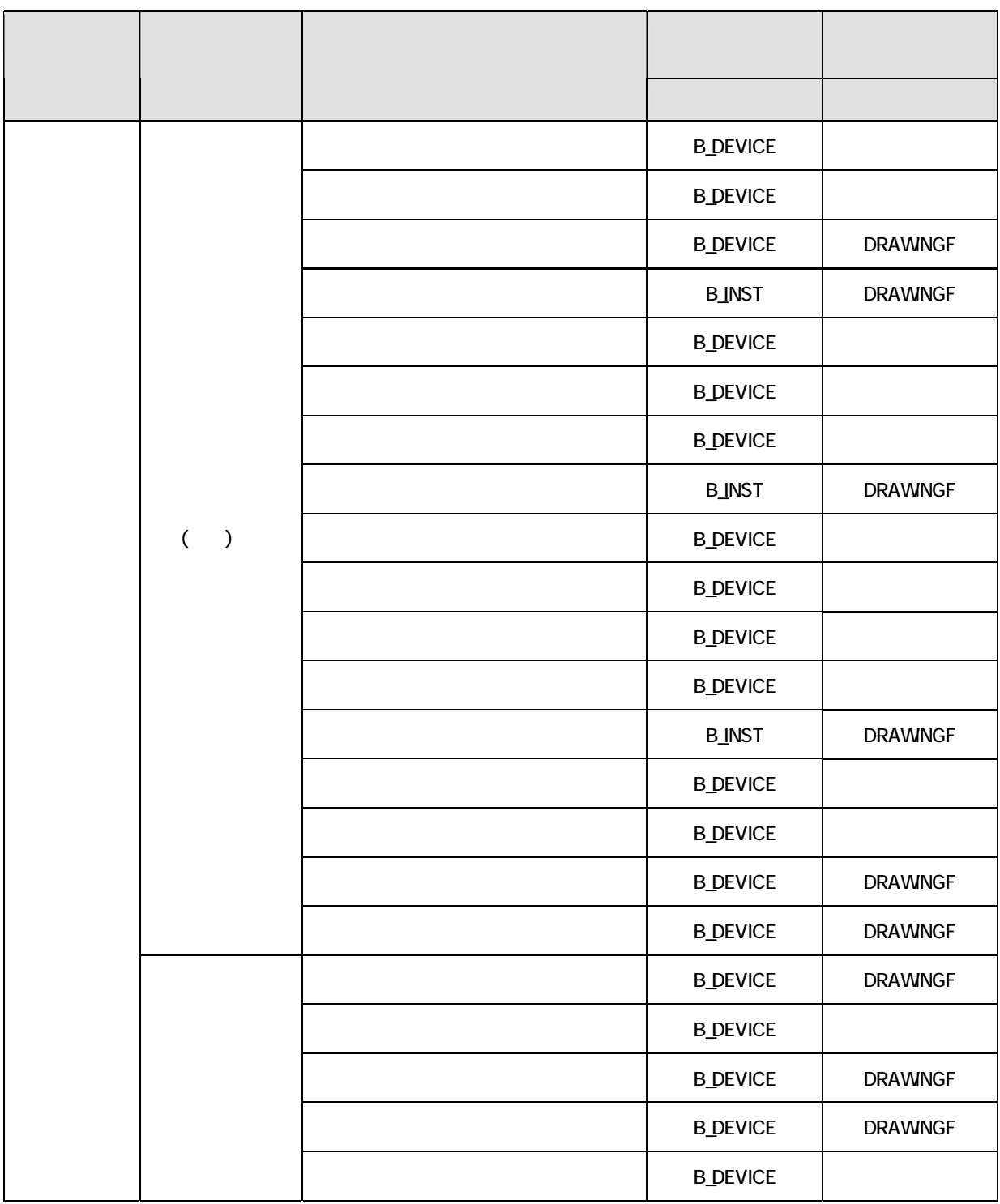

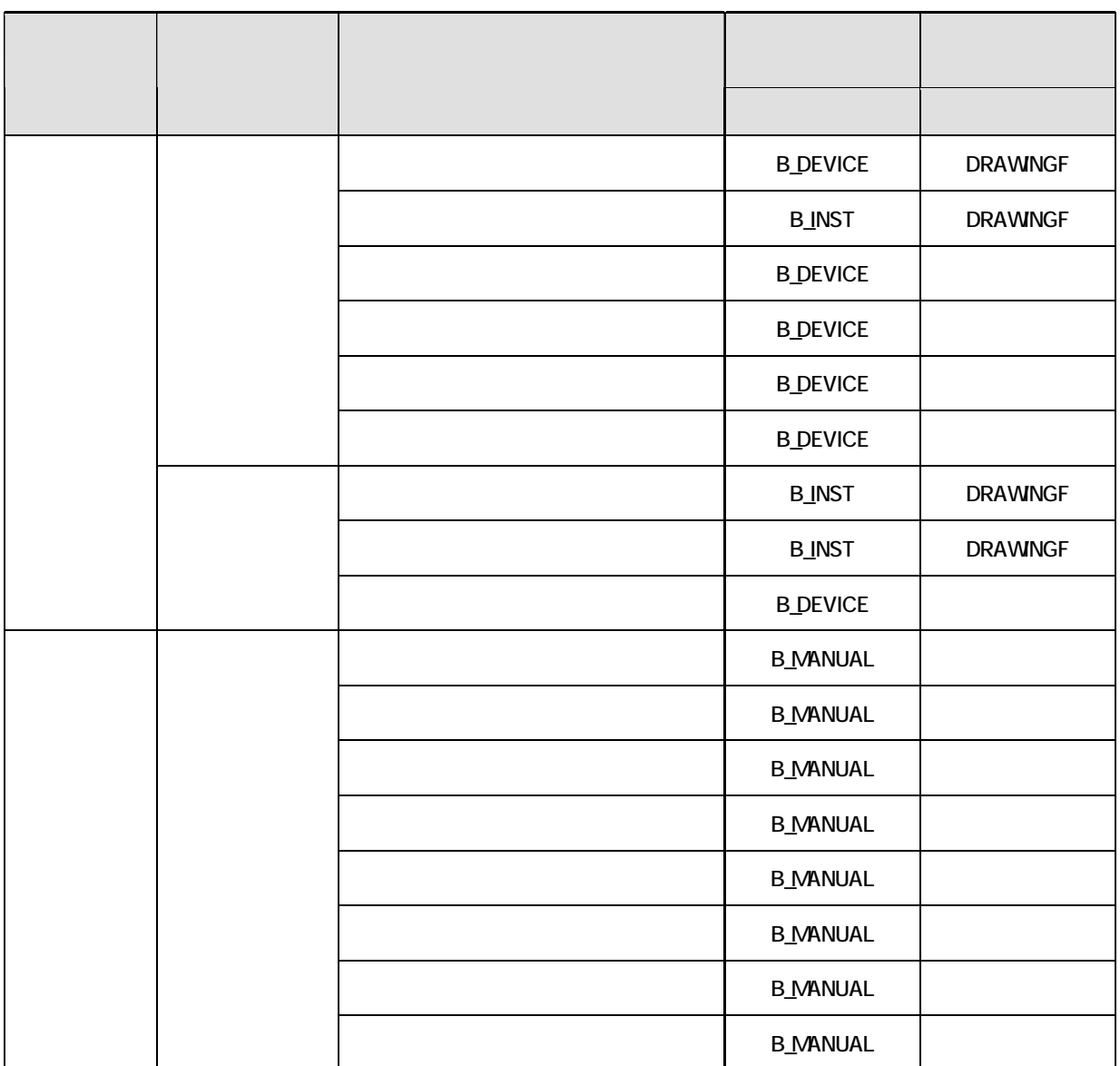

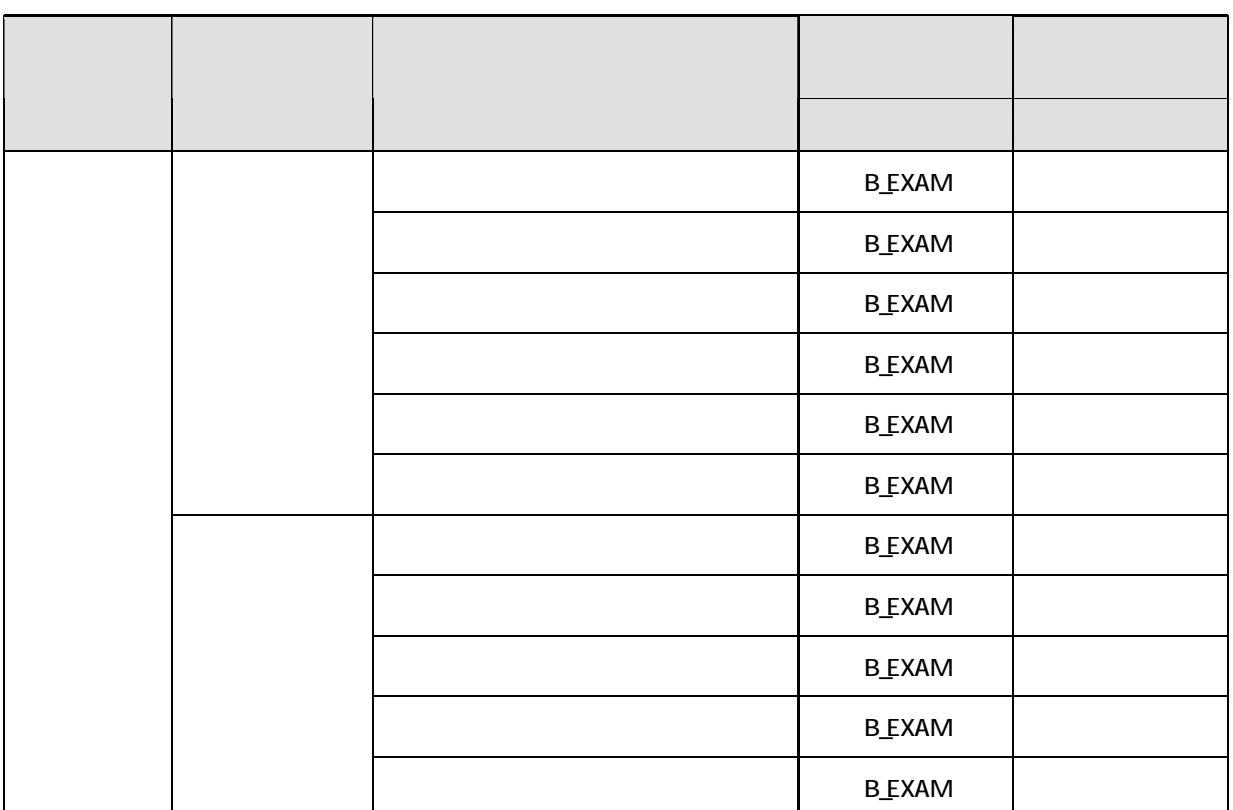

2  $($  )

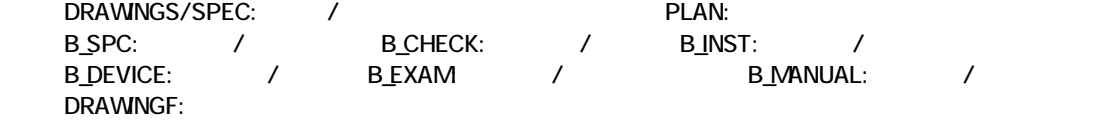

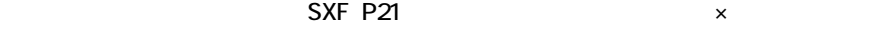

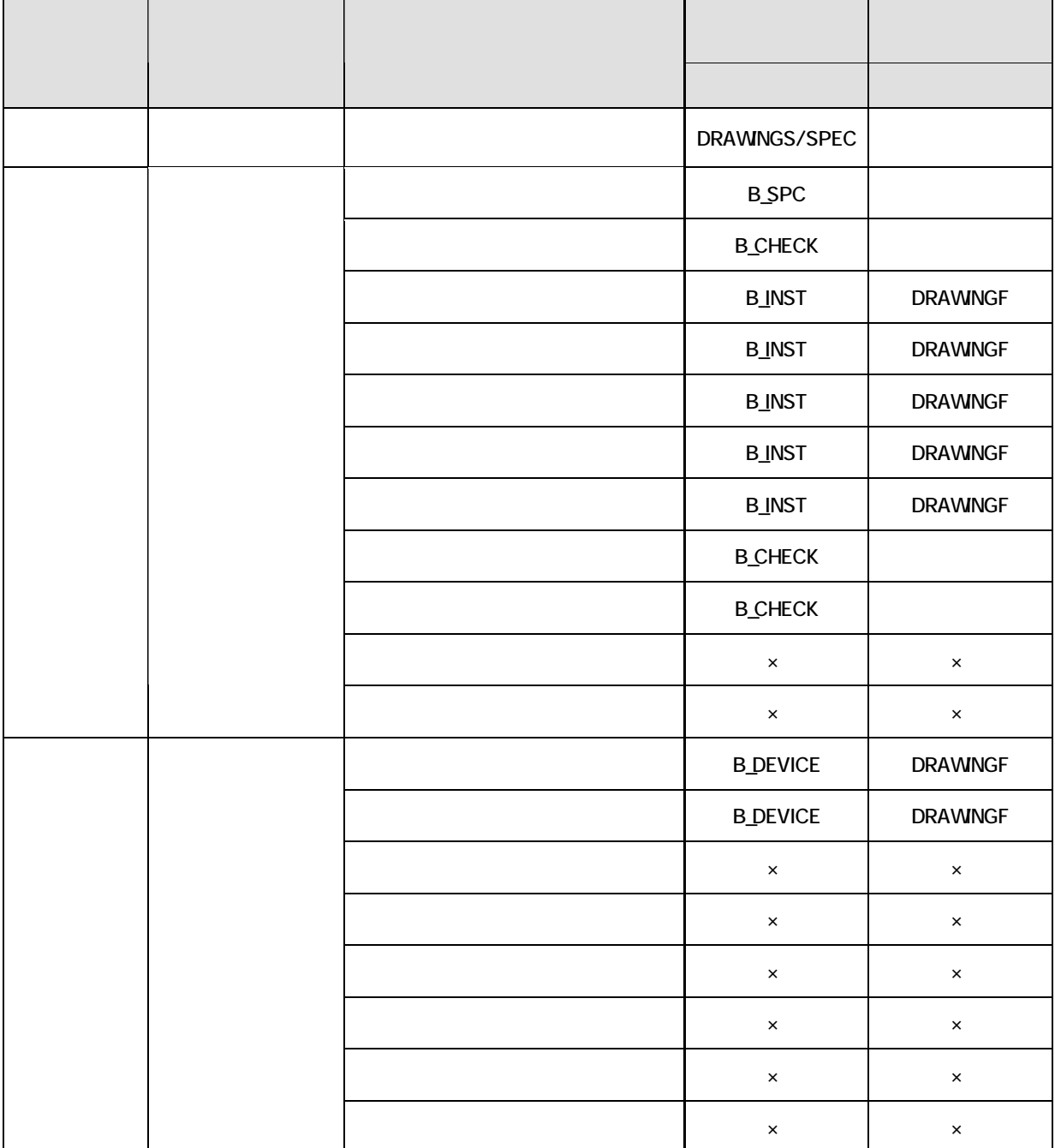

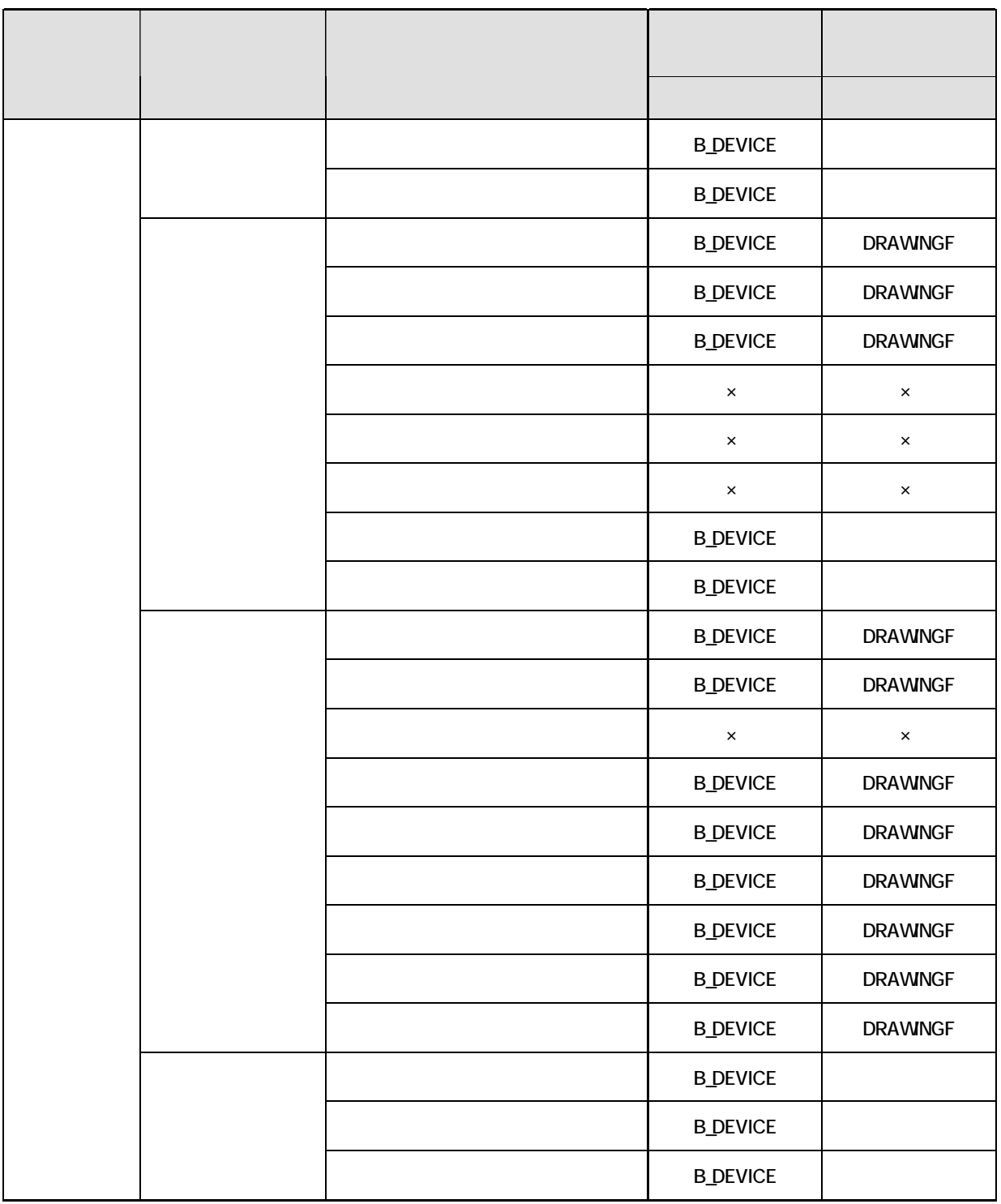

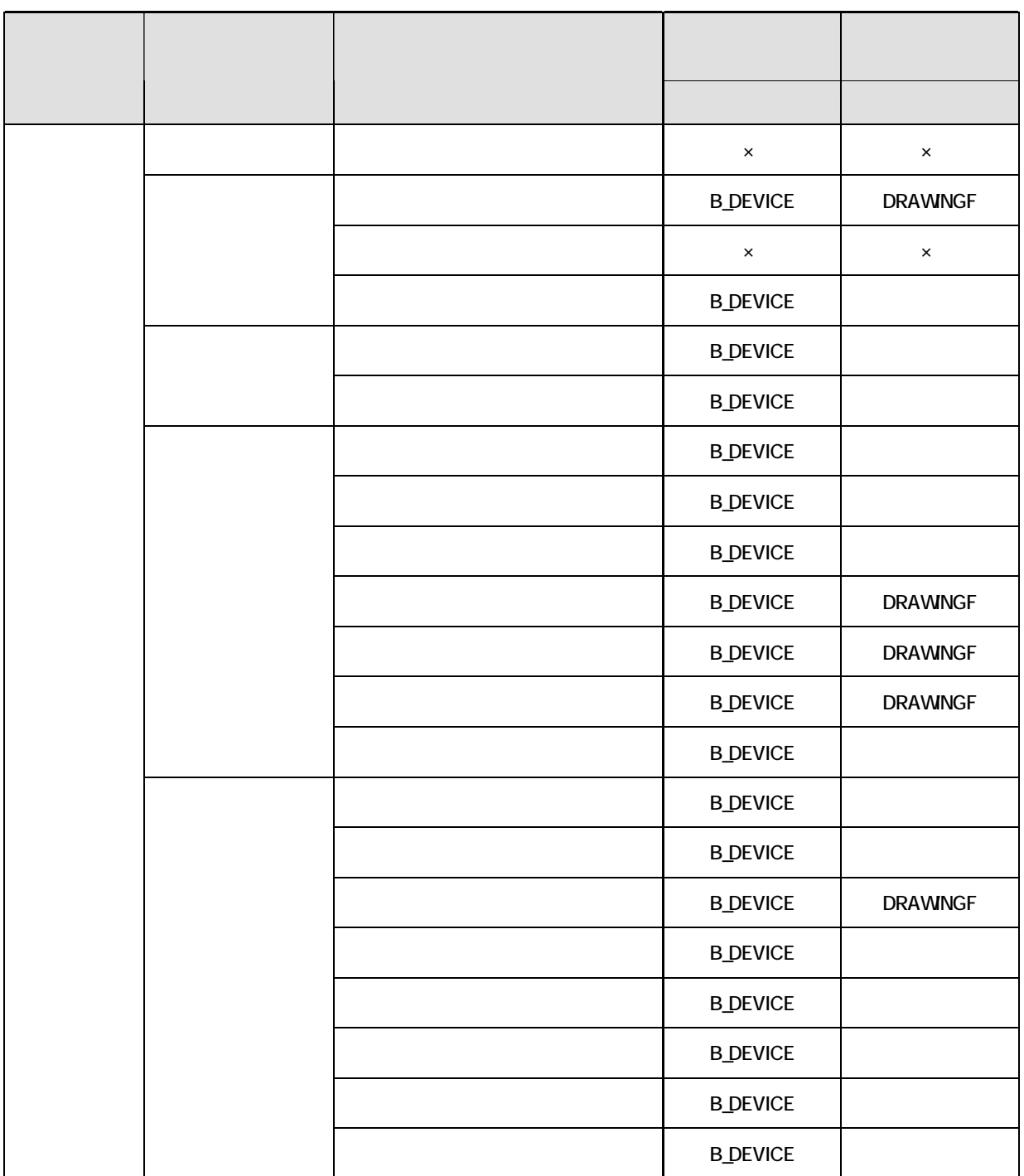

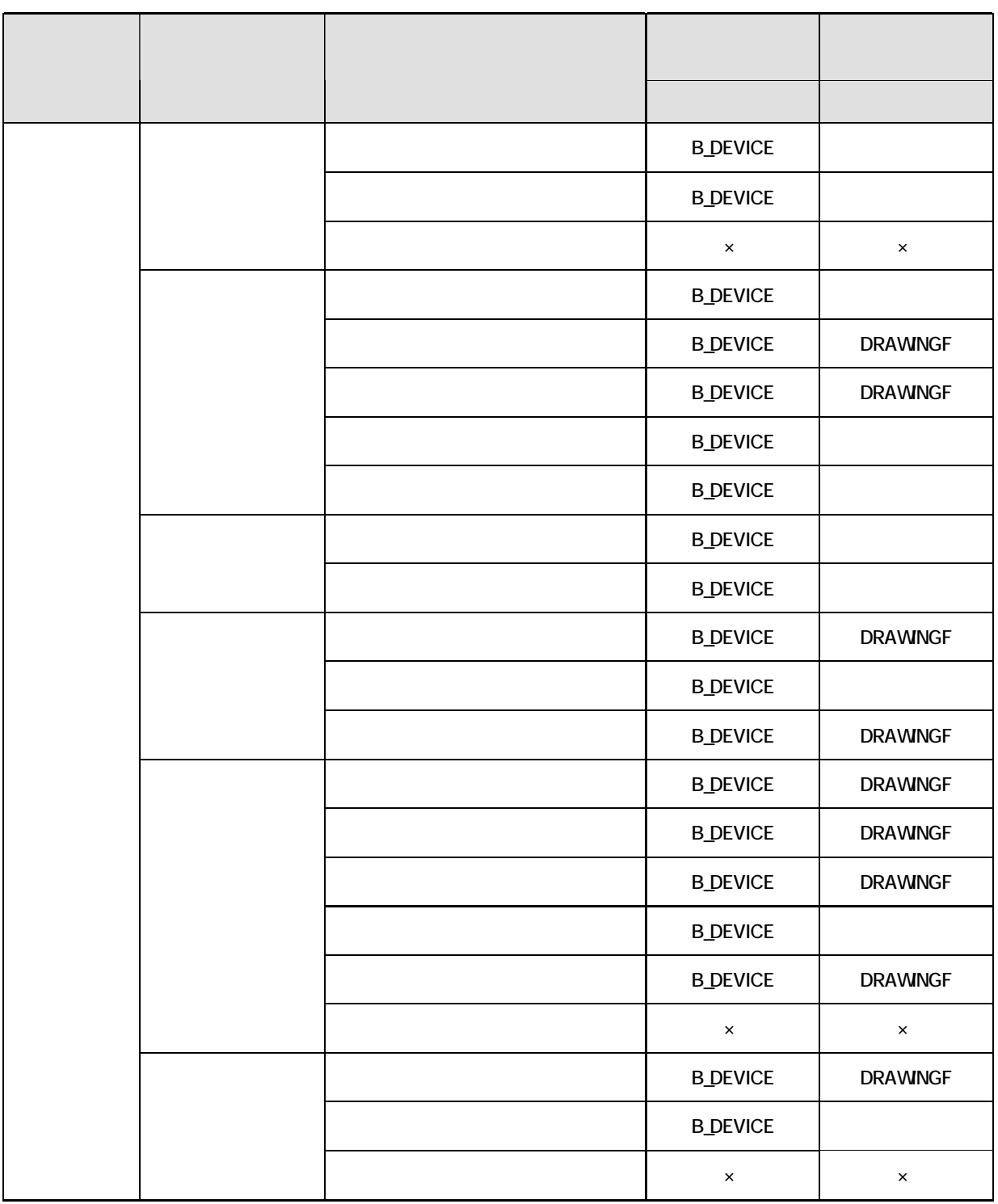

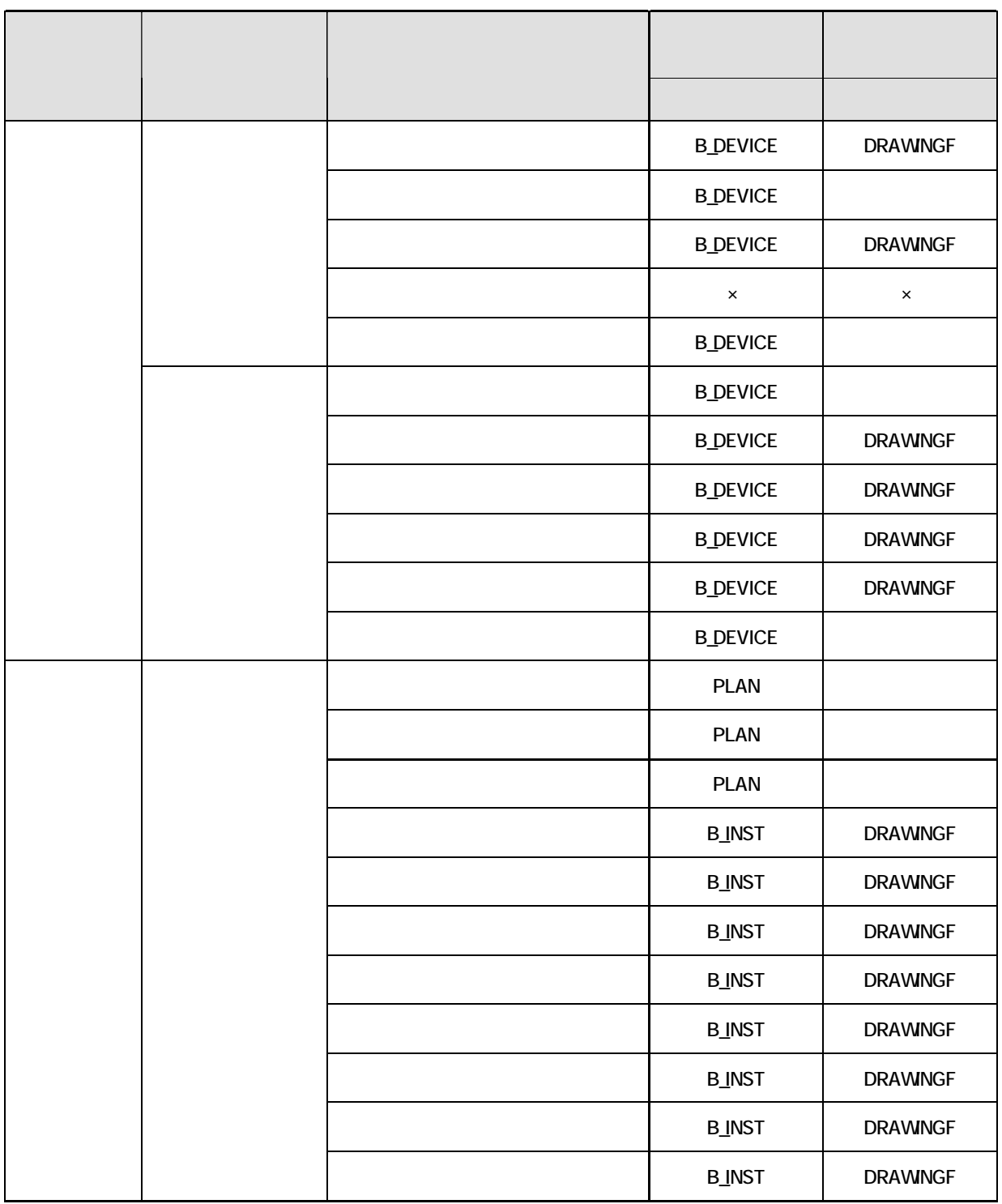

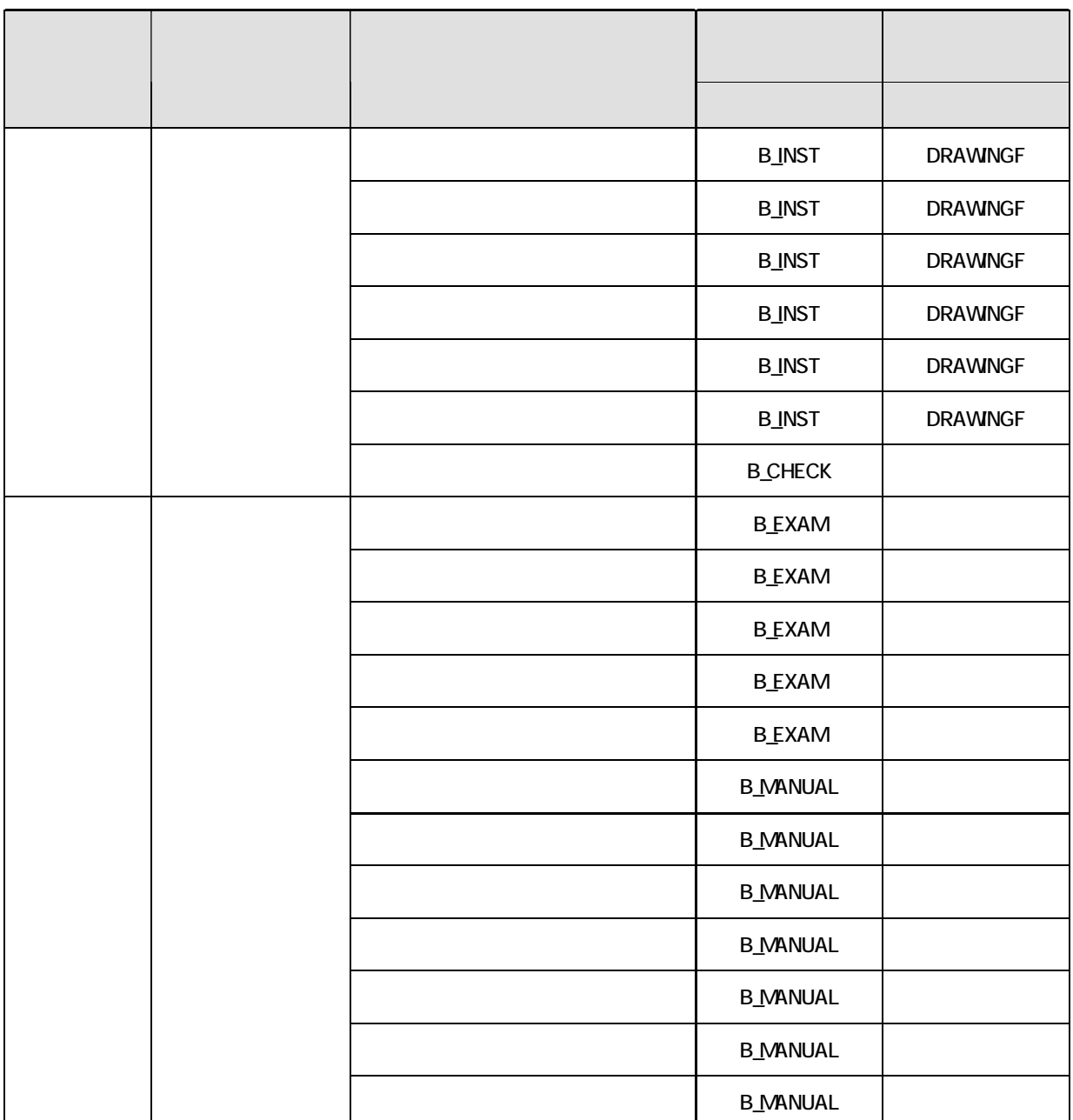

 $\mathbf 1$  $1$ **CORINS** 

 $\overline{4}$ 

### を各管理項目に記入する。CORINS の登録対象外の工事の場合は、下記 URL で公開

# **CORINS**

# http://www.nilim-ed.jp/calsec/corins.htm http://www.ct.jacic.or.jp/corins/index.html

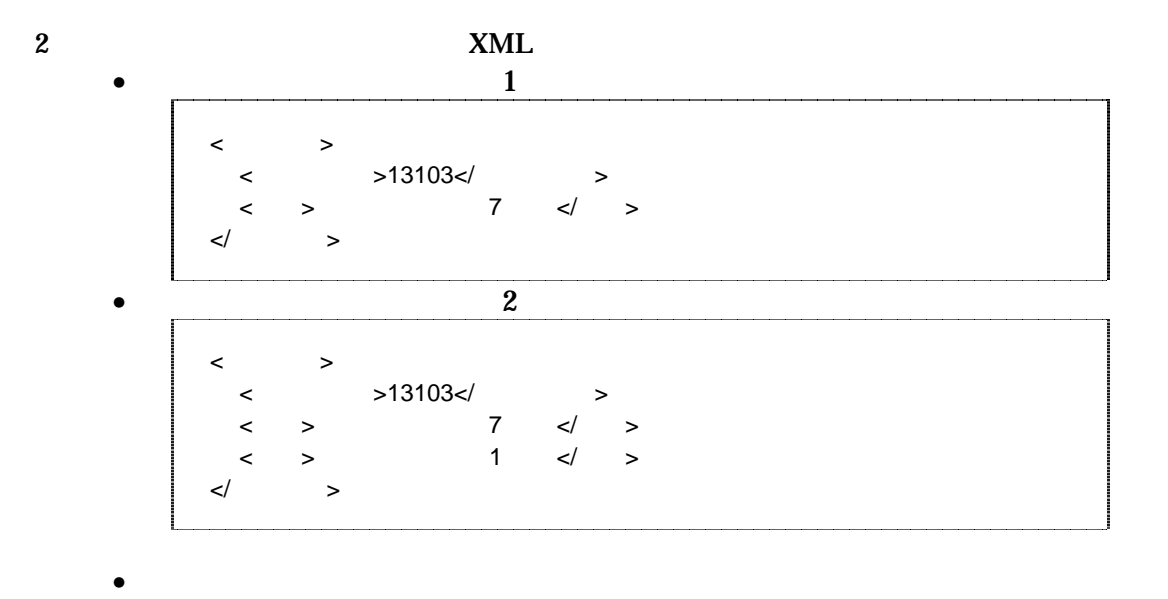

<住所情報> <住所コード>13102</住所コード> <住所>東京都中央区日本橋 3 丁目</住所> </住所情報> <住所情報> <住所コード>13103</住所コード> <住所>東京都港区</住所> </住所情報> <住所情報> <住所コード>13109</住所コード> <住所>東京都品川区東品川 4 丁目</住所> </住所情報>

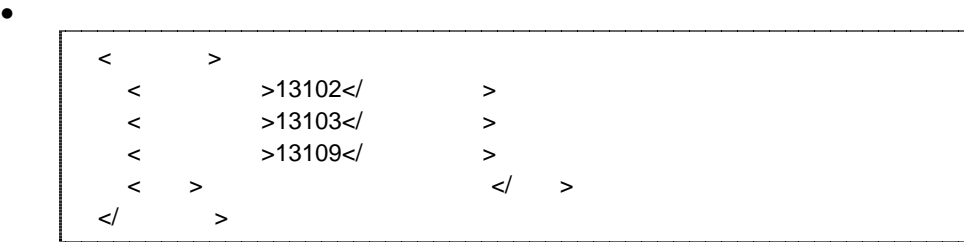

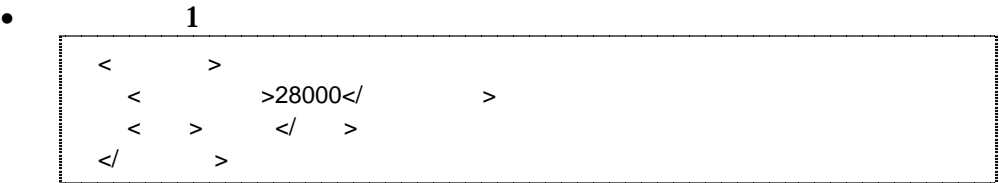

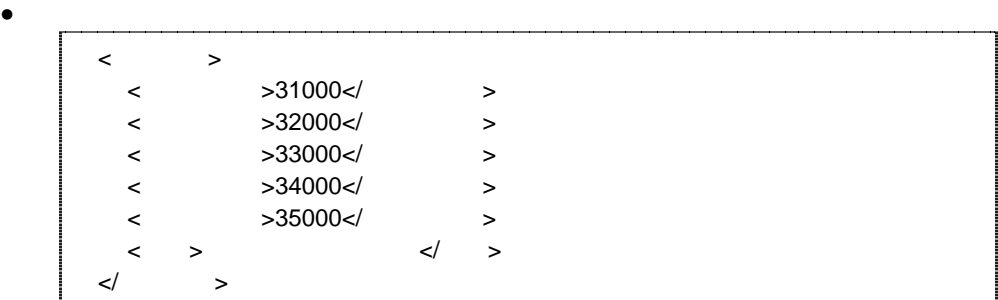

 $\bullet$  $\langle$  $\langle$  >99999994/  $\begin{array}{ccc} & & & & \zeta & & \Rightarrow & & \zeta/ & \Rightarrow \end{array}$  $\lt/$   $>$ 

 $3$ 

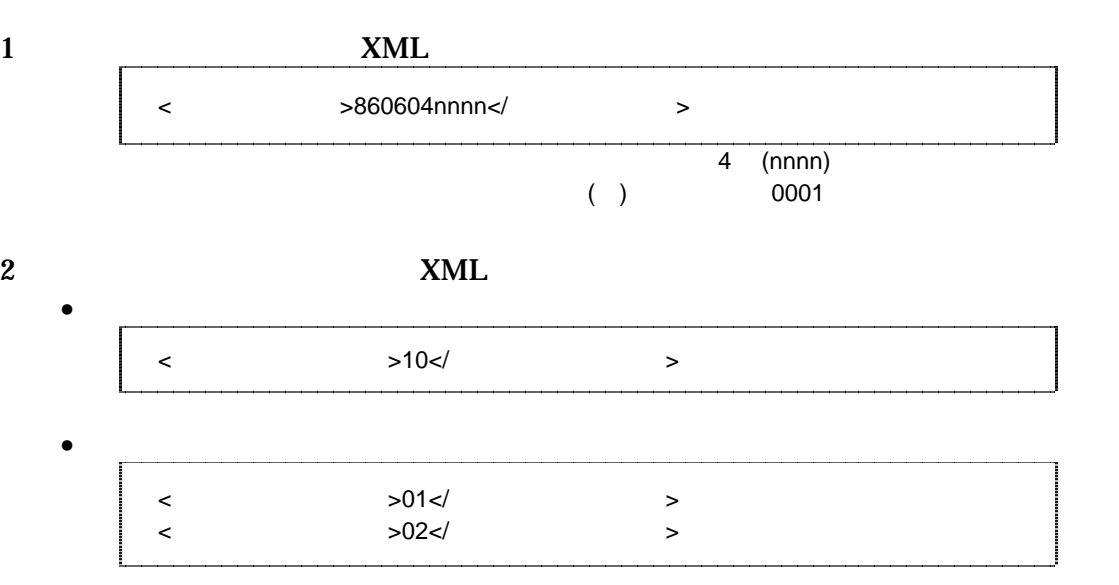

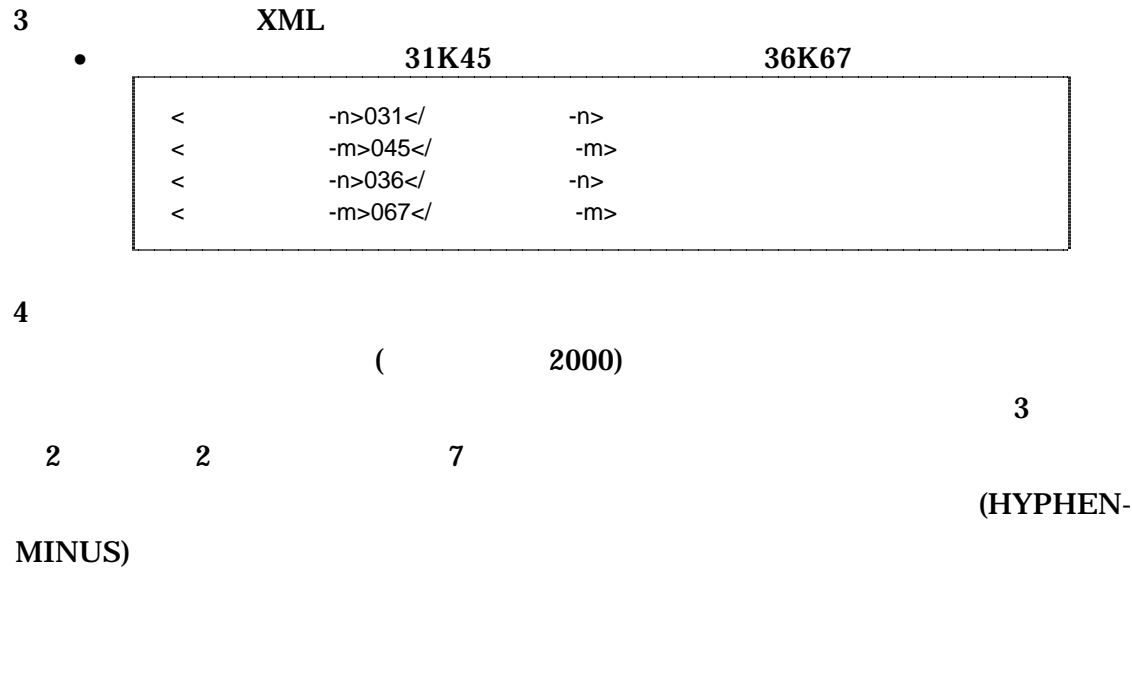

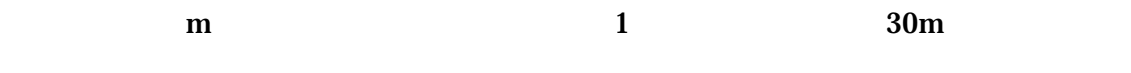

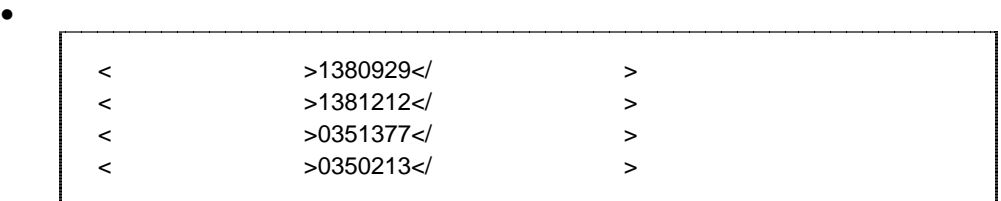

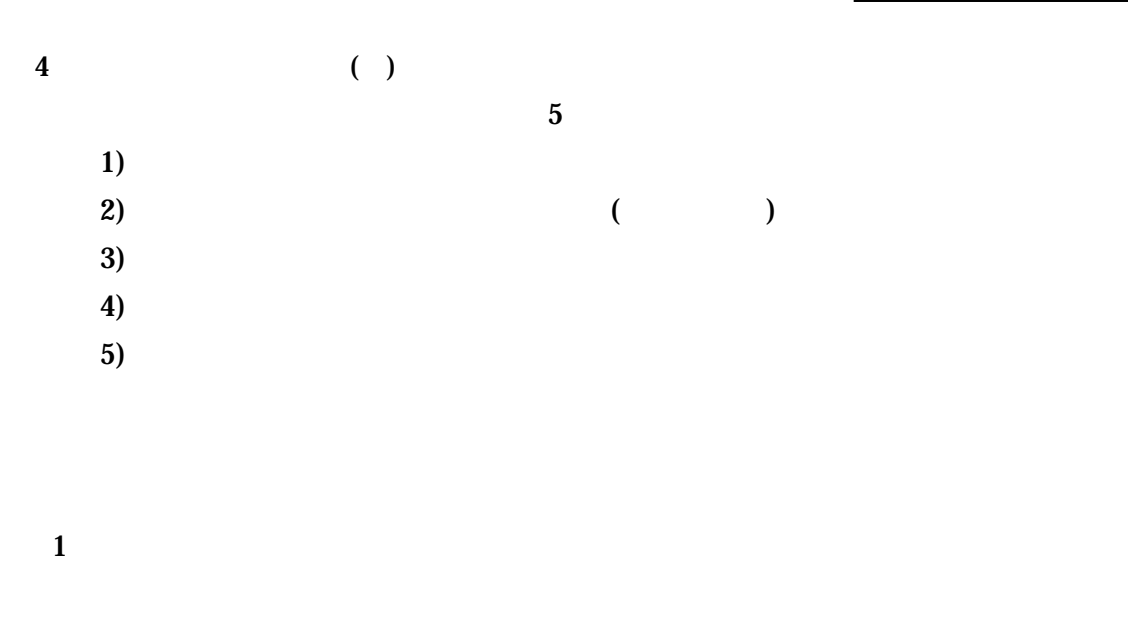

http://psgsv.gsi.go.jp/koukyou/rect/index.html

 $URL$ 

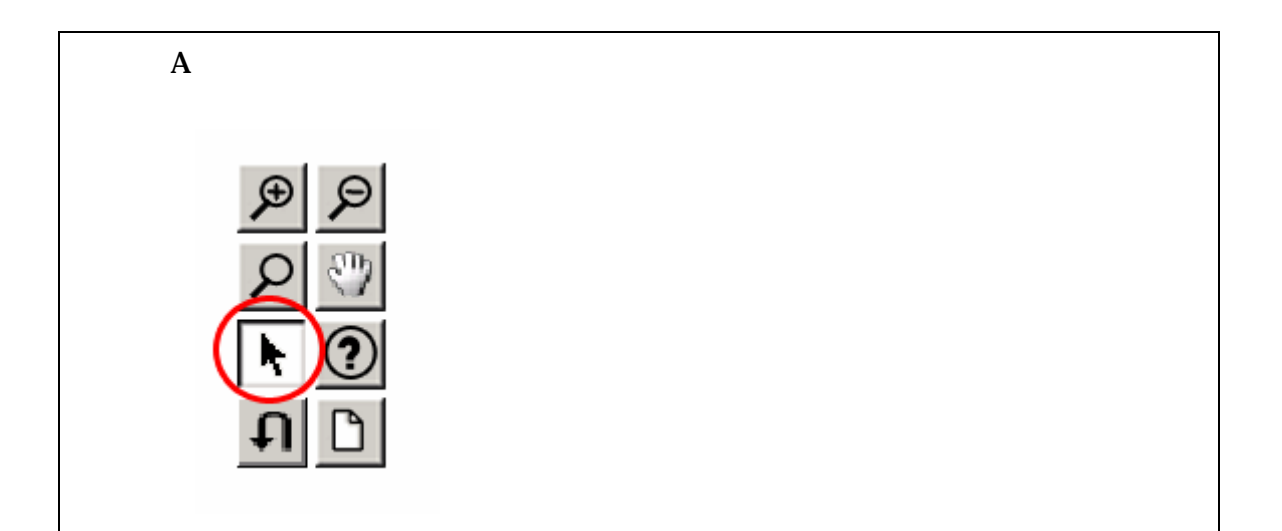

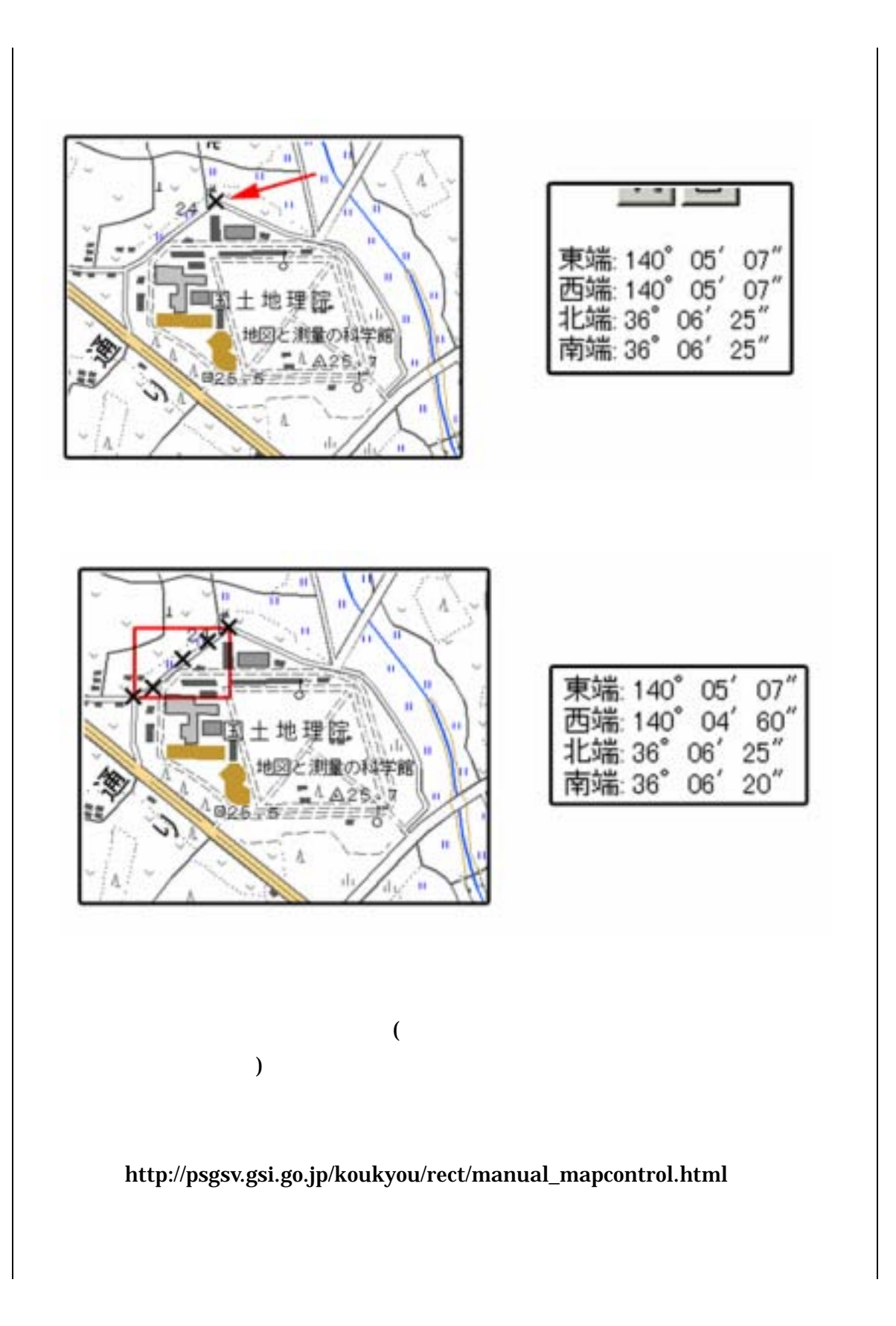

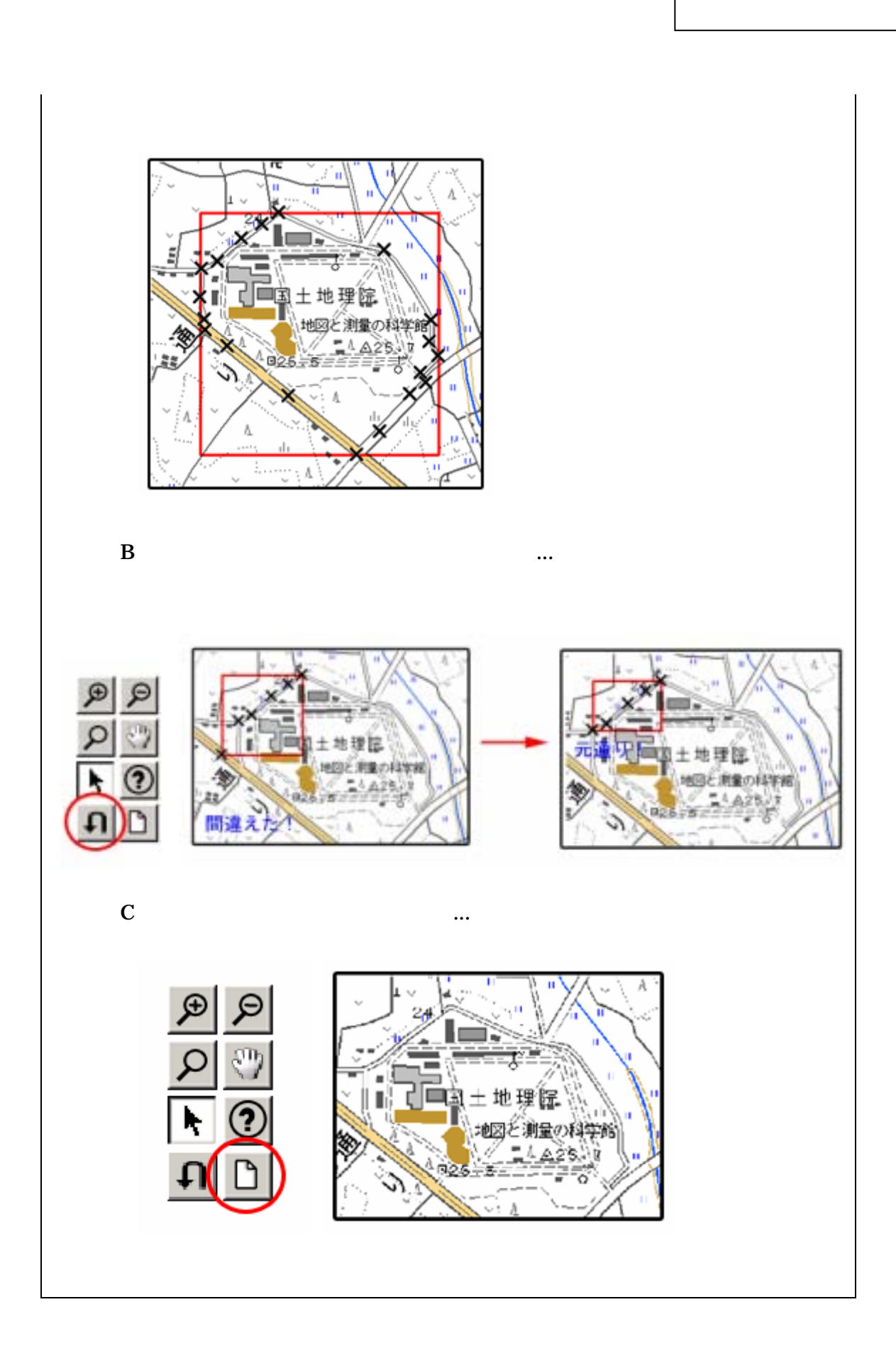

Web URL CHEME

 $2$ 

#### http://watchizu.gsi.go.jp/

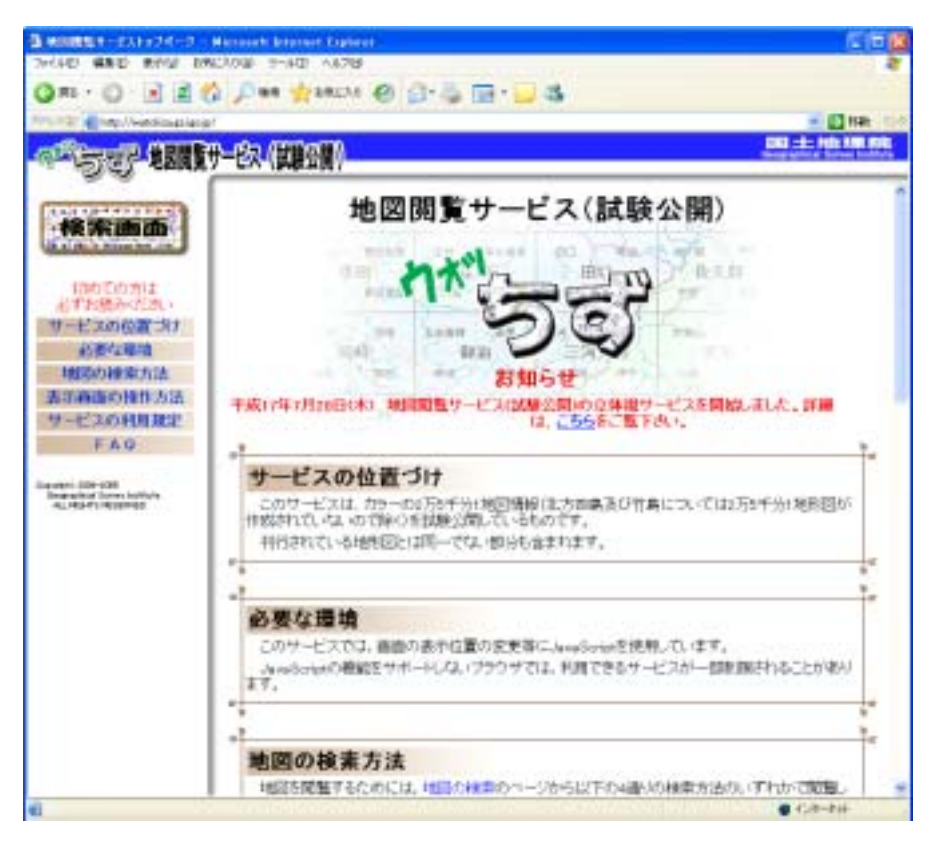

 $4-1$ 

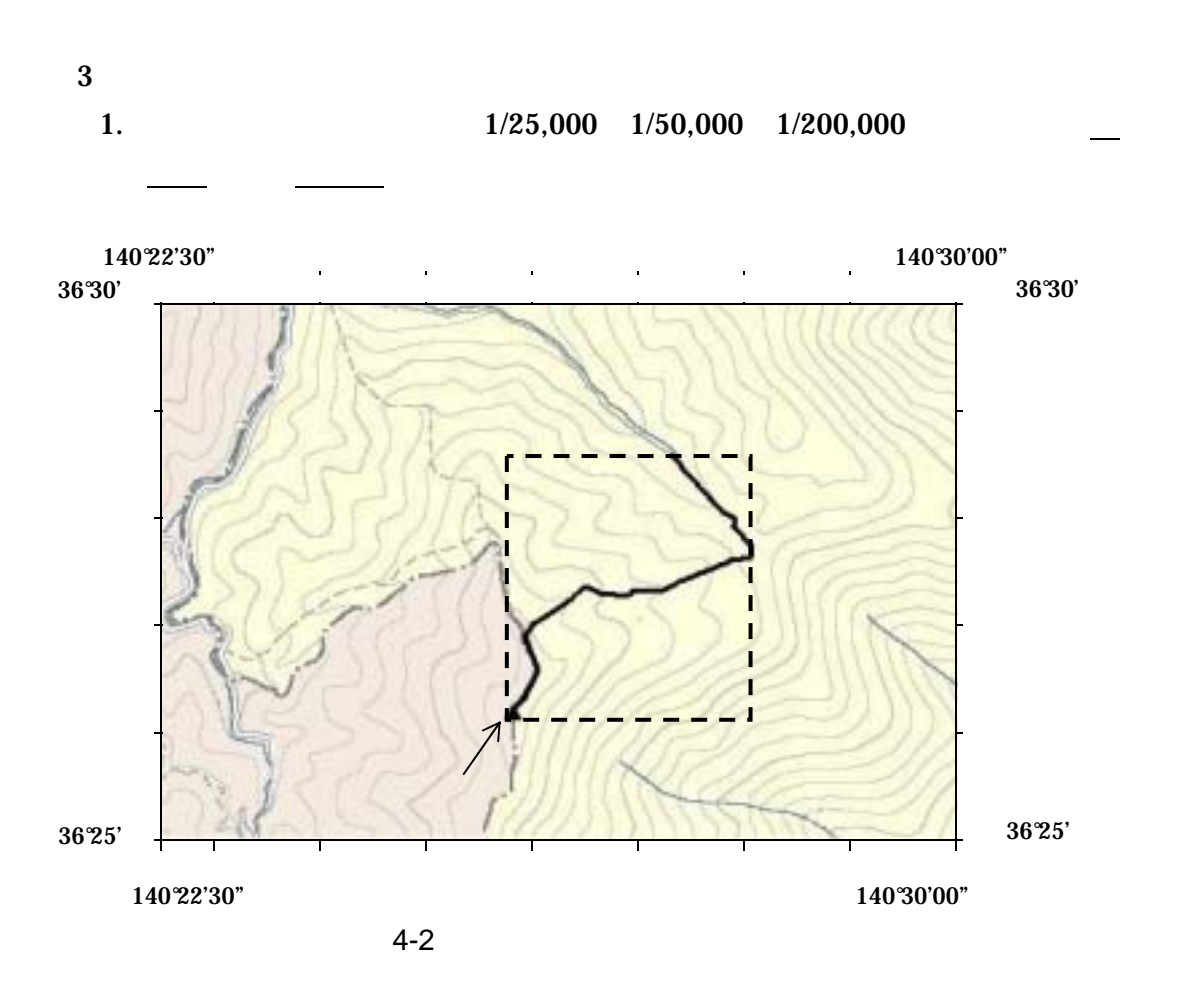

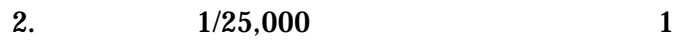

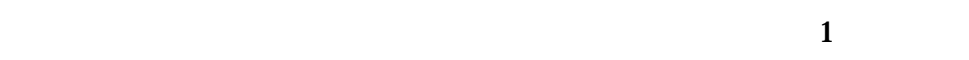

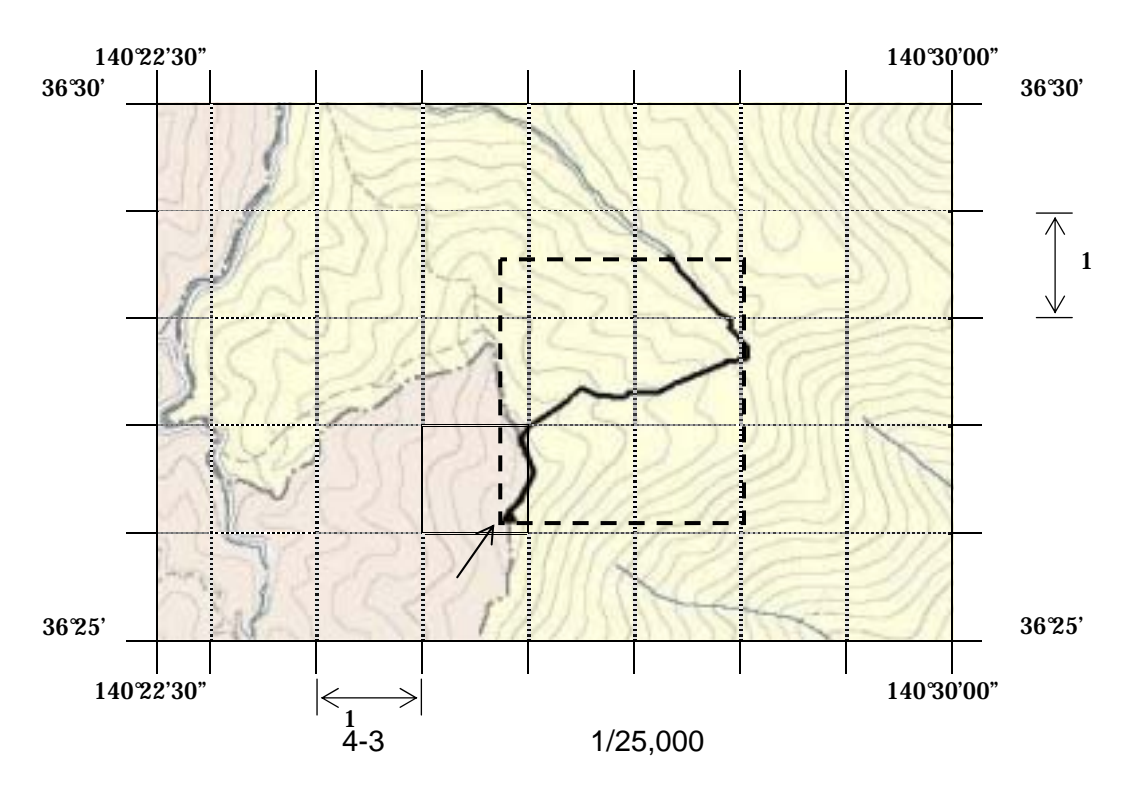

 $3.$ 

 $X_1$   $Y_1$ 

 $\overline{\mathbf{X}_1, \mathbf{Y}_1}$ 

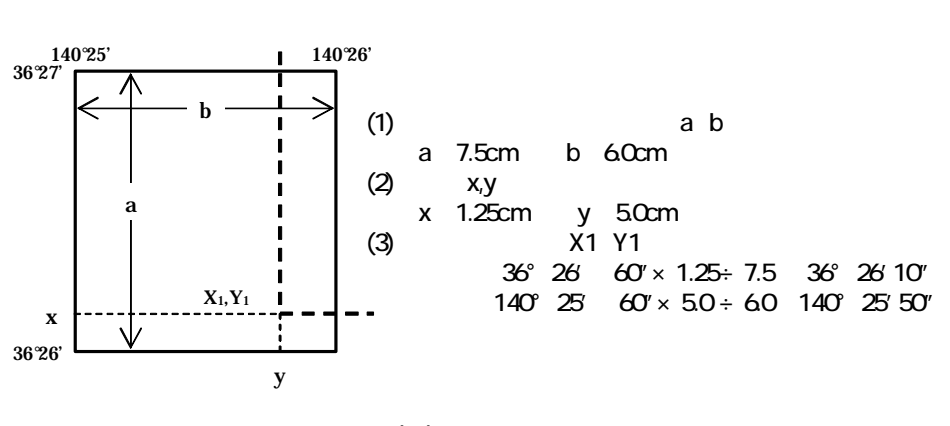

 $4 - 4$ 

 $4.$ 

 $4$ 

 $\text{URL}$ 

http://www.gsi.go.jp/KOKUJYOHO/CENTER/center.html

 $5$ 

http://vldb.gsi.go.jp/sokuchi/surveycalc/main.html

 $\overline{5}$ 

5 XML

 $XML$ 

- $XML$  8-2 • XML Vnicode  $UTF-16$  UTF-8 Shift\_JIS • XML DTD
- $XML$  JIS X 0201  $\langle$   $>$  &  $\langle \cdot \rangle$

 $5-1$ 

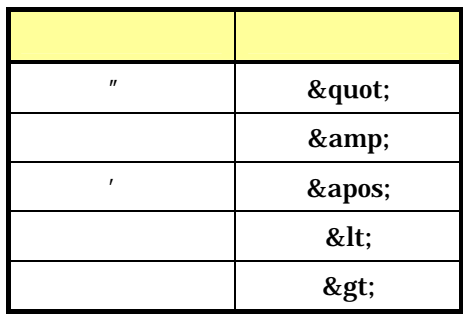

• XML JIS X 4159:2002  $(MML)$  $(TR)TR X 0015:1999XML$